# **python-stix Documentation**

*Release 1.2.0.10*

**The MITRE Corporation**

May 01, 2020

### Contents

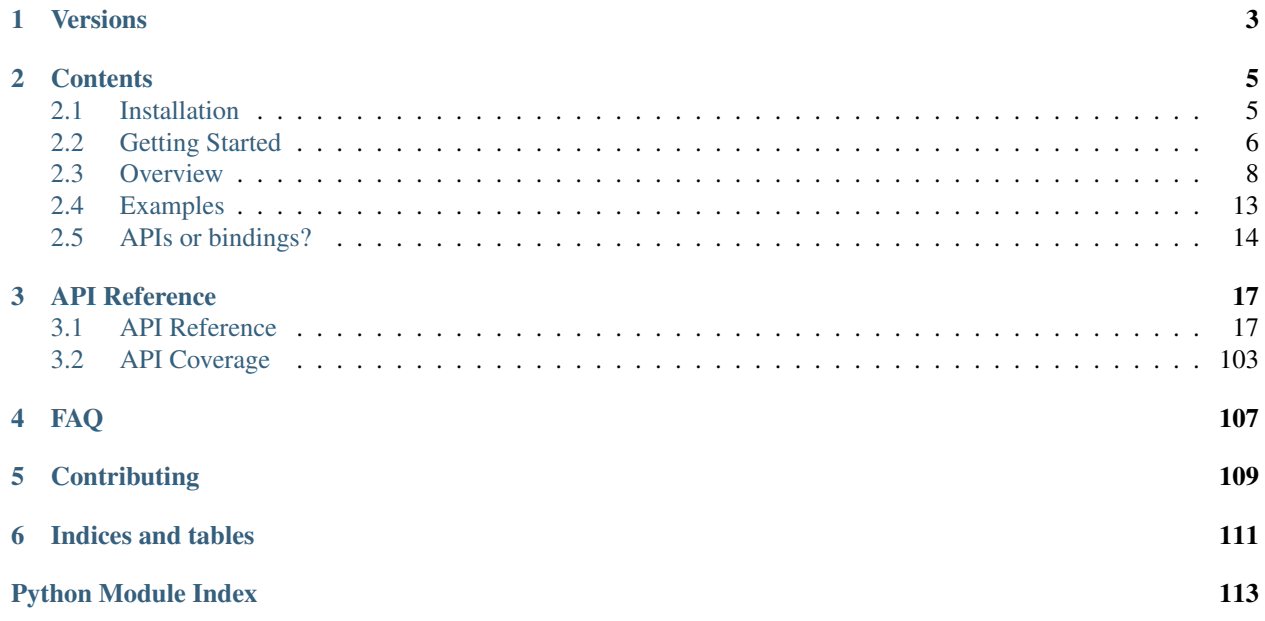

**Version**: 1.2.0.10

The python-stix library provides an API for developing and consuming *Structured Threat Information eXpression* (STIX) content. Developers can leverage the API to develop applications that create, consume, translate, or otherwise process STIX content. This page should help new developers get started with using this library. For more information about STIX, please refer to the [STIX website.](http://stix.mitre.org)

Note: These docs provide standard reference for this Python library. For documentation on *idiomatic* usage and *common patterns*, as well as various STIX-related information and utilities, please visit the [STIXProject at GitHub.](http://stixproject.github.io/)

# **Versions**

<span id="page-6-0"></span>Each version of python-stix is designed to work with a single version of the STIX Language. The table below shows the latest version the library for each version of STIX.

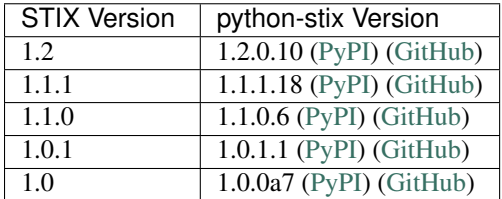

Users and developers working with multiple versions of STIX content may want to take a look at [stix-ramrod,](http://stix-ramrod.readthedocs.org/en/latest/) which is a library designed to update STIX and CybOX content.

Check out the [Working with python-stix](http://stix-ramrod.readthedocs.org/en/latest/api/examples.html#working-with-python-stix) section for examples on how to integrate stix-ramrod and python-stix.

# **Contents**

<span id="page-8-0"></span>**Version: 1.2.0.10** 

# <span id="page-8-1"></span>**2.1 Installation**

The installation of python-stix can be accomplished through a few different workflows.

# **2.1.1 Recommended Installation**

Use [pypi](https://pypi.python.org/pypi/stix/) and [pip:](http://pip.readthedocs.org/)

```
$ pip install stix
```
You might also want to consider using a [virtualenv.](http://virtualenv.readthedocs.org/) Please refer to the [pip installation instructions](http://www.pip-installer.org/en/latest/installing.html) for details regarding the installation of pip.

# <span id="page-8-2"></span>**2.1.2 Dependencies**

The python-stix library relies on some non-standard Python libraries for the processing of STIX content. Revisions of python-stix may depend on particular versions of dependencies to function correctly. These versions are detailed within the distutils setup.py installation script.

The following libraries are required to use python-stix:

- [lxml](http://lxml.de/) A Pythonic binding for the C libraries libxml2 and libxslt.
- [python-cybox](https://github.com/CybOXProject/python-cybox) A library for consuming and producing CybOX content.
- [python-dateutil](http://labix.org/python-dateutil) A library for parsing datetime information.

Each of these can be installed with pip or by manually downloading packages from PyPI. On Windows, you will probably have the most luck using [pre-compiled binaries](http://www.lfd.uci.edu/~gohlke/pythonlibs/#lxml) for  $1xml$ . On Ubuntu (12.04 or 14.04), you should make sure the following packages are installed before attempting to compile  $1 \times m1$  from source:

- libxml2-dev
- libxslt1-dev
- zlib1g-dev

Warning: Users have encountered errors with versions of libxml2 (a dependency of lxml) prior to version 2.9.1. The default version of libxml2 provided on Ubuntu 12.04 is currently 2.7.8. Users are encouraged to upgrade libxml2 manually if they have any issues. Ubuntu 14.04 provides libxml2 version 2.9.1.

# **2.1.3 Manual Installation**

If you are unable to use pip, you can also install python-stix with [setuptools.](https://pypi.python.org/pypi/setuptools/) If you don't already have setuptools installed, please install it before continuing.

- 1. Download and install the *[dependencies](#page-8-2)* above. Although setuptools will generally install dependencies automatically, installing the dependencies manually beforehand helps distinguish errors in dependency installation from errors in stix installation. Make sure you check to ensure the versions you install are compatible with the version of stix you plan to install.
- 2. Download the desired version of stix from [PyPI](https://pypi.python.org/pypi/stix/) or the GitHub [releases](https://github.com/STIXProject/python-stix/releases) page. The steps below assume you are using the 1.2.0.10 release.
- 3. Extract the downloaded file. This will leave you with a directory named stix-1.2.0.10.

```
$ tar -zxf stix-1.2.0.10.tar.gz
$ 1sstix-1.2.0.10 stix-1.2.0.10.tar.gz
```
#### OR

```
$ unzip stix-1.2.0.10.zip
$1sstix-1.2.0.10 stix-1.2.0.10.zip
```
4. Run the installation script.

```
$ cd stix-1.2.0.10
$ python setup.py install
```
5. Test the installation.

```
$ python
Python 2.7.6 (default, Mar 22 2014, 22:59:56)
[GCC 4.8.2] on linux2
Type "help", "copyright", "credits" or "license" for more information.
>>> import stix
>>>
```
If you don't see an ImportError, the installation was successful.

# **2.1.4 Further Information**

If you're new to installing Python packages, you can learn more at the [Python Packaging User Guide,](http://python-packaging-user-guide.readthedocs.org/) specifically the [Installing Python Packages](http://python-packaging-user-guide.readthedocs.org/en/latest/tutorial.html#installing-python-packages) section.

**Version: 1.2.0.10** 

# <span id="page-9-0"></span>**2.2 Getting Started**

This page gives an introduction to python-stix and how to use it.

Note: This page is being actively worked on; feedback is always welcome.

# **2.2.1 Prerequisites**

The python-stix library provides an API for creating or processing STIX content. As such, it is a developer tool that can be leveraged by those who know Python 2.7/3.3+ and are familiar with object-oriented programming practices, Python package layouts, and are comfortable with the installation of Python libraries. To contribute code to the pythonstix repository, users must be familiar with [git](http://git-scm.com/documentation) and [GitHub pull request](https://help.github.com/articles/using-pull-requests) methodologies. Understanding XML, XML Schema, and the STIX language is also incredibly helpful when using python-stix in an application.

# **2.2.2 Your First STIX Application**

Once you have installed python-stix, you can begin writing Python applications that consume or create STIX content!

Note: The *python-stix* library provides bindings and APIs, both of which can be used to parse and write STIX XML files. For in-depth description of the *APIs, bindings, and the differences between the two*, please refer to [APIs or](#page-17-0) [bindings?](#page-17-0)

#### **Creating a STIX Package**

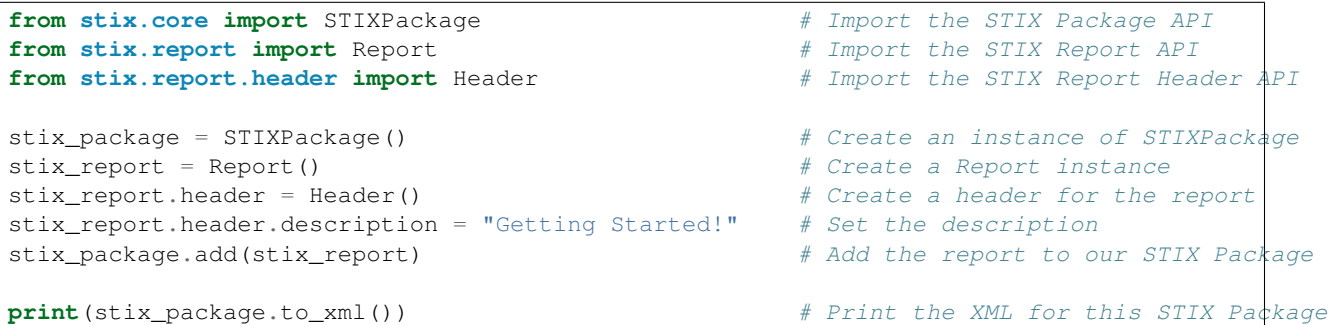

#### **Parsing STIX XML**

```
from stix.core import STIXPackage # Import the STIX Package API
fn = 'stix_content.xml' # The STIX content filename
stix_package = STIXPackage.from_xml(fn) # Parse using the from_xml() method
```
# **2.2.3 Examples**

The python-stix GitHub repository contains several example scripts that help illustrate the capabilities of the APIs. These examples can be found [here.](https://github.com/STIXProject/python-stix/tree/master/examples) Accompanying walkthrough [slides](http://tiny.cc/pystixpreso) are available. These scripts are simple command line utilities that can be executed by passing the name of the script to a Python interpreter.

Example: \$ python ex\_01.py Note: You must install python-stix before running these example scripts.

Version: 1.2.0.10

# <span id="page-11-0"></span>**2.3 Overview**

This page provides a quick overview needed to understand the inner workings of the python-stix library. If you prefer a more hands-on approach, browse the [Examples.](#page-16-0)

**Version: 1.2.0.10** 

### <span id="page-11-1"></span>**2.3.1 ID Namespaces**

By default, python-stix sets the default ID namespace to http://example.com with an alias of example. This results in STIX id declarations that look like id="example:Package-2813128d-f45e-41f7-b10a-20a5656e3785".

To change this, use the mixbox.idgen.set\_id\_namespace() method which takes a dictionary as a parameter.

```
from stix.core import STIXPackage
from mixbox.idgen import set_id_namespace
from mixbox.namespaces import Namespace
NAMESPACE = Namespace("http://MY-NAMESPACE.com", "myNS")
set_id_namespace(NAMESPACE) # new ids will be prefixed by "myNS"
stix_package = STIXPackage() # id will be created automatically
print stix_package.to_xml()
```
Which outputs:

```
<stix:STIX_Package
   xmlns:ds="http://www.w3.org/2000/09/xmldsig#"
   xmlns:myNS="http://MY-NAMESPACE.com"
   xmlns:stix="http://stix.mitre.org/stix-1"
   xmlns:xs="http://www.w3.org/2001/XMLSchema"
   xmlns:xsi="http://www.w3.org/2001/XMLSchema-instance"
   xmlns:xlink="http://www.w3.org/1999/xlink"
   id="myNS:Package-b2039368-9476-4a5b-8c1d-0ef5d1b37e06" version="1.2"/>
```
Success! The xmlns:myNS="http://MY-NAMESPACE.com" matches our NAMESPACE dictionary and the id attribute includes the myNS namespace alias.

#### **Working With CybOX**

When setting the ID namespace in **python-stix**, the ID namespace will also be set in **python-cybox**.

Version: 1.2.0.10

# <span id="page-12-0"></span>**2.3.2 Controlled Vocabularies**

Many fields in STIX leverage the stixCommon:ControlledVocabularyStringType, which acts as a base type for controlled vocabulary implementations. The STIX language defines a set of default controlled vocabularies which are found in the stix\_default\_vocabs.xsd XML Schema file.

The **python-stix** library contains a  $stix$ .common.vocabs module, which defines the [VocabString](#page-47-0) class implementation of the schema ControlledVocabularyStringType as well as *[VocabString](#page-47-0)* implementations which correspond to default controlled vocabularies.

For example, the stix\_default\_vocabularies.xsd schema defines a controlled vocabulary for STIX Package Intents: PackageIntentVocab-1.0. The  $stix$ .common.vocabs module contains an analogous PackageIntent class, which acts as a derivation of [VocabString](#page-47-0).

Each [VocabString](#page-47-0) implementation contains:

- A static list of class-level term attributes, each beginning with TERM\_' (e.g., ''TERM\_INDICATORS)
- A tuple containing all allowed vocabulary terms: \_ALLOWED\_VALUES, which is use for input validation. This is generated via the vocabs.register vocab() class decorator.
- Methods found on stix.Entity, such as to\_xml(), to\_dict(), from\_dict(), etc.

#### **Interacting With VocabString Fields**

The following sections define ways of interacting with VocabString fields.

#### **Default Vocabulary Terms**

The STIX Language often suggested a default controlled vocabulary type for a given controlled vocabulary field. Each controlled vocabulary contains an enumeration of allowed terms.

Each [VocabString](#page-47-0) implementation found in the [stix.common.vocabs](#page-31-0) module contains static class-level attributes for each vocabulary term. When setting controlled vocabulary field values, it is recommended that users take advantage of these class-level attributes.

The following demonstrates setting the Package\_Intent field with a default vocabulary term. Note that the STIXHeader.package\_intents property returns a list. As such, we use the append() method to add terms. Other STIX controlled vocabulary fields may only allow one value rather than a list of values.

```
from stix.core import STIXHeader
from stix.common.vocabs import PackageIntent
header = STIXHeader()
header.package_intents.append(PackageIntent.TERM_INDICATORS)
```

```
print(header.to_xml())
```
Which outputs:

```
<stix:STIXHeaderType>
   <stix:Package_Intent xsi:type="stixVocabs:PackageIntentVocab-1.0">Indicators</stix:Package_Intent>
</stix:STIXHeaderType>
```
#### **Non-Default Vocabulary Terms**

Though it is suggested, STIX content authors are not required to use the default controlled vocabulary for a given field. As such, python-stix allows users to pass in non-default values for controlled vocabulary fields.

To set a controlled vocabulary to a non-default vocabulary term, pass a  $VocabString$  instance into a controlled vocabulary field.

A raw [VocabString](#page-47-0) field will contain no xsi: type information or ALLOWED VALUES members, which removes the input and schema validation requirements.

```
from stix.core import STIXHeader
from stix.common.vocabs import VocabString, PackageIntent
header = STIXHeader()
non_default_term = VocabString("NON-DEFAULT VOCABULARY TERM")
header.package_intents.append(non_default_term)
```
**print**(header.to\_xml())

Which outputs:

```
<stix:STIXHeaderType>
    <stix:Package_Intent>NON-DEFAULT VOCABULARY TERM</stix:Package_Intent>
</stix:STIXHeaderType>
```
Notice that the <stix:Package\_Intent> field does not have an xsi:type attribute. As such, this field can contain any string value and is not bound by a controlled vocabulary enumeration of terms.

#### **Working With Custom Controlled Vocabularies**

STIX allows content authors and developers to extend the ControlledVocabularyStringType schema type for the definition of new controlled vocabularies. The python-stix library allows developers to create and register Python types which mirror the custom XML Schema vocabulary types.

XSD Example The following XML Schema example shows the definition of a a new custom controlled vocabulary schema type. Instances of this schema type could be used wherever a ControlledVocabularyStringType instance is expected (e.g., the STIX\_Header/Package\_Intent field).

```
Filename: customVocabs.xsd
<xs:schema
   xmlns:xs="http://www.w3.org/2001/XMLSchema"
   xmlns:customVocabs="http://customvocabs.com/vocabs-1"
   xmlns:stixVocabs="http://stix.mitre.org/default_vocabularies-1"
   xmlns:stixCommon="http://stix.mitre.org/common-1"
   targetNamespace="http://customvocabs.com/vocabs-1"
   elementFormDefault="qualified"
   version="1.2"
   xml:lang="English">
    <xs:import namespace="http://stix.mitre.org/common-1" schemaLocation="http://stix.mitre.org/XMLSchema/common/1.2/stix_common.xsd"/>
    <xs:complexType name="CustomVocab-1.0">
        <xs:simpleContent>
            <xs:restriction base="stixCommon:ControlledVocabularyStringType">
                 <xs:simpleType>
                     <xs:union memberTypes="customVocabs:CustomEnum-1.0"/>
                </xs:simpleType>
```

```
<xs:attribute name="vocab_name" type="xs:string" use="optional" fixed="Test Vocab"/>
                <xs:attribute name="vocab_reference" type="xs:anyURI" use="optional" fixed="http://example.com/
            </xs:restriction>
        </xs:simpleContent>
    </xs:complexType>
    <xs:simpleType name="CustomEnum-1.0">
        <xs:restriction base="xs:string">
            <xs:enumeration value="FOO"/>
            <xs:enumeration value="BAR"/>
        </xs:restriction>
    </xs:simpleType>
</xs:schema>
```
XML Instance Sample The following STIX XML instance document shows a potential use of this field. Note the xsi:type=customVocabs:CustomVocab-1.0 on the Package\_Intent field.

```
Filename: customVocabs.xml
<stix:STIX_Package
   xmlns:xsi="http://www.w3.org/2001/XMLSchema-instance"
   xmlns:stixExample="http://stix.mitre.org/example"
   xmlns:stix="http://stix.mitre.org/stix-1"
   xmlns:customVocabs="http://customvocabs.com/vocabs-1"
   xsi:schemaLocation="
   http://stix.mitre.org/stix-1 /path/to/stix_core.xsd
   http://customvocabs.com/vocabs-1 /path/to/customVocabs.xsd"
   id="stixExample:STIXPackage-33fe3b22-0201-47cf-85d0-97c02164528d"
   version="1.2">
   <stix:STIX_Header>
        <stix:Package_Intent xsi:type="customVocabs:CustomVocab-1.0">FOO</stix:Package_Intent>
   </stix:STIX_Header>
</stix:STIX_Package>
```
Python Code To parse content which uses custom controlled vocabularies, Python developers don't have to do anything special–you just call  $STIXPackage.From\_xm1()$  on the input and all the namespaces,  $xsi:types$ , etc. are attached to each instance of *[VocabString](#page-47-0)*. When serializing the document, the input namespaces and xsi:type attributes are retained!

However, to *create* new content which utilizes a schema defined and enforced custom controlled vocabulary, developers must create a *[VocabString](#page-47-0)* implementation which mirrors the schema definition.

For our CustomVocab-1.0 schema type, the Python would look like this:

```
from stix.common import vocabs
# Create a custom vocabulary type
@vocabs.register_vocab
class CustomVocab(vocabs.VocabString):
    _namespace = 'http://customvocabs.com/vocabs-1'
    _XSI_TYPE = 'customVocabs:CustomVocab-1.0'
    # Valid terms
    TERM_FOO = 'FOO'
    TERM_BAR = 'BAR'
```
As you can see, we can express a lot of the same information found in the XML Schema definition, but in Python!

- namespace: The targetNamespace for our custom vocabulary
- \_XSI\_TYPE: The xsi: type attribute value to write out for instances of this vocabulary.
- TERM\_FOO|BAR: Allowable terms for the vocabulary. These terms are collected for input validation.

**Note:** The @register vocab class decorator registers the class and its xsi:type as a [VocabString](#page-47-0) implementation so python-stix will know to build instances of CustomVocab when parsed content contains CustomVocab-1.0 content.

This also inspects the class attributes for any that begin with TERM\_ and collects their values for the purpose of input validation.

**Warning:** Before **python-stix** 1.2.0.0, users registered custom  $VocabString$  implementations via the  $stix$ . common. vocabs. add vocab() method. This method still exists but is considered DEPRECATED in favor of the  $stix$ .common.vocabs.register vocab() class decorator.

```
# builtin
from StringIO import StringIO
# python-stix modules
from stix.core import STIXPackage
from stix.common.vocabs import VocabString, register_vocab
from mixbox.namespaces import register_namespace, Namespace
XML = \ \ \ \ \ \\bar{n}/\bar{n}/\bar{n}<stix:STIX_Package
   xmlns:xsi="http://www.w3.org/2001/XMLSchema-instance"
   xmlns:stix="http://stix.mitre.org/stix-1"
   xmlns:customVocabs="http://customvocabs.com/vocabs-1"
   xmlns:example="http://example.com/"
   xsi:schemaLocation="
   http://stix.mitre.org/stix-1 /path/to/stix_core.xsd
   http://customvocabs.com/vocabs-1 /path/to/customVocabs.xsd"
   id="example:STIXPackage-33fe3b22-0201-47cf-85d0-97c02164528d"
   version="1.2">
    <stix:STIX_Header>
        <stix:Package_Intent xsi:type="customVocabs:CustomVocab-1.0">FOO</stix:Package_Intent>
    </stix:STIX_Header>
</stix:STIX_Package>
"''"''"# Create a VocabString class for our CustomVocab-1.0 vocabulary which
@register_vocab
class CustomVocab(VocabString):
    _namespace = 'http://customvocabs.com/vocabs-1'
    _XSI_TYPE = 'customVocabs:CustomVocab-1.0'
    TERM_FOO = 'FOO'
   TERM_BAR = 'BAR'
register_namespace(Namespace(CustomVocab._namespace, "customVocabNS"))
# Parse the input document
sio = StringIO(XML)
package = STIXPackage.from_xml(sio)
# Retrieve the first (and only) Package_Intent entry
```

```
package_intent = package.stix_header.package_intents[0]
# Print information about the input Package_Intent
print<sup>('%s %s %s' % (type(package_intent), package_intent.xsi_type, package_intent))</sup>
# Add another Package Intent
bar = CustomVocab('BAR')
package.stix_header.add_package_intent(bar)
# This will include the 'BAR' CustomVocab entry
print(package.to_xml())
```
Version: 1.2.0.10

# <span id="page-16-0"></span>**2.4 Examples**

This page includes some basic examples of creating and parsing STIX content.

There are a couple things we do in these examples for purposes of demonstration that shouldn't be done in production code:

• In some examples, we use set\_id\_method(IDGenerator.METHOD\_INT) to make IDs for STIX constructs easier to read and cross-reference within the XML document. In production code, you should omit this statement, which causes random UUIDs to be created instead, or create explicit IDs yourself for STIX constructs.

See the [STIX Idioms](http://stixproject.github.io/documentation/idioms/) documentation for more great examples of how to use python-stix.

# **2.4.1 Creating a STIX Package**

```
from stix.core import STIXPackage
from stix.report import Report
from stix.report.header import Header
from stix.utils import IDGenerator, set_id_method
set_id_method(IDGenerator.METHOD_INT) # For testing and demonstration only!
stix_package = STIXPackage()
stix_report = Report()stix_report.header = Header()
stix_report.header.description = "Getting Started!"
stix_package.add(stix_report)
print(stix_package.to_xml())
```
Which outputs:

```
<stix:STIX_Package
       xmlns:cybox="http://cybox.mitre.org/cybox-2"
       xmlns:cyboxCommon="http://cybox.mitre.org/common-2"
       xmlns:cyboxVocabs="http://cybox.mitre.org/default_vocabularies-2"
       xmlns:example="http://example.com"
       xmlns:report="http://stix.mitre.org/Report-1"
       xmlns:stix="http://stix.mitre.org/stix-1"
       xmlns:stixCommon="http://stix.mitre.org/common-1"
        xmlns:stixVocabs="http://stix.mitre.org/default_vocabularies-1"
```

```
xmlns:xsi="http://www.w3.org/2001/XMLSchema-instance" id="example:Package-1" version="1.2">
    <stix:Reports>
        <stix:Report timestamp="2016-07-15T15:27:43.847000+00:00" id="example:Report-2" xsi:type='rep
            <report:Header>
                <report:Description>Getting Started!</report:Description>
            </report:Header>
        </stix:Report>
    </stix:Reports>
</stix:STIX_Package>
```
# **2.4.2 Controlled Vocabularies: VocabString**

This section has moved! Head over to [Controlled Vocabularies](#page-12-0) for the documentation.

### **2.4.3 ID Namespaces**

This section has moved! Head over to [ID Namespaces](#page-11-1) for the documentation.

Version: 1.2.0.10

# <span id="page-17-0"></span>**2.5 APIs or bindings?**

This page describes both the APIs and the bindings provided by the *python-stix* library.

### **2.5.1 Overview**

The python-stix library provides APIs and utilities that aid in the creation, consumption, and processing of Structured Threat Information eXpression (STIX) content. The APIs that drive much of the functionality of python-stix sit on top of a binding layer that acts as a direct connection between Python and the STIX XML. Because both the APIs and the bindings allow for the creation and development of STIX content, developers that are new to python-stix may not understand the differences between the two. This document aims to identify the purpose and uses of the APIs and bindings.

# **2.5.2 Bindings**

The python-stix library leverages machine generated XML-to-Python bindings for the creation and processing of STIX content. These bindings are created using the [generateDS](http://www.rexx.com/~dkuhlman/generateDS.html) utility and can be found under [stix.bindings](https://github.com/STIXProject/python-stix/tree/master/stix/bindings) within the package hierarchy.

The STIX bindings allow for a direct, complete mapping between Python classes and STIX XML Schema data structures. That being said, it is possible (though not advised) to use only the STIX bindings to create STIX documents. However, because the code is generated from XML Schema without contextual knowledge of relationships or broader organizational/developmental schemes, it is often a cumbersome and laborious task to create even the simplest of STIX documents.

Developers within the python-stix team felt that the binding code did not lend itself to rapid development or natural navigation of data, and so it was decided that a higher-level API should be created.

### **2.5.3 APIs**

The python-stix APIs are classes and utilities that leverage the STIX bindings for the creation and processing of STIX content. The APIs are designed to behave more naturally when working with STIX content, allowing developers to conceptualize and interact with STIX documents as pure Python objects and not XML Schema objects.

The APIs provide validation of inputs, multiple input and output formats, more Pythonic access of data structure internals and interaction with classes, and better interpretation of a developers intent through datatype coercion and implicit instantiation.

Note: The python-stix APIs are under constant development. Our goal is to provide full API coverage of the STIX data structures, but not all structures are exposed via the APIs yet. Please refer to the [API Reference](#page-20-1) for API coverage details.

#### **2.5.4 Brevity Wins**

The two code examples show the difference in creating and printing a simple STIX document consisting of only a STIX Package and a STIX Header with a description and produced time using the python-stix and python-cybox bindings. Both examples will produce the same STIX XML!

#### API Example

```
from datetime import datetime
from stix.core import STIXPackage, STIXHeader
from stix.common import InformationSource
from cybox.common import Time
# Create the STIX Package and STIX Header objects
stix_package = STIXPackage()
stix_header = STIXHeader()
# Set the description
stix_header.description = 'APIs vs. Bindings Wiki Example'
# Set the produced time to now
stix_header.information_source = InformationSource()
stix_header.information_source.time = Time()
stix_header.information_source.time.produced_time = datetime.now()
# Build document
stix_package.stix_header = stix_header
# Print the document to stdout
print(stix_package.to_xml())
```
#### Binding Example

```
import sys
from datetime import datetime
import stix.bindings.stix_core as stix_core_binding
import stix.bindings.stix_common as stix_common_binding
import cybox.bindings.cybox_common as cybox_common_binding
# Create the STIX Package and STIX Header objects
stix_package = stix_core_binding.STIXType()
```

```
stix_header = stix_core_binding.STIXHeaderType()
# Set the description
stix_header_description = stix_common_binding.StructuredTextType()
stix_header_description.set_valueOf_('APIs vs. Bindings Wiki Example')
# Set the produced time to now
stix_header_time = cybox_common_binding.TimeType()
stix_header_time.set_Produced_Time(datetime.now())
# Bind the time to the STIX Header's Information Source element
stix_header_info_source = stix_common_binding.InformationSourceType()
stix_header_info_source.set_Time(stix_header_time)
# Build the document
stix_header.set_Description(stix_header_description)
stix_header.set_Information_Source(stix_header_info_source)
stix_package.set_STIX_Header(stix_header)
# Print the document to stdout
stix_package.export(sys.stdout, 0, stix_core_binding.DEFAULT_XML_NS_MAP)
```
# **2.5.5 Feedback**

If there is a problem with the APIs or bindings, or if there is functionality missing from the APIs that forces the use of the bindings, let us know in the [python-stix issue tracker](https://github.com/STIXProject/python-stix/issues)

# **API Reference**

<span id="page-20-0"></span>Version: 1.2.0.10

# <span id="page-20-1"></span>**3.1 API Reference**

The *python-stix* APIs are the recommended tools for reading, writing, and manipulating STIX XML documents.

Note: The python-stix APIs are currently under development. As such, API coverage of STIX data constructs is incomplete; please bear with us as we work toward complete coverage. This documentation also serves to outline current API coverage.

# **3.1.1 STIX**

Modules located in the base [stix](https://github.com/STIXProject/python-stix/tree/master/stix) package

Version: 1.2.0.10

#### **stix.base Module**

#### **Classes**

<span id="page-20-2"></span>class stix.base.**Entity**

Base class for all classes in the STIX API.

```
find(id_)
```
Searches the children of a *[Entity](#page-20-2)* implementation for an object with an id\_ property that matches *id\_*.

**to\_xml**(*include\_namespaces=True*, *include\_schemalocs=False*, *ns\_dict=None*, *schemaloc\_dict=None*, *pretty=True*, *auto\_namespace=True*, *encoding='utf-8'*) Serializes a  $Entity$  instance to an XML string.

The default character encoding is  $ut = -8$  and can be set via the *encoding* parameter. If *encoding* is None, a string (unicode in Python 2, str in Python 3) is returned.

#### Parameters

• **auto\_namespace** – Automatically discover and export XML namespaces for a STIX  $Entity$  instance.

- **include namespaces** Export namespace definitions in the output XML. Default is True.
- **include\_schemalocs** Export xsi:schemaLocation attribute in the output document. This will attempt to associate namespaces declared in the STIX document with schema locations. If a namespace cannot be resolved to a schemaLocation, a Python warning will be raised. Schemalocations will only be exported if *include\_namespaces* is also True.
- **ns\_dict** Dictionary of XML definitions (namespace is key, alias is value) to include in the exported document. This must be passed in if *auto\_namespace* is False.
- **schemaloc\_dict** Dictionary of XML namespace: schema location mappings to include in the exported document. These will only be included if *auto\_namespace* is False.
- **pretty** Pretty-print the XML.
- **encoding** The output character encoding. Default is  $utf-8$ . If *encoding* is set to None, a string (unicode in Python 2, str in Python 3) is returned.

**Returns** An XML string for this  $Entity$  instance. Default character encoding is  $utf-8$ .

```
class stix.base.EntityList(*args)
```
Bases: mixbox.entities.EntityList, [stix.base.Entity](#page-20-2)

Version: 1.2.0.10

#### **stix.data\_marking Module**

#### **Classes**

```
class stix.data_marking.Marking(markings=None)
    Bases: stix.base.EntityList
```
class stix.data\_marking.**MarkingSpecification**(*controlled\_structure=None*, *mark-*

*ing\_structures=None*)

class stix.data\_marking.**MarkingStructure**

Bases: [stix.base.Entity](#page-20-2)

Bases: [stix.base.Entity](#page-20-2)

#### **Functions**

```
stix.data_marking.add_extension(cls)
```
Registers a stix.Entity class as an implementation of an xml type.

Classes must have an \_XSI\_TYPE class attributes to be registered. The value of this attribute must be a valid xsi:type.

Note: This was designed for internal use.

### **3.1.2 STIX Campaign**

Modules located in the [stix.campaign](https://github.com/STIXProject/python-stix/tree/master/stix/campaign) package

**Version: 1.2.0.10** 

#### <span id="page-22-0"></span>**stix.campaign Module**

#### **Overview**

The  $stix$ . campaign module implements [Campaign](#page-22-1).

Campaigns are instances of ThreatActors pursuing an intent, as observed through sets of Incidents and/or TTP, potentially across organizations.

#### Documentation Resources

• [Campaign Data Model](http://stixproject.github.io/data-model/1.2/campaign/CampaignType/)

#### **Classes**

<span id="page-22-1"></span>class stix.campaign.**Campaign**(*id\_=None*, *idref=None*, *timestamp=None*, *title=None*, *description=None*, *short\_description=None*) Bases: stix.base.BaseCoreComponent

Implementation of the STIX Campaign.

#### Parameters

- **id** (optional) An identifier. If None, a value will be generated via mixbox.idgen.create\_id(). If set, this will unset the idref property.
- **idref** (*optional*) An identifier reference. If set this will unset the id\_property.
- **timestamp** (optional) A timestamp value. Can be an instance of datetime.datetime or str.
- **description** A description of the purpose or intent of this object.
- **short\_description** A short description of the intent or purpose of this object.
- **title** The title of this object.

#### **add\_activity**(*value*)

Adds an **[Activity](#page-24-0)** object to the activity collection.

#### **add\_description**(*description*)

Adds a description to the descriptions collection.

This is the same as calling "foo.descriptions.add(bar)".

#### **add\_short\_description**(*description*)

Adds a description to the short\_descriptions collection.

This is the same as calling "foo.short\_descriptions.add(bar)".

#### **description**

A single description about the contents or purpose of this object.

Default Value: None

Note: If this object has more than one description set, this will return the description with the lowest ordinality value.

Returns An instance of [StructuredText](#page-29-0)

#### **find**(*id\_*)

Searches the children of a Entity implementation for an object with an id\_ property that matches *id\_*.

#### **short\_description**

A single short description about the contents or purpose of this object.

Default Value: None

Note: If this object has more than one short description set, this will return the description with the lowest ordinality value.

Returns An instance of *St.ructuredText* 

#### **to\_dict**()

Convert to a dict

Subclasses can override this function.

Returns Python dict with keys set from this Entity.

- **to\_json**() Export an object as a JSON String.
- **to\_obj**(*ns\_info=None*) Convert to a GenerateDS binding object.

Subclasses can override this function.

Returns An instance of this Entity's \_binding\_class with properties set from this Entity.

- class stix.campaign.**AssociatedCampaigns**(*scope=None*, *\*args*) Bases: [stix.common.related.GenericRelationshipList](#page-27-0)
- class stix.campaign.**Attribution**(*scope=None*, *\*args*) Bases: [stix.common.related.GenericRelationshipList](#page-27-0)
- class stix.campaign.**Names**(*\*args*) Bases: [stix.base.EntityList](#page-21-0)
- class stix.campaign.**RelatedIncidents**(*scope=None*, *\*args*) Bases: [stix.common.related.GenericRelationshipList](#page-27-0)
- class stix.campaign.**RelatedIndicators**(*scope=None*, *\*args*) Bases: [stix.common.related.GenericRelationshipList](#page-27-0)
- class stix.campaign.**RelatedTTPs**(*scope=None*, *\*args*) Bases: [stix.common.related.GenericRelationshipList](#page-27-0)

### **3.1.3 STIX Common**

Modules located in the [stix.common](https://github.com/STIXProject/python-stix/tree/master/stix/common) package

Version: 1.2.0.10

#### **stix.common Module**

#### **Classes**

class stix.common.**EncodedCDATA**(*value=None*, *encoded=None*) Bases: [stix.base.Entity](#page-20-2)

Version: 1.2.0.10

#### **stix.common.activity Module**

#### **Classes**

#### <span id="page-24-0"></span>class stix.common.activity.**Activity** Bases: [stix.base.Entity](#page-20-2)

#### **add\_description**(*description*)

Adds a description to the descriptions collection.

This is the same as calling "foo.descriptions.add(bar)".

#### **description**

A single description about the contents or purpose of this object.

Default Value: None

Note: If this object has more than one description set, this will return the description with the lowest ordinality value.

Returns An instance of *[StructuredText](#page-29-0)* 

#### **Version: 1.2.0.10**

### **stix.common.confidence Module**

#### **Classes**

class stix.common.confidence.**Confidence**(*value=None*, *timestamp=None*, *description=None*,

*source=None*)

Bases: [stix.base.Entity](#page-20-2)

#### **add\_description**(*description*)

Adds a description to the descriptions collection.

This is the same as calling "foo.descriptions.add(bar)".

#### **description**

A single description about the contents or purpose of this object.

Default Value: None

Note: If this object has more than one description set, this will return the description with the lowest ordinality value.

Returns An instance of [StructuredText](#page-29-0)

Version: 1.2.0.10

#### **stix.common.datetimewithprecision Module**

#### **Classes**

class stix.common.datetimewithprecision.**DateTimeWithPrecision**(*value=None*, *preci-*

Bases: [stix.base.Entity](#page-20-2)

#### **Constants**

stix.common.datetimewithprecision.**DATE\_PRECISION\_VALUES** = ('year', 'month', 'day') tuple() -> empty tuple tuple(iterable) -> tuple initialized from iterable's items

If the argument is a tuple, the return value is the same object.

stix.common.datetimewithprecision.**TIME\_PRECISION\_VALUES** = ('hour', 'minute', 'second') tuple() -> empty tuple tuple(iterable) -> tuple initialized from iterable's items

If the argument is a tuple, the return value is the same object.

stix.common.datetimewithprecision.DATETIME\_PRECISION\_VALUES = ('year', 'month', 'day', 'hour', 'minute', ' tuple() -> empty tuple tuple(iterable) -> tuple initialized from iterable's items

If the argument is a tuple, the return value is the same object.

#### **Version: 1.2.0.10**

#### **stix.common.identity Module**

#### **Classes**

class stix.common.identity.**Identity**(*id\_=None*, *idref=None*, *name=None*, *related\_identities=None*) Bases: [stix.base.Entity](#page-20-2)

class stix.common.identity.**RelatedIdentities**(*\*args*) Bases: [stix.base.EntityList](#page-21-0)

#### **Functions**

```
stix.common.identity.add_extension(cls)
```
Registers a stix.Entity class as an implementation of an xml type.

Classes must have an \_XSI\_TYPE class attributes to be registered. The value of this attribute must be a valid xsi:type.

Note: This was designed for internal use.

Version: 1.2.0.10

*sion='second'*)

#### **stix.common.information\_source Module**

#### **Classes**

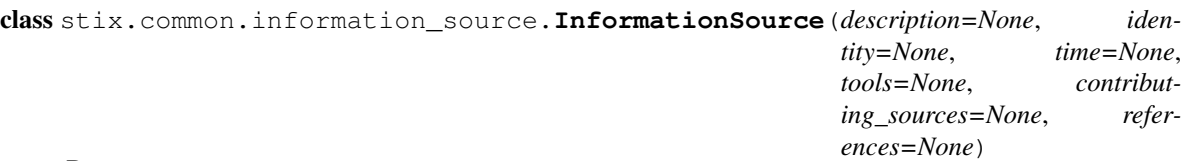

#### Bases: [stix.base.Entity](#page-20-2)

#### **add\_description**(*description*)

Adds a description to the descriptions collection.

This is the same as calling "foo.descriptions.add(bar)".

#### **description**

A single description about the contents or purpose of this object.

Default Value: None

Note: If this object has more than one description set, this will return the description with the lowest ordinality value.

#### Returns An instance of [StructuredText](#page-29-0)

```
class stix.common.information_source.ContributingSources(*args)
    Bases: stix.base.EntityList
```
Version: 1.2.0.10

#### **stix.common.kill\_chains Module**

#### **Classes**

<span id="page-26-0"></span>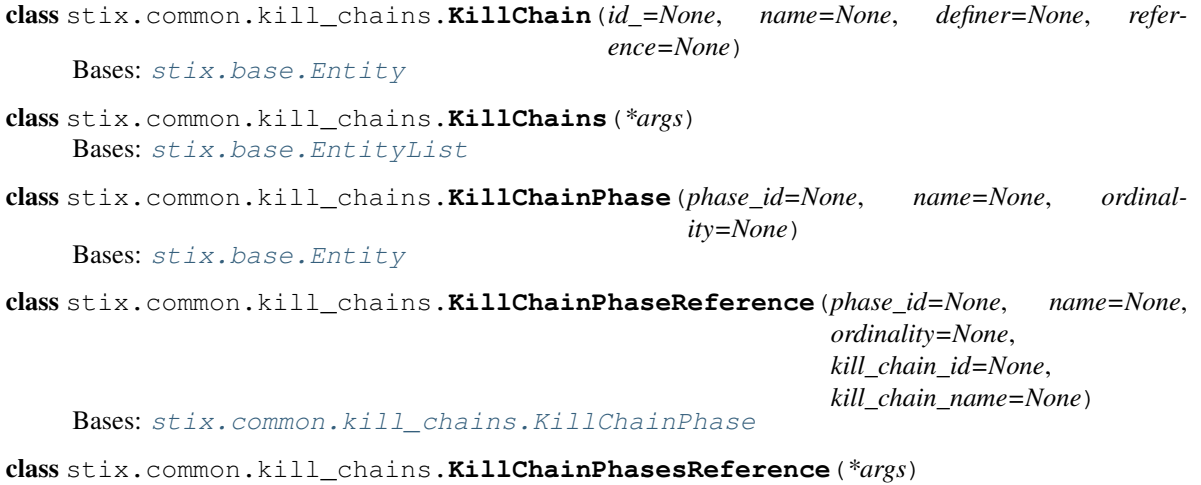

#### **Lockheed Martin Kill Chain**

There is a shortcuts for adding kill chain phases from the [Lockheed Martin Cyber Kill Chain](http://www.lockheedmartin.com/us/what-we-do/information-technology/cyber-security/cyber-kill-chain.html) to indicators:

```
from stix.common.kill_chains.lmco import PHASE_RECONNAISSANCE
from stix.indicator import Indicator
i = Indicator()
i.add_kill_chain_phase(PHASE_RECONNAISSANCE)
print i.to_xml(include_namespaces=False)
```

```
<indicator:Indicator id="example:indicator-2bb1c0ea-7dd8-40fb-af64-7199f00719c1"
       timestamp="2015-03-17T19:14:22.797675+00:00" xsi:type='indicator:IndicatorType'>
   <indicator:Kill_Chain_Phases>
       <stixCommon:Kill_Chain_Phase phase_id="stix:TTP-af1016d6-a744-4ed7-ac91-00fe2272185a"/>
   </indicator:Kill_Chain_Phases>
</indicator:Indicator>
```
Version: 1.2.0.10

#### **stix.common.related Module**

#### **Classes**

<span id="page-27-1"></span><span id="page-27-0"></span>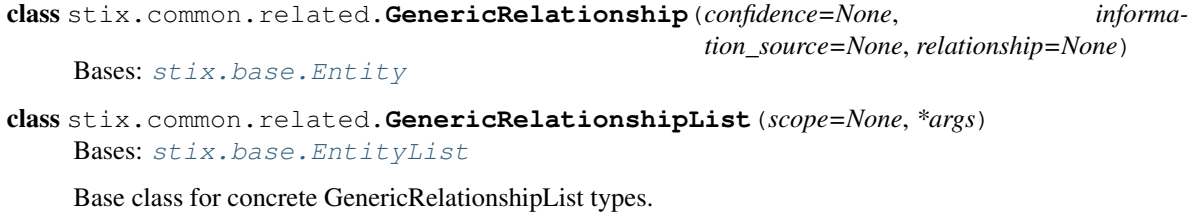

Note: Subclasses must supply exactly one multiple TypedField.

<span id="page-27-2"></span>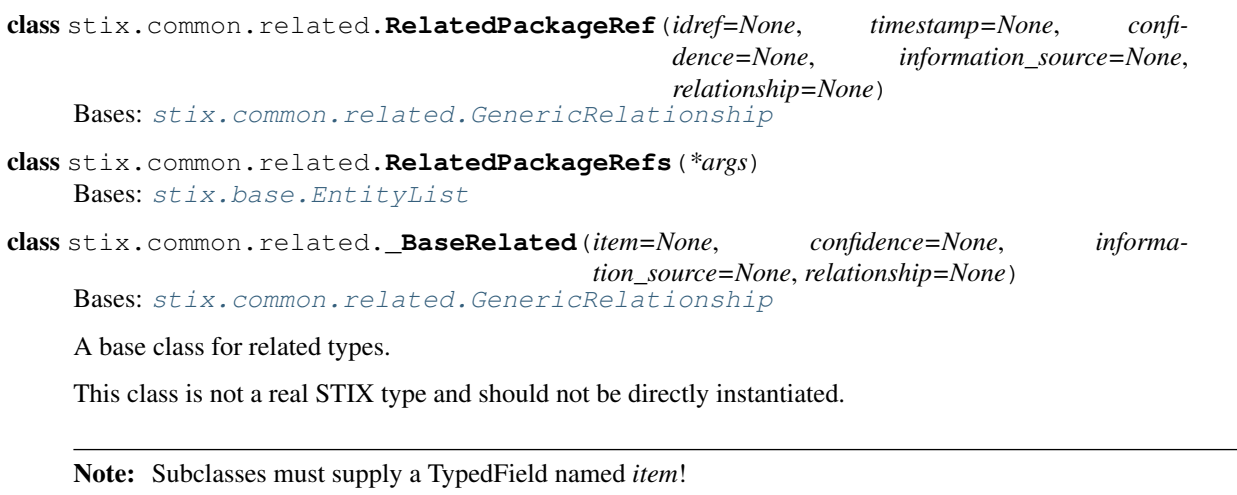

class stix.common.related.**RelatedCampaign**(*item=None*, *confidence=None*, *information\_source=None*, *relationship=None*) Bases: [stix.common.related.\\_BaseRelated](#page-27-2)

- class stix.common.related.**RelatedCOA**(*item=None*, *confidence=None*, *information\_source=None*, *relationship=None*) Bases: stix.common.related. BaseRelated
- class stix.common.related.**RelatedExploitTarget**(*item=None*, *confidence=None*, *information\_source=None*, *relationship=None*) Bases: stix.common.related. BaseRelated
- class stix.common.related.**RelatedIdentity**(*item=None*, *confidence=None*, *information\_source=None*, *relationship=None*) Bases: stix.common.related. BaseRelated
- class stix.common.related.**RelatedIncident**(*item=None*, *confidence=None*, *information\_source=None*, *relationship=None*) Bases: [stix.common.related.\\_BaseRelated](#page-27-2)
- class stix.common.related.**RelatedIndicator**(*item=None*, *confidence=None*, *information\_source=None*, *relationship=None*) Bases: [stix.common.related.\\_BaseRelated](#page-27-2)
- class stix.common.related.**RelatedObservable**(*item=None*, *confidence=None*, *information\_source=None*, *relationship=None*) Bases: [stix.common.related.\\_BaseRelated](#page-27-2)
- class stix.common.related.**RelatedThreatActor**(*item=None*, *confidence=None*, *information\_source=None*, *relationship=None*) Bases: stix.common.related. BaseRelated
- class stix.common.related.**RelatedTTP**(*item=None*, *confidence=None*, *information\_source=None*, *relationship=None*) Bases: [stix.common.related.\\_BaseRelated](#page-27-2)
- class stix.common.related.**RelatedReports**(*scope=None*, *\*args*) Bases: [stix.common.related.GenericRelationshipList](#page-27-0)
- class stix.common.related.**RelatedReport**(*item=None*, *confidence=None*, *information\_source=None*, *relationship=None*) Bases: [stix.common.related.\\_BaseRelated](#page-27-2)

Version: 1.2.0.10

#### **stix.common.statement Module**

#### **Classes**

class stix.common.statement.**Statement**(*value=None*, *timestamp=None*, *description=None*,

*source=None*)

Bases: [stix.base.Entity](#page-20-2)

#### **add\_description**(*description*)

Adds a description to the descriptions collection.

This is the same as calling "foo.descriptions.add(bar)".

#### **description**

A single description about the contents or purpose of this object.

Default Value: None

Note: If this object has more than one description set, this will return the description with the lowest ordinality value.

#### Returns An instance of *[StructuredText](#page-29-0)*

#### Version: 1.2.0.10

**stix.common.structured\_text Module**

#### **Classes**

```
class stix.common.structured_text.StructuredText(value=None, ordinality=None)
    Bases: stix.base.Entity
```
Used for storing descriptive text elements.

#### **id\_**

An id for the text element, typically used for controlled structure xpath selectors.

#### **value**

The text value of this object.

#### **structuring\_format**

The format of the text. For example, html5.

**\_\_str\_\_**()

Returns a UTF-8 encoded string representation of the value.

**\_\_unicode\_\_**()

Returns a unicode string representation of the value.

**to\_dict**()

Converts this object into a dictionary representation.

Note: If no properies or attributes are set other than value, this will return a string.

```
to_obj(ns_info=None)
```
Convert to a GenerateDS binding object.

Subclasses can override this function.

Returns An instance of this Entity's \_binding\_class with properties set from this Entity.

#### class stix.common.structured\_text.**StructuredTextList**(*\*args*) Bases: stix.base.TypedCollection, \_abcoll.Sequence

A sequence type used to store StructureText objects.

**Parameters**  $\star \text{args}$  – A variable-length argument list which can contain single [StructuredText](#page-29-0) objects or sequences of objects.

#### **\_\_delitem\_\_**(*key*)

Removes the item with a given ordinality.

Parameters **key** – An ordinality value.

Raises [KeyError](http://docs.python.org/library/exceptions.html#KeyError) – If the *key* does not match the ordinality for any object in the collection.

#### **\_\_getitem\_\_**(*key*)

Returns the *[StructuredText](#page-29-0)* object with a matching ordinality.

Parameters **key** – An ordinality value.

Raises [KeyError](http://docs.python.org/library/exceptions.html#KeyError) – If *key* does not match the ordinality of any *[StructuredText](#page-29-0)* object.

#### **\_\_iter\_\_**()

Returns an iterator for the collection sorted by ordinality.

#### **add**(*value*)

Adds the [StructuredText](#page-29-0) *value* to the collection.

If *value* is not a [StructuredText](#page-29-0) object, an attempt will be made to convert it to one.

Note: If *value* does not have an ordinality set, one will be assigned. If *value* has an ordinality which matches one already in the collection, *value* will replace the existing item.

#### Parameters value - A *[StructuredText](#page-29-0)* object.

#### **insert**(*value*)

Inserts *value* into the collection.

If *value* has an ordinality which conflicts with an existing value, the existing value (and any contiguous values) will have their ordinality values incremented by one.

#### **next\_ordinality**

Returns the "+1" of the highest ordinality in the collection.

#### **remove**(*value*)

Removes the value from the collection.

#### **reset**()

Assigns sequential ordinality values to each of the sorted  $StructuredText$  objects, starting with 1 and ending at len(self).

#### **sorted**

Returns a copy of the collection of internal *[StructuredText](#page-29-0)* objects, sorted by their ordinality.

#### **to\_dict**()

Returns a list of dictionary representations of the contained objects.

An attempt is made to flatten out the returned list when there is only one item in the collection. This is to support backwards compatibility with previous versions of python-stix.

•If the list repr has more than one item, return the list.

•If there is only one item, inspect it.

–If the item is not a dictionary, return it.

–If its ordinality key has a corresponding value of 1, remove it from the dictionary since it's assumed if there is only one item.

 $-A$ fter removing ordinality, if the only key left is value, just return the value of value (a string).

#### **to\_obj**(*ns\_info=None*)

Returns a binding object list for the StructuredTextList.

If the list has a length of 1, and its member has an ordinality of 1, the ordinality will be unset.

#### **update**(*iterable*)

Adds each item of *iterable* to the collection.

Note: Any existing objects with conflicting ordinality values will be overwritten.

**Parameters iterable** – An iterable collection of *[StructuredText](#page-29-0)* objects to add to this collection.

**Version: 1.2.0.10** 

#### **stix.common.tools Module**

#### **Classes**

class stix.common.tools.**ToolInformation**(*title=None*, *short\_description=None*, *tool\_name=None*, *tool\_vendor=None*) Bases: [stix.base.Entity](#page-20-2), cybox.common.tools.ToolInformation

#### **add\_short\_description**(*description*)

Adds a description to the short\_descriptions collection.

This is the same as calling "foo.short\_descriptions.add(bar)".

#### **short\_description**

A single short description about the contents or purpose of this object.

Default Value: None

Note: If this object has more than one short description set, this will return the short description with the lowest ordinality value.

Returns An instance of [StructuredText](#page-29-0)

Version: 1.2.0.10

<span id="page-31-0"></span>**stix.common.vocabs Module**

#### **Classes**

```
class stix.common.vocabs.AssetType_1_0(value=None)
    stix.common.vocabs.VocabString
```
**TERM\_ACCESS\_READER** = 'Access reader'

**TERM\_ADMINISTRATOR** = 'Administrator'

**TERM\_ATM** = 'ATM'

**TERM\_AUDITOR** = 'Auditor'

**TERM\_AUTH\_TOKEN** = 'Auth token'

**TERM\_BACKUP** = 'Backup'

**TERM\_BROADBAND** = 'Broadband'

- **TERM\_CALL\_CENTER** = 'Call center'
- **TERM\_CAMERA** = 'Camera'
- **TERM\_CASHIER** = 'Cashier'
- **TERM\_CUSTOMER** = 'Customer'
- **TERM\_DATABASE** = 'Database'
- **TERM\_DCS** = 'DCS'
- **TERM\_DESKTOP** = 'Desktop'
- **TERM\_DEVELOPER** = 'Developer'
- **TERM\_DHCP** = 'DHCP'
- **TERM\_DIRECTORY** = 'Directory'
- **TERM\_DISK\_DRIVE** = 'Disk drive'
- **TERM\_DISK\_MEDIA** = 'Disk media'
- **TERM\_DNS** = 'DNS'
- **TERM\_DOCUMENTS** = 'Documents'
- **TERM\_ENDUSER** = 'End-user'
- **TERM\_EXECUTIVE** = 'Executive'
- **TERM\_FILE** = 'File'
- **TERM\_FINANCE** = 'Finance'
- **TERM\_FIREWALL** = 'Firewall'
- **TERM\_FLASH\_DRIVE** = 'Flash drive'
- **TERM\_FORMER\_EMPLOYEE** = 'Former employee'
- **TERM\_GAS\_TERMINAL** = 'Gas terminal'
- **TERM\_GUARD** = 'Guard'
- **TERM\_HELPDESK** = 'Helpdesk'
- **TERM\_HSM** = 'HSM'
- **TERM\_HUMAN\_RESOURCES** = 'Human resources'
- **TERM\_IDS** = 'IDS'
- **TERM\_KIOSK** = 'Kiosk'
- **TERM\_LAN** = 'LAN'
- **TERM\_LAPTOP** = 'Laptop'
- **TERM\_LOG** = 'Log'
- **TERM\_MAIL** = 'Mail'
- **TERM\_MAINFRAME** = 'Mainframe'
- **TERM\_MAINTENANCE** = 'Maintenance'
- **TERM\_MANAGER** = 'Manager'
- **TERM\_MEDIA** = 'Media'

TERM MOBILE PHONE = 'Mobile phone' **TERM\_NETWORK** = 'Network' **TERM\_PARTNER** = 'Partner' **TERM\_PAYMENT\_CARD** = 'Payment card' **TERM\_PAYMENT\_SWITCH** = 'Payment switch' **TERM\_PBX** = 'PBX' **TERM\_PED\_PAD** = 'PED pad' **TERM\_PERIPHERAL** = 'Peripheral' **TERM\_PERSON** = 'Person' **TERM\_PLC** = 'PLC' **TERM\_POS\_CONTROLLER** = 'POS controller' **TERM\_POS\_TERMINAL** = 'POS terminal' **TERM\_PRINT** = 'Print' **TERM\_PRIVATE\_WAN** = 'Private WAN' **TERM\_PROXY** = 'Proxy' **TERM\_PUBLIC\_WAN** = 'Public WAN' **TERM\_REMOTE\_ACCESS** = 'Remote access' **TERM\_ROUTER\_OR\_SWITCH** = 'Router or switch' **TERM\_RTU** = 'RTU' **TERM\_SAN** = 'SAN' **TERM\_SCADA** = 'SCADA' **TERM\_SERVER** = 'Server' **TERM\_SMART\_CARD** = 'Smart card' **TERM\_TABLET** = 'Tablet' **TERM\_TAPES** = 'Tapes' **TERM\_TELEPHONE** = 'Telephone' **TERM\_UNKNOWN** = 'Unknown' **TERM\_USER\_DEVICE** = 'User Device' **TERM\_VOIP\_ADAPTER** = 'VoIP adapter' **TERM\_VOIP\_PHONE** = 'VoIP phone' **TERM\_WEB\_APPLICATION** = 'Web application' **TERM\_WLAN** = 'WLAN'

class stix.common.vocabs.**AttackerInfrastructureType\_1\_0**(*value=None*) Bases: [stix.common.vocabs.VocabString](#page-47-0)

**TERM\_ANONYMIZATION** = 'Anonymization'

**TERM\_ANONYMIZATION\_PROXY** = 'Anonymization - Proxy'

**TERM\_ANONYMIZATION\_TOR\_NETWORK** = 'Anonymization - TOR Network'

**TERM\_ANONYMIZATION\_VPN** = 'Anonymization - VPN'

**TERM\_COMMUNICATIONS** = 'Communications'

**TERM\_COMMUNICATIONS\_BLOGS** = 'Communications - Blogs'

**TERM\_COMMUNICATIONS\_FORUMS** = 'Communications - Forums'

**TERM\_COMMUNICATIONS\_INTERNET\_RELAY\_CHAT** = 'Communications - Internet Relay Chat'

**TERM\_COMMUNICATIONS\_MICROBLOGS** = 'Communications - Micro-Blogs'

**TERM\_COMMUNICATIONS\_MOBILE\_COMMUNICATIONS** = 'Communications - Mobile Communications'

**TERM\_COMMUNICATIONS\_SOCIAL\_NETWORKS** = 'Communications - Social Networks'

**TERM\_COMMUNICATIONS\_USERGENERATED\_CONTENT\_WEBSITES** = 'Communications - User-Generated Content Websites' **TERM\_DOMAIN\_REGISTRATION** = 'Domain Registration'

**TERM\_DOMAIN\_REGISTRATION\_DYNAMIC\_DNS\_SERVICES** = 'Domain Registration - Dynamic DNS Services'

TERM\_DOMAIN\_REGISTRATION\_LEGITIMATE\_DOMAIN\_REGISTRATION\_SERVICES = 'Domain Registration - Legit

**TERM\_DOMAIN\_REGISTRATION\_MALICIOUS\_DOMAIN\_REGISTRARS** = 'Domain Registration - Malicious Domain Registrars'

**TERM\_DOMAIN\_REGISTRATION\_TOPLEVEL\_DOMAIN\_REGISTRARS** = 'Domain Registration - Top-Level Domain Registrars'

**TERM\_ELECTRONIC\_PAYMENT\_METHODS** = 'Electronic Payment Methods'

**TERM\_HOSTING** = 'Hosting'

**TERM\_HOSTING\_BULLETPROOF\_OR\_ROGUE\_HOSTING** = 'Hosting - Bulletproof / Rogue Hosting'

**TERM\_HOSTING\_CLOUD\_HOSTING** = 'Hosting - Cloud Hosting'

**TERM\_HOSTING\_COMPROMISED\_SERVER** = 'Hosting - Compromised Server'

**TERM\_HOSTING\_FAST\_FLUX\_BOTNET\_HOSTING** = 'Hosting - Fast Flux Botnet Hosting'

**TERM\_HOSTING\_LEGITIMATE\_HOSTING** = 'Hosting - Legitimate Hosting'

class stix.common.vocabs.**AttackerToolType\_1\_0**(*value=None*) Bases: cybox.common.vocabs.VocabString

**TERM\_APPLICATION\_SCANNER** = 'Application Scanner'

**TERM\_MALWARE** = 'Malware'

**TERM\_PASSWORD\_CRACKING** = 'Password Cracking'

**TERM\_PENETRATION\_TESTING** = 'Penetration Testing'

**TERM\_PORT\_SCANNER** = 'Port Scanner'

**TERM\_TRAFFIC\_SCANNER** = 'Traffic Scanner'

**TERM\_VULNERABILITY\_SCANNER** = 'Vulnerability Scanner'

class stix.common.vocabs.**AvailabilityLossType\_1\_0**(*value=None*) Bases: [stix.common.vocabs.VocabString](#page-47-0)

**TERM\_ACCELERATION** = 'Acceleration'

**TERM\_DEGREDATION** = 'Degredation'

**TERM\_DESTRUCTION** = 'Destruction'

**TERM\_INTERRUPTION** = 'Interruption'

```
TERM_LOSS = 'Loss'
```
**TERM\_OBSCURATION** = 'Obscuration'

**TERM\_UNKNOWN** = 'Unknown'

class stix.common.vocabs.**AvailabilityLossType\_1\_1\_1**(*value=None*) Bases: [stix.common.vocabs.VocabString](#page-47-0)

**TERM\_ACCELERATION** = 'Acceleration'

**TERM\_DEGRADATION** = 'Degradation'

**TERM\_DESTRUCTION** = 'Destruction'

**TERM\_INTERRUPTION** = 'Interruption'

**TERM\_LOSS** = 'Loss'

**TERM\_OBSCURATION** = 'Obscuration'

```
TERM_UNKNOWN = 'Unknown'
```

```
class stix.common.vocabs.COAStage_1_0(value=None)
    stix.common.vocabs.VocabString
```
**TERM\_REMEDY** = 'Remedy'

**TERM\_RESPONSE** = 'Response'

class stix.common.vocabs.**CampaignStatus\_1\_0**(*value=None*) Bases: [stix.common.vocabs.VocabString](#page-47-0)

**TERM\_FUTURE** = 'Future'

**TERM\_HISTORIC** = 'Historic'

#### **TERM\_ONGOING** = 'Ongoing'

class stix.common.vocabs.**CourseOfActionType\_1\_0**(*value=None*) Bases: [stix.common.vocabs.VocabString](#page-47-0)

**TERM\_DIPLOMATIC\_ACTIONS** = 'Diplomatic Actions'

**TERM\_ERADICATION** = 'Eradication'

**TERM\_HARDENING** = 'Hardening'

**TERM\_INTERNAL\_BLOCKING** = 'Internal Blocking'

**TERM\_LOGICAL\_ACCESS\_RESTRICTIONS** = 'Logical Access Restrictions'

**TERM\_MONITORING** = 'Monitoring'

**TERM\_OTHER** = 'Other'

**TERM\_PATCHING** = 'Patching'

**TERM\_PERIMETER\_BLOCKING** = 'Perimeter Blocking'

**TERM\_PHYSICAL\_ACCESS\_RESTRICTIONS** = 'Physical Access Restrictions'

**TERM\_POLICY\_ACTIONS** = 'Policy Actions'

**TERM\_PUBLIC\_DISCLOSURE** = 'Public Disclosure'

**TERM\_REBUILDING** = 'Rebuilding'

**TERM\_REDIRECTION** = 'Redirection'
```
TERM_REDIRECTION_HONEY_POT = 'Redirection (Honey Pot)'
    TERM_TRAINING = 'Training'
class stix.common.vocabs.DiscoveryMethod_1_0(value=None)
    stix.common.vocabs.VocabString
    TERM_AGENT_DISCLOSURE = 'Agent Disclosure'
    TERM_ANTIVIRUS = 'Antivirus'
    TERM_AUDIT = 'Audit'
    TERM_CUSTOMER = 'Customer'
    TERM_FINANCIAL_AUDIT = 'Financial Audit'
    TERM_FRAUD_DETECTION = 'Fraud Detection'
    TERM_HIPS = 'HIPS'
    TERM_INCIDENT_RESPONSE = 'Incident Response'
    TERM_IT_AUDIT = 'IT Audit'
    TERM_LAW_ENFORCEMENT = 'Law Enforcement'
    TERM_LOG_REVIEW = 'Log Review'
    TERM_MONITORING_SERVICE = 'Monitoring Service'
    TERM_NIDS = 'NIDS'
    TERM_SECURITY_ALARM = 'Security Alarm'
    TERM_UNKNOWN = 'Unknown'
    TERM_UNRELATED_PARTY = 'Unrelated Party'
    TERM_USER = 'User'
class stix.common.vocabs.DiscoveryMethod_2_0(value=None)
    stix.common.vocabs.VocabString
    TERM_AGENT_DISCLOSURE = 'Agent Disclosure'
    TERM_ANTIVIRUS = 'Antivirus'
    TERM_AUDIT = 'Audit'
    TERM_CUSTOMER = 'Customer'
    TERM_EXTERNAL_FRAUD_DETECTION = 'External - Fraud Detection'
    TERM_FINANCIAL_AUDIT = 'Financial Audit'
    TERM_HIPS = 'HIPS'
    TERM_INCIDENT_RESPONSE = 'Incident Response'
    TERM_INTERNAL_FRAUD_DETECTION = 'Internal - Fraud Detection'
```
<span id="page-36-0"></span>**TERM\_IT\_AUDIT** = 'IT Audit'

**TERM\_LAW\_ENFORCEMENT** = 'Law Enforcement'

**TERM\_LOG\_REVIEW** = 'Log Review'

**TERM\_MONITORING\_SERVICE** = 'Monitoring Service'

**TERM\_NIDS** = 'NIDS'

**TERM\_SECURITY\_ALARM** = 'Security Alarm'

**TERM\_UNKNOWN** = 'Unknown'

**TERM\_UNRELATED\_PARTY** = 'Unrelated Party'

**TERM\_USER** = 'User'

<span id="page-37-0"></span>class stix.common.vocabs.**HighMediumLow\_1\_0**(*value=None*) Bases: [stix.common.vocabs.VocabString](#page-47-0)

**TERM\_HIGH** = 'High'

**TERM\_LOW** = 'Low'

**TERM\_MEDIUM** = 'Medium'

**TERM\_NONE** = 'None'

**TERM\_UNKNOWN** = 'Unknown'

```
class stix.common.vocabs.ImpactQualification_1_0(value=None)
    stix.common.vocabs.VocabString
```
**TERM\_CATASTROPHIC** = 'Catastrophic'

**TERM\_DAMAGING** = 'Damaging'

**TERM\_DISTRACTING** = 'Distracting'

**TERM\_INSIGNIFICANT** = 'Insignificant'

**TERM\_PAINFUL** = 'Painful'

**TERM\_UNKNOWN** = 'Unknown'

<span id="page-37-2"></span>class stix.common.vocabs.**ImpactRating\_1\_0**(*value=None*) Bases: [stix.common.vocabs.VocabString](#page-47-0)

**TERM\_MAJOR** = 'Major'

**TERM\_MINOR** = 'Minor'

**TERM\_MODERATE** = 'Moderate'

**TERM\_NONE** = 'None'

**TERM\_UNKNOWN** = 'Unknown'

<span id="page-37-3"></span>class stix.common.vocabs.**IncidentCategory\_1\_0**(*value=None*) Bases: [stix.common.vocabs.VocabString](#page-47-0)

TERM DENIAL OF SERVICE = 'Denial of Service'

**TERM\_EXERCISEORNETWORK\_DEFENSE\_TESTING** = 'Exercise/Network Defense Testing'

**TERM\_IMPROPER\_USAGE** = 'Improper Usage'

**TERM\_INVESTIGATION** = 'Investigation'

**TERM\_MALICIOUS\_CODE** = 'Malicious Code'

**TERM\_SCANSORPROBESORATTEMPTED\_ACCESS** = 'Scans/Probes/Attempted Access'

**TERM\_UNAUTHORIZED\_ACCESS** = 'Unauthorized Access'

<span id="page-37-4"></span>class stix.common.vocabs.**IncidentEffect\_1\_0**(*value=None*) Bases: [stix.common.vocabs.VocabString](#page-47-0)

**TERM\_BRAND\_OR\_IMAGE\_DEGRADATION** = 'Brand or Image Degradation'

**TERM\_DATA\_BREACH\_OR\_COMPROMISE** = 'Data Breach or Compromise'

**TERM\_DEGRADATION\_OF\_SERVICE** = 'Degradation of Service'

**TERM\_DESTRUCTION** = 'Destruction'

**TERM\_DISRUPTION\_OF\_SERVICE\_OR\_OPERATIONS** = 'Disruption of Service / Operations'

**TERM\_FINANCIAL\_LOSS** = 'Financial Loss'

**TERM\_LOSS\_OF\_COMPETITIVE\_ADVANTAGE** = 'Loss of Competitive Advantage'

**TERM\_LOSS\_OF\_COMPETITIVE\_ADVANTAGE\_ECONOMIC** = 'Loss of Competitive Advantage - Economic'

**TERM\_LOSS\_OF\_COMPETITIVE\_ADVANTAGE\_MILITARY** = 'Loss of Competitive Advantage - Military'

**TERM\_LOSS\_OF\_COMPETITIVE\_ADVANTAGE\_POLITICAL** = 'Loss of Competitive Advantage - Political'

```
TERM_LOSS_OF_CONFIDENTIAL_OR_PROPRIETARY_INFORMATION_OR_INTELLECTUAL_PROPERTY = 'Loss of C
```
**TERM\_REGULATORY\_COMPLIANCE\_OR\_LEGAL\_IMPACT** = 'Regulatory, Compliance or Legal Impact'

**TERM\_UNINTENDED\_ACCESS** = 'Unintended Access'

**TERM\_USER\_DATA\_LOSS** = 'User Data Loss'

<span id="page-38-0"></span>class stix.common.vocabs.**IncidentStatus\_1\_0**(*value=None*)

Bases: [stix.common.vocabs.VocabString](#page-47-0)

**TERM\_CLOSED** = 'Closed'

**TERM\_CONTAINMENT\_ACHIEVED** = 'Containment Achieved'

**TERM\_DELETED** = 'Deleted'

**TERM\_INCIDENT\_REPORTED** = 'Incident Reported'

**TERM\_NEW** = 'New'

**TERM\_OPEN** = 'Open'

**TERM\_REJECTED** = 'Rejected'

**TERM\_RESTORATION\_ACHIEVED** = 'Restoration Achieved'

**TERM\_STALLED** = 'Stalled'

class stix.common.vocabs.**IndicatorType\_1\_0**(*value=None*) Bases: [stix.common.vocabs.VocabString](#page-47-0)

**TERM\_ANONYMIZATION** = 'Anonymization'

**TERM**  $C2 = 'C2'$ 

**TERM\_DOMAIN\_WATCHLIST** = 'Domain Watchlist'

**TERM\_EXFILTRATION** = 'Exfiltration'

**TERM\_FILE\_HASH\_WATCHLIST** = 'File Hash Watchlist'

**TERM\_HOST\_CHARACTERISTICS** = 'Host Characteristics'

**TERM\_IP\_WATCHLIST** = 'IP Watchlist'

**TERM\_MALICIOUS\_EMAIL** = 'Malicious E-mail'

**TERM\_MALWARE\_ARTIFACTS** = 'Malware Artifacts'

<span id="page-38-1"></span>**TERM\_URL\_WATCHLIST** = 'URL Watchlist'

class stix.common.vocabs.**IndicatorType\_1\_1**(*value=None*) Bases: [stix.common.vocabs.VocabString](#page-47-0)

**TERM\_ANONYMIZATION** = 'Anonymization'

TERM  $C2 = 'C2'$ 

**TERM\_COMPROMISED\_PKI\_CERTIFICATE** = 'Compromised PKI Certificate'

**TERM\_DOMAIN\_WATCHLIST** = 'Domain Watchlist'

**TERM\_EXFILTRATION** = 'Exfiltration'

**TERM\_FILE\_HASH\_WATCHLIST** = 'File Hash Watchlist'

**TERM\_HOST\_CHARACTERISTICS** = 'Host Characteristics'

**TERM\_IMEI\_WATCHLIST** = 'IMEI Watchlist'

**TERM\_IMSI\_WATCHLIST** = 'IMSI Watchlist'

**TERM\_IP\_WATCHLIST** = 'IP Watchlist'

**TERM\_LOGIN\_NAME** = 'Login Name'

**TERM\_MALICIOUS\_EMAIL** = 'Malicious E-mail'

**TERM\_MALWARE\_ARTIFACTS** = 'Malware Artifacts'

**TERM\_URL\_WATCHLIST** = 'URL Watchlist'

<span id="page-39-0"></span>class stix.common.vocabs.**InformationSourceRole\_1\_0**(*value=None*) Bases: [stix.common.vocabs.VocabString](#page-47-0)

**TERM\_AGGREGATOR** = 'Aggregator'

**TERM\_CONTENT\_ENHANCERORREFINER** = 'Content Enhancer/Refiner'

**TERM\_INITIAL\_AUTHOR** = 'Initial Author'

**TERM\_TRANSFORMERORTRANSLATOR** = 'Transformer/Translator'

<span id="page-39-1"></span>class stix.common.vocabs.**InformationType\_1\_0**(*value=None*) Bases: [stix.common.vocabs.VocabString](#page-47-0)

**TERM\_AUTHENTICATION\_COOKIES** = 'Authentication Cookies'

**TERM\_INFORMATION\_ASSETS** = 'Information Assets'

TERM\_INFORMATION\_ASSETS\_CORPORATE\_EMPLOYEE\_INFORMATION = 'Information Assets - Corporate Employee

**TERM\_INFORMATION\_ASSETS\_CUSTOMER\_PII** = 'Information Assets - Customer PII'

**TERM\_INFORMATION\_ASSETS\_EMAIL\_LISTS\_OR\_ARCHIVES** = 'Information Assets - Email Lists / Archives'

**TERM\_INFORMATION\_ASSETS\_FINANCIAL\_DATA** = 'Information Assets - Financial Data'

**TERM\_INFORMATION\_ASSETS\_INTELLECTUAL\_PROPERTY** = 'Information Assets - Intellectual Property'

**TERM\_INFORMATION\_ASSETS\_MOBILE\_PHONE\_CONTACTS** = 'Information Assets - Mobile Phone Contacts'

**TERM\_INFORMATION\_ASSETS\_USER\_CREDENTIALS** = 'Information Assets - User Credentials'

<span id="page-39-2"></span>class stix.common.vocabs.**IntendedEffect\_1\_0**(*value=None*) Bases: [stix.common.vocabs.VocabString](#page-47-0)

**TERM\_ACCOUNT\_TAKEOVER** = 'Account Takeover'

**TERM\_ADVANTAGE** = 'Advantage'

- **TERM\_ADVANTAGE\_ECONOMIC** = 'Advantage Economic'
- **TERM\_ADVANTAGE\_MILITARY** = 'Advantage Military'
- **TERM\_ADVANTAGE\_POLITICAL** = 'Advantage Political'
- **TERM\_BRAND\_DAMAGE** = 'Brand Damage'
- **TERM\_COMPETITIVE\_ADVANTAGE** = 'Competitive Advantage'
- **TERM\_DEGRADATION\_OF\_SERVICE** = 'Degradation of Service'
- **TERM\_DENIAL\_AND\_DECEPTION** = 'Denial and Deception'
- **TERM\_DESTRUCTION** = 'Destruction'
- **TERM\_DISRUPTION** = 'Disruption'
- **TERM\_EMBARRASSMENT** = 'Embarrassment'
- **TERM\_EXPOSURE** = 'Exposure'
- **TERM\_EXTORTION** = 'Extortion'
- **TERM\_FRAUD** = 'Fraud'
- **TERM\_HARASSMENT** = 'Harassment'
- **TERM\_ICS\_CONTROL** = 'ICS Control'
- **TERM\_THEFT** = 'Theft'
- **TERM\_THEFT\_CREDENTIAL\_THEFT** = 'Theft Credential Theft'
- **TERM\_THEFT\_IDENTITY\_THEFT** = 'Theft Identity Theft'
- **TERM\_THEFT\_INTELLECTUAL\_PROPERTY** = 'Theft Intellectual Property'
- **TERM\_THEFT\_THEFT\_OF\_PROPRIETARY\_INFORMATION** = 'Theft Theft of Proprietary Information'
- **TERM\_TRAFFIC\_DIVERSION** = 'Traffic Diversion'
- **TERM\_UNAUTHORIZED\_ACCESS** = 'Unauthorized Access'
- <span id="page-40-0"></span>class stix.common.vocabs.**LocationClass\_1\_0**(*value=None*) Bases: [stix.common.vocabs.VocabString](#page-47-0)
	- **TERM\_COLOCATED** = 'Co-Located'
	- **TERM\_EXTERNALLYLOCATED** = 'Externally-Located'
	- **TERM\_INTERNALLYLOCATED** = 'Internally-Located'
	- **TERM\_MOBILE** = 'Mobile'
	- **TERM\_UNKNOWN** = 'Unknown'
- <span id="page-40-1"></span>class stix.common.vocabs.**LossDuration\_1\_0**(*value=None*) Bases: [stix.common.vocabs.VocabString](#page-47-0)
	- **TERM\_DAYS** = 'Days'
	- **TERM\_HOURS** = 'Hours'
	- **TERM\_MINUTES** = 'Minutes'
	- **TERM\_PERMANENT** = 'Permanent'
	- **TERM\_SECONDS** = 'Seconds'
	- **TERM\_UNKNOWN** = 'Unknown'

```
TERM_WEEKS = 'Weeks'
class stix.common.vocabs.LossProperty_1_0(value=None)
    stix.common.vocabs.VocabString
    TERM_ACCOUNTABILITY = 'Accountability'
    TERM_AVAILABILITY = 'Availability'
    TERM_CONFIDENTIALITY = 'Confidentiality'
    TERM_INTEGRITY = 'Integrity'
    TERM_NONREPUDIATION = 'Non-Repudiation'
class stix.common.vocabs.MalwareType_1_0(value=None)
    stix.common.vocabs.VocabString
    TERM_ADWARE = 'Adware'
    TERM_AUTOMATED_TRANSFER_SCRIPTS = 'Automated Transfer Scripts'
    TERM_BOT = 'Bot'
    TERM_BOT_CREDENTIAL_THEFT = 'Bot - Credential Theft'
    TERM_BOT_DDOS = 'Bot - DDoS'
    TERM_BOT_LOADER = 'Bot - Loader'
    TERM_BOT_SPAM = 'Bot - Spam'
    TERM_DIALER = 'Dialer'
    TERM_DOS_OR_DDOS = 'DoS / DDoS'
    TERM_DOS_OR_DDOS_PARTICIPATORY = 'DoS / DDoS - Participatory'
    TERM_DOS_OR_DDOS_SCRIPT = 'DoS / DDoS - Script'
    TERM_DOS_OR_DDOS_STRESS_TEST_TOOLS = 'DoS / DDoS - Stress Test Tools'
    TERM_EXPLOIT_KITS = 'Exploit Kits'
    TERM_POS_OR_ATM_MALWARE = 'POS / ATM Malware'
    TERM_RANSOMWARE = 'Ransomware'
    TERM_REMOTE_ACCESS_TROJAN = 'Remote Access Trojan'
    TERM_ROGUE_ANTIVIRUS = 'Rogue Antivirus'
    TERM_ROOTKIT = 'Rootkit'
class stix.common.vocabs.ManagementClass_1_0(value=None)
    stix.common.vocabs.VocabString
    TERM_COMANAGEMENT = 'Co-Management'
    TERM_EXTERNALLYMANAGEMENT = 'Externally-Management'
    TERM_INTERNALLYMANAGED = 'Internally-Managed'
    TERM_UNKNOWN = 'Unknown'
class stix.common.vocabs.Motivation_1_0(value=None)
    stix.common.vocabs.VocabString
    TERM_EGO = 'Ego'
```
**TERM\_FINANCIAL\_OR\_ECONOMIC** = 'Financial or Economic'

**TERM\_IDEOLOGICAL** = 'Ideological'

**TERM\_IDEOLOGICAL\_ANTICORRUPTION** = 'Ideological - Anti-Corruption'

**TERM\_IDEOLOGICAL\_ANTIESTABLISMENT** = 'Ideological - Anti-Establisment'

```
TERM_IDEOLOGICAL_ENVIRONMENTAL = 'Ideological - Environmental'
```
**TERM\_IDEOLOGICAL\_ETHNIC\_NATIONALIST** = 'Ideological - Ethnic / Nationalist'

```
TERM_IDEOLOGICAL_HUMAN_RIGHTS = 'Ideological - Human Rights'
```
**TERM\_IDEOLOGICAL\_INFORMATION\_FREEDOM** = 'Ideological - Information Freedom'

**TERM\_IDEOLOGICAL\_RELIGIOUS** = 'Ideological - Religious'

**TERM\_IDEOLOGICAL\_SECURITY\_AWARENESS** = 'Ideological - Security Awareness'

**TERM\_MILITARY** = 'Military'

**TERM\_OPPORTUNISTIC** = 'Opportunistic'

```
TERM_POLICITAL = 'Policital'
```

```
class stix.common.vocabs.Motivation_1_0_1(value=None)
    stix.common.vocabs.VocabString
```
**TERM\_EGO** = 'Ego'

**TERM\_FINANCIAL\_OR\_ECONOMIC** = 'Financial or Economic'

**TERM\_IDEOLOGICAL** = 'Ideological'

**TERM\_IDEOLOGICAL\_ANTI\_CORRUPTION** = 'Ideological - Anti-Corruption'

**TERM\_IDEOLOGICAL\_ANTI\_ESTABLISHMENT** = 'Ideological - Anti-Establishment'

**TERM\_IDEOLOGICAL\_ENVIRONMENTAL** = 'Ideological - Environmental'

**TERM\_IDEOLOGICAL\_ETHNIC\_NATIONALIST** = 'Ideological - Ethnic / Nationalist'

**TERM\_IDEOLOGICAL\_HUMAN\_RIGHTS** = 'Ideological - Human Rights'

**TERM\_IDEOLOGICAL\_INFORMATION\_FREEDOM** = 'Ideological - Information Freedom'

**TERM\_IDEOLOGICAL\_SECURITY\_AWARENESS** = 'Ideological - Security Awareness'

**TERM\_IDEOLOGICAL\_\_RELIGIOUS** = 'Ideological - Religious'

```
TERM_MILITARY = 'Military'
```
**TERM\_OPPORTUNISTIC** = 'Opportunistic'

```
TERM_POLICITAL = 'Policital'
```

```
class stix.common.vocabs.Motivation_1_1(value=None)
    stix.common.vocabs.VocabString
```
**TERM\_EGO** = 'Ego'

**TERM\_FINANCIAL\_OR\_ECONOMIC** = 'Financial or Economic'

**TERM\_IDEOLOGICAL** = 'Ideological'

**TERM\_IDEOLOGICAL\_ANTICORRUPTION** = 'Ideological - Anti-Corruption'

**TERM\_IDEOLOGICAL\_ANTIESTABLISHMENT** = 'Ideological - Anti-Establishment'

**TERM\_IDEOLOGICAL\_ENVIRONMENTAL** = 'Ideological - Environmental'

**TERM\_IDEOLOGICAL\_ETHNIC\_NATIONALIST** = 'Ideological - Ethnic / Nationalist'

**TERM\_IDEOLOGICAL\_HUMAN\_RIGHTS** = 'Ideological - Human Rights'

**TERM\_IDEOLOGICAL\_INFORMATION\_FREEDOM** = 'Ideological - Information Freedom'

**TERM\_IDEOLOGICAL\_RELIGIOUS** = 'Ideological - Religious'

**TERM\_IDEOLOGICAL\_SECURITY\_AWARENESS** = 'Ideological - Security Awareness'

**TERM\_MILITARY** = 'Military'

**TERM\_OPPORTUNISTIC** = 'Opportunistic'

- **TERM\_POLITICAL** = 'Political'
- <span id="page-43-0"></span>class stix.common.vocabs.**OwnershipClass\_1\_0**(*value=None*) Bases: [stix.common.vocabs.VocabString](#page-47-0)
	- **TERM\_CUSTOMEROWNED** = 'Customer-Owned'

**TERM\_EMPLOYEEOWNED** = 'Employee-Owned'

**TERM\_INTERNALLYOWNED** = 'Internally-Owned'

**TERM\_PARTNEROWNED** = 'Partner-Owned'

**TERM\_UNKNOWN** = 'Unknown'

- <span id="page-43-1"></span>class stix.common.vocabs.**PackageIntent\_1\_0**(*value=None*) Bases: [stix.common.vocabs.VocabString](#page-47-0)
	- **TERM\_ATTACK\_PATTERN\_CHARACTERIZATION** = 'Attack Pattern Characterization'
	- **TERM\_CAMPAIGN\_CHARACTERIZATION** = 'Campaign Characterization'
	- **TERM\_COLLECTIVE\_THREAT\_INTELLIGENCE** = 'Collective Threat Intelligence'
	- **TERM\_COURSES\_OF\_ACTION** = 'Courses of Action'
	- **TERM\_EXPLOIT\_CHARACTERIZATION** = 'Exploit Characterization'
	- **TERM\_INCIDENT** = 'Incident'
	- **TERM\_INDICATORS** = 'Indicators'

**TERM\_INDICATORS\_ENDPOINT\_CHARACTERISTICS** = 'Indicators - Endpoint Characteristics'

**TERM\_INDICATORS\_MALWARE\_ARTIFACTS** = 'Indicators - Malware Artifacts'

**TERM\_INDICATORS\_NETWORK\_ACTIVITY** = 'Indicators - Network Activity'

- **TERM\_INDICATORS\_PHISHING** = 'Indicators Phishing'
- **TERM\_INDICATORS\_WATCHLIST** = 'Indicators Watchlist'

**TERM\_MALWARE\_CHARACTERIZATION** = 'Malware Characterization'

- **TERM\_MALWARE\_SAMPLES** = 'Malware Samples'
- **TERM\_OBSERVATIONS** = 'Observations'
- **TERM\_OBSERVATIONS\_EMAIL** = 'Observations Email'

**TERM\_THREAT\_ACTOR\_CHARACTERIZATION** = 'Threat Actor Characterization'

**TERM\_THREAT\_REPORT** = 'Threat Report'

**TERM\_TTP\_INFRASTRUCTURE** = 'TTP - Infrastructure'

**TERM\_TTP\_TOOLS** = 'TTP - Tools'

class stix.common.vocabs.**PlanningAndOperationalSupport\_1\_0**(*value=None*) Bases: [stix.common.vocabs.VocabString](#page-47-0)

**TERM\_DATA\_EXPLOITATION** = 'Data Exploitation'

**TERM\_DATA\_EXPLOITATION\_ANALYTIC\_SUPPORT** = 'Data Exploitation - Analytic Support'

**TERM\_DATA\_EXPLOITATION\_TRANSLATION\_SUPPORT** = 'Data Exploitation - Translation Support'

**TERM\_FINANCIAL\_RESOURCES** = 'Financial Resources'

**TERM\_FINANCIAL\_RESOURCES\_ACADEMIC** = 'Financial Resources - Academic'

**TERM\_FINANCIAL\_RESOURCES\_COMMERCIAL** = 'Financial Resources - Commercial'

**TERM\_FINANCIAL\_RESOURCES\_GOVERNMENT** = 'Financial Resources - Government'

**TERM\_FINANCIAL\_RESOURCES\_HACKTIVIST\_OR\_GRASSROOT** = 'Financial Resources - Hacktivist or Grassroot'

**TERM\_FINANCIAL\_RESOURCES\_NONATTRIBUTABLE\_FINANCE** = 'Financial Resources - Non-Attributable Finance' **TERM\_PLANNING** = 'Planning '

TERM\_PLANNING\_OPEN\_SOURCE\_INTELLIGENCE\_OSINT\_GETHERING = 'Planning - Open-Source Intelligence (OSI **TERM\_PLANNING\_OPERATIONAL\_COVER\_PLAN** = 'Planning - Operational Cover Plan'

**TERM\_PLANNING\_PRE\_OPERATIONAL\_SURVEILLANCE\_AND\_RECONNAISSANCE** = 'Planning - Pre-Operational Surveillance and Reconnaissance' **TERM\_PLANNING\_TARGET\_SELECTION** = 'Planning - Target Selection'

**TERM\_SKILL\_DEVELOPMENT\_RECRUITMENT = 'Skill Development / Recruitment'** 

**TERM\_SKILL\_DEVELOPMENT\_RECRUITMENT\_CONTRACTING\_AND\_HIRING** = 'Skill Development / Recruitment - Contracting and Hiring' TERM\_SKILL\_DEVELOPMENT\_RECRUITMENT\_DOCUMENT\_EXPLOITATION\_DOCEX\_TRAINING = 'Skill Development **TERM\_SKILL\_DEVELOPMENT\_RECRUITMENT\_INTERNAL\_TRAINING** = 'Skill Development / Recruitment - Internal Training' **TERM\_SKILL\_DEVELOPMENT\_RECRUITMENT\_MILITARY\_PROGRAMS** = 'Skill Development / Recruitment - Military Programs' TERM\_SKILL\_DEVELOPMENT\_RECRUITMENT\_SECURITY\_HACKER\_CONFERENCES = 'Skill Development / Recruitme **TERM\_SKILL\_DEVELOPMENT\_RECRUITMENT\_UNDERGROUND\_FORUMS** = 'Skill Development / Recruitment - Underground Forums' **TERM\_SKILL\_DEVELOPMENT\_RECRUITMENT\_UNIVERSITY\_PROGRAMS** = 'Skill Development / Recruitment - University Programs'

<span id="page-44-0"></span>class stix.common.vocabs.**PlanningAndOperationalSupport\_1\_0\_1**(*value=None*)

Bases: [stix.common.vocabs.VocabString](#page-47-0)

**TERM\_DATA\_EXPLOITATION** = 'Data Exploitation'

**TERM\_DATA\_EXPLOITATION\_ANALYTIC\_SUPPORT** = 'Data Exploitation - Analytic Support'

**TERM\_DATA\_EXPLOITATION\_TRANSLATION\_SUPPORT** = 'Data Exploitation - Translation Support'

**TERM\_FINANCIAL\_RESOURCES** = 'Financial Resources'

**TERM\_FINANCIAL\_RESOURCES\_ACADEMIC** = 'Financial Resources - Academic'

**TERM\_FINANCIAL\_RESOURCES\_COMMERCIAL** = 'Financial Resources - Commercial'

**TERM\_FINANCIAL\_RESOURCES\_GOVERNMENT** = 'Financial Resources - Government'

**TERM\_FINANCIAL\_RESOURCES\_HACKTIVIST\_OR\_GRASSROOT** = 'Financial Resources - Hacktivist or Grassroot'

**TERM\_FINANCIAL\_RESOURCES\_NONATTRIBUTABLE\_FINANCE** = 'Financial Resources - Non-Attributable Finance' **TERM\_PLANNING** = 'Planning'

**TERM\_PLANNING\_OPENSOURCE\_INTELLIGENCE\_OSINT\_GATHERING** = 'Planning - Open-Source Intelligence (OSINT) Gathering'

**TERM\_PLANNING\_OPERATIONAL\_COVER\_PLAN** = 'Planning - Operational Cover Plan'

**TERM\_PLANNING\_PREOPERATIONAL\_SURVEILLANCE\_AND\_RECONNAISSANCE** = 'Planning - Pre-Operational Surveillance and Reconnaissance' **TERM\_PLANNING\_TARGET\_SELECTION** = 'Planning - Target Selection'

**TERM\_SKILL\_DEVELOPMENT\_OR\_RECRUITMENT** = 'Skill Development / Recruitment'

TERM\_SKILL\_DEVELOPMENT\_OR\_RECRUITMENT\_CONTRACTING\_AND\_HIRING = 'Skill Development / Recruitment TERM\_SKILL\_DEVELOPMENT\_OR\_RECRUITMENT\_DOCUMENT\_EXPLOITATION\_DOCEX\_TRAINING = 'Skill Developi **TERM\_SKILL\_DEVELOPMENT\_OR\_RECRUITMENT\_INTERNAL\_TRAINING** = 'Skill Development / Recruitment - Internal Training' **TERM\_SKILL\_DEVELOPMENT\_OR\_RECRUITMENT\_MILITARY\_PROGRAMS** = 'Skill Development / Recruitment - Military Programs' TERM\_SKILL\_DEVELOPMENT\_OR\_RECRUITMENT\_SECURITY\_OR\_HACKER\_CONFERENCES = 'Skill Development / Re **TERM\_SKILL\_DEVELOPMENT\_OR\_RECRUITMENT\_UNDERGROUND\_FORUMS** = 'Skill Development / Recruitment - Underground Forums' TERM\_SKILL\_DEVELOPMENT\_OR\_RECRUITMENT\_UNIVERSITY\_PROGRAMS = 'Skill Development / Recruitment - Un

class stix.common.vocabs.**ReportIntent\_1\_0**(*value=None*) Bases: [stix.common.vocabs.VocabString](#page-47-0)

**TERM\_ATTACK\_PATTERN\_CHARACTERIZATION** = 'Attack Pattern Characterization'

**TERM\_CAMPAIGN\_CHARACTERIZATION** = 'Campaign Characterization'

**TERM\_COLLECTIVE\_THREAT\_INTELLIGENCE** = 'Collective Threat Intelligence'

**TERM\_COURSES\_OF\_ACTION** = 'Courses of Action'

**TERM\_EXPLOIT\_CHARACTERIZATION** = 'Exploit Characterization'

**TERM\_INCIDENT** = 'Incident'

**TERM\_INDICATORS** = 'Indicators'

**TERM\_INDICATORS\_ENDPOINT\_CHARACTERISTICS** = 'Indicators - Endpoint Characteristics'

**TERM\_INDICATORS\_MALWARE\_ARTIFACTS** = 'Indicators - Malware Artifacts'

**TERM\_INDICATORS\_NETWORK\_ACTIVITY** = 'Indicators - Network Activity'

**TERM\_INDICATORS\_PHISHING** = 'Indicators - Phishing'

**TERM\_INDICATORS\_WATCHLIST** = 'Indicators - Watchlist'

**TERM\_MALWARE\_CHARACTERIZATION** = 'Malware Characterization'

**TERM\_MALWARE\_SAMPLES** = 'Malware Samples'

```
TERM_OBSERVATIONS = 'Observations'
```
**TERM\_OBSERVATIONS\_EMAIL** = 'Observations - Email'

**TERM\_THREAT\_ACTOR\_CHARACTERIZATION** = 'Threat Actor Characterization'

**TERM\_THREAT\_REPORT** = 'Threat Report'

**TERM\_TTP\_INFRASTRUCTURE** = 'TTP - Infrastructure'

**TERM\_TTP\_TOOLS** = 'TTP - Tools'

<span id="page-45-0"></span>class stix.common.vocabs.**SecurityCompromise\_1\_0**(*value=None*) Bases: [stix.common.vocabs.VocabString](#page-47-0)

**TERM**  $NO = 'No'$ 

**TERM\_SUSPECTED** = 'Suspected'

```
TERM_UNKNOWN = 'Unknown'
     TERM_YES = 'Yes'
class stix.common.vocabs.SystemType_1_0(value=None)
     stix.common.vocabs.VocabString
     TERM_ENTERPRISE_SYSTEMS = 'Enterprise Systems'
     TERM_ENTERPRISE_SYSTEMS_APPLICATION_LAYER = 'Enterprise Systems - Application Layer'
     TERM_ENTERPRISE_SYSTEMS_DATABASE_LAYER = 'Enterprise Systems - Database Layer'
     TERM_ENTERPRISE_SYSTEMS_ENTERPRISE_TECHNOLOGIES_AND_SUPPORT_INFRASTRUCTURE = 'Enterprise Systems - Enterprise Technologies and Support Infrastructure'
     TERM_ENTERPRISE_SYSTEMS_NETWORKING_DEVICES = 'Enterprise Systems - Networking Devices'
     TERM_ENTERPRISE_SYSTEMS_NETWORK_SYSTEMS = 'Enterprise Systems - Network Systems'
     TERM_ENTERPRISE_SYSTEMS_VOIP = 'Enterprise Systems - VoIP'
     TERM_ENTERPRISE_SYSTEMS_WEB_LAYER = 'Enterprise Systems - Web Layer'
     TERM_INDUSTRIAL_CONTROL_SYSTEMS = 'Industrial Control Systems'
     TERM_INDUSTRIAL_CONTROL_SYSTEMS_EQUIPMENT_UNDER_CONTROL = 'Industrial Control Systems - Equipment Under Control'
     TERM_INDUSTRIAL_CONTROL_SYSTEMS_OPERATIONS_MANAGEMENT = 'Industrial Control Systems - Operations Management'
     TERM_INDUSTRIAL_CONTROL_SYSTEMS_SAFETY_PROTECTION_AND_LOCAL_CONTROL = 'Industrial Control Systems - Safety, Protection and Local Control'
     TERM_INDUSTRIAL_CONTROL_SYSTEMS_SUPERVISORY_CONTROL = 'Industrial Control Systems - Supervisory Control'
     TERM_MOBILE_SYSTEMS = 'Mobile Systems'
     TERM_MOBILE_SYSTEMS_MOBILE_DEVICES = 'Mobile Systems - Mobile Devices'
     TERM_MOBILE_SYSTEMS_MOBILE_OPERATING_SYSTEMS = 'Mobile Systems - Mobile Operating Systems'
     TERM_MOBILE_SYSTEMS_NEAR_FIELD_COMMUNICATIONS = 'Mobile Systems - Near Field Communications'
     TERM_THIRDPARTY_SERVICES = 'Third-Party Services'
     TERM_THIRDPARTY_SERVICES_APPLICATION_STORES = 'Third-Party Services - Application Stores'
     TERM_THIRDPARTY_SERVICES_CLOUD_SERVICES = 'Third-Party Services - Cloud Services'
     TERM_THIRDPARTY_SERVICES_SECURITY_VENDORS = 'Third-Party Services - Security Vendors'
     TERM_THIRDPARTY_SERVICES_SOCIAL_MEDIA = 'Third-Party Services - Social Media'
     TERM_THIRDPARTY_SERVICES_SOFTWARE_UPDATE = 'Third-Party Services - Software Update'
     TERM_USERS = 'Users'
     TERM_USERS_APPLICATION_AND_SOFTWARE = 'Users - Application And Software'
     TERM_USERS_REMOVABLE_MEDIA = 'Users - Removable Media'
     TERM_USERS_WORKSTATION = 'Users - Workstation'
class stix.common.vocabs.ThreatActorSophistication_1_0(value=None)
     stix.common.vocabs.VocabString
     TERM_ASPIRANT = 'Aspirant'
     TERM_EXPERT = 'Expert'
     TERM_INNOVATOR = 'Innovator'
     TERM_NOVICE = 'Novice'
```
### **TERM\_PRACTITIONER** = 'Practitioner'

<span id="page-47-1"></span>class stix.common.vocabs.**ThreatActorType\_1\_0**(*value=None*) Bases: [stix.common.vocabs.VocabString](#page-47-0)

**TERM\_CYBER\_ESPIONAGE\_OPERATIONS** = 'Cyber Espionage Operations'

**TERM\_DISGRUNTLED\_CUSTOMER\_OR\_USER** = 'Disgruntled Customer / User'

**TERM\_ECRIME\_ACTOR\_CREDENTIAL\_THEFT\_BOTNET\_OPERATOR** = 'eCrime Actor - Credential Theft Botnet Operator'

**TERM\_ECRIME\_ACTOR\_CREDENTIAL\_THEFT\_BOTNET\_SERVICE** = 'eCrime Actor - Credential Theft Botnet Service'

**TERM\_ECRIME\_ACTOR\_MALWARE\_DEVELOPER** = 'eCrime Actor - Malware Developer'

**TERM\_ECRIME\_ACTOR\_MONEY\_LAUNDERING\_NETWORK** = 'eCrime Actor - Money Laundering Network'

**TERM\_ECRIME\_ACTOR\_ORGANIZED\_CRIME\_ACTOR** = 'eCrime Actor - Organized Crime Actor'

**TERM\_ECRIME\_ACTOR\_SPAM\_SERVICE** = 'eCrime Actor - Spam Service'

**TERM\_ECRIME\_ACTOR\_TRAFFIC\_SERVICE** = 'eCrime Actor - Traffic Service'

**TERM\_ECRIME\_ACTOR\_UNDERGROUND\_CALL\_SERVICE** = 'eCrime Actor - Underground Call Service'

**TERM\_HACKER** = 'Hacker'

**TERM\_HACKER\_BLACK\_HAT** = 'Hacker - Black hat'

**TERM\_HACKER\_GRAY\_HAT** = 'Hacker - Gray hat'

**TERM\_HACKER\_WHITE\_HAT** = 'Hacker - White hat'

**TERM\_HACKTIVIST** = 'Hacktivist'

**TERM\_INSIDER\_THREAT** = 'Insider Threat'

**TERM\_STATE\_ACTOR\_OR\_AGENCY** = 'State Actor / Agency'

class stix.common.vocabs.**Versioning\_1\_0**(*value=None*) Bases: [stix.common.vocabs.VocabString](#page-47-0)

**TERM\_REVOKES** = 'Revokes'

**TERM\_UPDATES\_REVISES** = 'Updates - Revises'

**TERM\_UPDATE\_CORRECTS** = 'Updates - Corrects'

<span id="page-47-0"></span>class stix.common.vocabs.**VocabString**(*value=None*) Bases: [stix.base.Entity](#page-20-0)

#### **is\_plain**()

Whether the VocabString can be represented as a single value.

- stix.common.vocabs.**AssetType** alias of [AssetType\\_1\\_0](#page-31-0)
- stix.common.vocabs.**AttackerInfrastructureType** alias of [AttackerInfrastructureType\\_1\\_0](#page-33-0)
- stix.common.vocabs.**AttackerToolType** alias of [AttackerToolType\\_1\\_0](#page-34-0)
- stix.common.vocabs.**AvailabilityLossType** alias of [AvailabilityLossType\\_1\\_1\\_1](#page-35-0)
- stix.common.vocabs.**CampaignStatus** alias of [CampaignStatus\\_1\\_0](#page-35-1)
- stix.common.vocabs.**COAStage** alias of [COAStage\\_1\\_0](#page-35-2)
- stix.common.vocabs.**CourseOfActionType** alias of [CourseOfActionType\\_1\\_0](#page-35-3)
- stix.common.vocabs.**DiscoveryMethod** alias of DiscoveryMethod 2 0
- stix.common.vocabs.**HighMediumLow** alias of [HighMediumLow\\_1\\_0](#page-37-0)
- stix.common.vocabs.**ImpactQualification** alias of [ImpactQualification\\_1\\_0](#page-37-1)
- stix.common.vocabs.**ImpactRating** alias of [ImpactRating\\_1\\_0](#page-37-2)
- stix.common.vocabs.**IncidentCategory** alias of [IncidentCategory\\_1\\_0](#page-37-3)
- stix.common.vocabs.**IncidentEffect** alias of IncidentEffect 1 0
- stix.common.vocabs.**IncidentStatus** alias of Incident Status 1 0
- stix.common.vocabs.**IndicatorType** alias of [IndicatorType\\_1\\_1](#page-38-1)
- stix.common.vocabs.**InformationSourceRole** alias of [InformationSourceRole\\_1\\_0](#page-39-0)
- stix.common.vocabs.**InformationType** alias of [InformationType\\_1\\_0](#page-39-1)
- stix.common.vocabs.**IntendedEffect** alias of IntendedEffect  $1\,0$
- stix.common.vocabs.**LocationClass** alias of [LocationClass\\_1\\_0](#page-40-0)
- stix.common.vocabs.**LossDuration** alias of LossDuration 1 0
- stix.common.vocabs.**LossProperty** alias of [LossProperty\\_1\\_0](#page-41-0)
- stix.common.vocabs.**MalwareType** alias of [MalwareType\\_1\\_0](#page-41-1)
- stix.common.vocabs.**ManagementClass** alias of [ManagementClass\\_1\\_0](#page-41-2)
- stix.common.vocabs.**Motivation** alias of [Motivation\\_1\\_1](#page-42-0)
- stix.common.vocabs.**OwnershipClass** alias of [OwnershipClass\\_1\\_0](#page-43-0)
- stix.common.vocabs.**PackageIntent** alias of [PackageIntent\\_1\\_0](#page-43-1)
- stix.common.vocabs.**PlanningAndOperationalSupport** alias of [PlanningAndOperationalSupport\\_1\\_0\\_1](#page-44-0)
- stix.common.vocabs.**SecurityCompromise** alias of [SecurityCompromise\\_1\\_0](#page-45-0)
- stix.common.vocabs.**SystemType** alias of  $SystemType$  1 0
- stix.common.vocabs.**ThreatActorSophistication** alias of [ThreatActorSophistication\\_1\\_0](#page-46-1)
- stix.common.vocabs.**ThreatActorType** alias of [ThreatActorType\\_1\\_0](#page-47-1)

# **Functions**

stix.common.vocabs.**add\_vocab**(*cls*) Registers a VocabString subclass.

Note: The  $register\_vocab()$  class decorator has replaced this method.

```
stix.common.vocabs.register_vocab(cls)
```
Class decorator that registers a VocabString subclass.

Also, calculate all the permitted values for class being decorated by adding an \_ALLOWED\_VALUES tuple of all the values of class members beginning with TERM\_.

# **3.1.4 STIX Core**

Modules located in the [stix.core](https://github.com/STIXProject/python-stix/tree/master/stix/core) package

Version: 1.2.0.10

# **stix.core.stix\_header Module**

# **Classes**

```
class stix.core.stix_header.STIXHeader(package_intents=None, description=None, han-
                                            dling=None, information_source=None, title=None,
                                            short_description=None)
```
Bases: [stix.base.Entity](#page-20-0)

The STIX Package Header.

Parameters

- **handling** The data marking section of the Header.
- **information\_source** The [InformationSource](#page-26-0) section of the Header.
- **package\_intents** DEPRECATED. A collection of *[VocabString](#page-47-0)* defining the intent of the parent [STIXPackage](#page-51-0).
- **description** DEPRECATED. A description of the intent or purpose of the parent [STIXPackage](#page-51-0).
- **short\_description** DEPRECATED. A short description of the intent or purpose of the parent [STIXPackage](#page-51-0).
- **title** DEPRECATED. The title of the [STIXPackage](#page-51-0).

#### **profiles**

A collection of STIX Profiles the parent [STIXPackage](#page-51-0) conforms to.

### **title**

**DEPRECATED.** The title of the parent [STIXPackage](#page-51-0).

#### **add\_description**(*description*)

DEPRECATED. Adds a description to the descriptions collection.

This is the same as calling "foo.descriptions.add(bar)".

### **add\_package\_intent**(*package\_intent*)

DEPRECATED. Adds *[VocabString](#page-47-0)* object to the package\_intents collection.

If the input is not an instance of  $VocabString$ , an effort will be made to convert it into an instance of PackageIntent.

### **add\_profile**(*profile*)

Adds a profile to the STIX Header. A Profile is represented by a string URI.

#### **add\_short\_description**(*description*)

DEPRECATED. Adds a description to the short\_descriptions collection.

This is the same as calling "foo.short\_descriptions.add(bar)".

### **description**

DEPRECATED. A single description about the contents or purpose of this object.

Default Value: None

Note: If this object has more than one description set, this will return the description with the lowest ordinality value.

Returns An instance of *[StructuredText](#page-29-0)* 

### **short\_description**

DEPRECATED. A single short description about the contents or purpose of this object.

Default Value: None

Note: If this object has more than one short description set, this will return the description with the lowest ordinality value.

Returns An instance of [StructuredText](#page-29-0)

Version: 1.2.0.10

<span id="page-50-0"></span>**stix.core.stix\_package Module**

# **Overview**

The [stix.core.stix\\_package](#page-50-0) module implements [STIXPackage](#page-51-0).

STIXType defines a bundle of information characterized in the Structured Threat Information eXpression (STIX) language.

#### Documentation Resources

• [STIX Package Data Model](https://stixproject.github.io/data-model/1.2/stix/STIXType/)

#### **Classes**

<span id="page-51-0"></span>class stix.core.stix\_package.**STIXPackage**(*id\_=None*, *idref=None*, *timestamp=None*, *stix\_header=None*, *courses\_of\_action=None*, *exploit\_targets=None*, *indicators=None*, *observables=None*, *incidents=None*, *threat\_actors=None*, *ttps=None*, *campaigns=None*, *related\_packages=None*, *reports=None*)

Bases: [stix.base.Entity](#page-20-0)

### A STIX Package object.

### **Parameters**

- **id** (optional) An identifier. If None, a value will be generated via mixbox.idgen.create\_id(). If set, this will unset the idref property.
- **idref** DEPRECATED An identifier reference. If set this will unset the id\_ property.
- **timestamp** DEPRECATED A timestamp value. Can be an instance of datetime.datetime or str.
- **header** A Report [Header](#page-91-0) object.
- **campaigns** A collection of [Campaign](#page-22-0) objects.
- **course\_of\_action** A collection of [CourseOfAction](#page-54-0) objects.
- **exploit\_targets** A collection of [ExploitTarget](#page-56-0) objects.
- **incidents** A collection of *[Incident](#page-73-0)* objects.
- **indicators** A collection of [Indicator](#page-79-0) objects.
- **threat\_actors** A collection of [ThreatActor](#page-93-0) objects.
- **ttps** A collection of [TTP](#page-95-0) objects.
- **related\_packages** DEPRECATED. A collection of RelatedPackage objects.
- **reports** A collection of [Report](#page-90-0) objects.

### **add**(*entity*)

Adds *entity* to a top-level collection. For example, if *entity* is an Indicator object, the *entity* will be added to the indicators top-level collection.

### **add\_campaign**(*campaign*)

Adds a Campaign object to the campaigns collection.

# **add\_course\_of\_action**(*course\_of\_action*)

Adds an [CourseOfAction](#page-54-0) object to the courses\_of\_action collection.

#### **add\_exploit\_target**(*exploit\_target*)

Adds an [ExploitTarget](#page-56-0) object to the exploit\_targets collection.

### **add\_incident**(*incident*)

Adds an *[Incident](#page-73-0)* object to the incidents collection.

#### **add\_indicator**(*indicator*)

Adds an *[Indicator](#page-79-0)* object to the indicators collection.

#### **add\_observable**(*observable*)

Adds an Observable object to the observables collection.

If *observable* is not an Observable instance, an effort will be made to convert it to one.

#### **add\_related\_package**(*related\_package*)

Adds a RelatedPackage object to the related\_packages collection.

### **add\_report**(*report*)

Adds a [Report](#page-90-0) object to the reports collection.

### **add\_threat\_actor**(*threat\_actor*)

Adds an [ThreatActor](#page-93-0) object to the threat\_actors collection.

# **add\_ttp**(*ttp*)

Adds an *[TTP](#page-95-0)* object to the ttps collection.

### **find**(*id\_*)

Searches the children of a Entity implementation for an object with an id\_ property that matches *id\_*.

#### classmethod **from\_xml**(*xml\_file*, *encoding=None*)

Parses the *xml\_file* file-like object and returns a *[STIXPackage](#page-51-0)* instance.

### Parameters

- **xml\_file** A file, file-like object, etree.\_Element, or etree.\_ElementTree instance.
- **encoding** The character encoding of the *xml\_file* input. If None, an attempt will be made to determine the input character encoding. Default is None.

#### Returns An instance of [STIXPackage](#page-51-0).

# **to\_dict**()

Convert to a dict

Subclasses can override this function.

Returns Python dict with keys set from this Entity.

# **to\_dict**()

Convert to a dict

Subclasses can override this function.

Returns Python dict with keys set from this Entity.

# **to\_json**()

Export an object as a JSON String.

**to\_obj**(*ns\_info=None*)

Convert to a GenerateDS binding object.

Subclasses can override this function.

Returns An instance of this Entity's \_binding\_class with properties set from this Entity.

### **to\_obj**(*ns\_info=None*)

Convert to a GenerateDS binding object.

Subclasses can override this function.

Returns An instance of this Entity's \_binding\_class with properties set from this Entity.

**to\_xml**(*include\_namespaces=True*, *include\_schemalocs=False*, *ns\_dict=None*, *schemaloc\_dict=None*, *pretty=True*, *auto\_namespace=True*, *encoding='utf-8'*) Serializes a Entity instance to an XML string.

The default character encoding is utf-8 and can be set via the *encoding* parameter. If *encoding* is None, a string (unicode in Python 2, str in Python 3) is returned.

#### Parameters

- **auto\_namespace** Automatically discover and export XML namespaces for a STIX Entity instance.
- **include\_namespaces** Export namespace definitions in the output XML. Default is True.
- **include\_schemalocs** Export xsi:schemaLocation attribute in the output document. This will attempt to associate namespaces declared in the STIX document with schema locations. If a namespace cannot be resolved to a schemaLocation, a Python warning will be raised. Schemalocations will only be exported if *include\_namespaces* is also True.
- **ns\_dict** Dictionary of XML definitions (namespace is key, alias is value) to include in the exported document. This must be passed in if *auto\_namespace* is False.
- **schemaloc\_dict** Dictionary of XML namespace: schema location mappings to include in the exported document. These will only be included if *auto\_namespace* is False.
- **pretty** Pretty-print the XML.
- **encoding** The output character encoding. Default is  $utf-8$ . If *encoding* is set to None, a string (unicode in Python 2, str in Python 3) is returned.

**Returns** An XML string for this  $Entity$  instance. Default character encoding is  $utf-8$ .

class stix.core.stix\_package.**RelatedPackages**(*scope=None*, *\*args*) Bases: [stix.common.related.GenericRelationshipList](#page-27-0)

Version: 1.2.0.10

# **stix.core.ttps Module**

#### **Classes**

class stix.core.ttps.**TTPs**(*ttps=None*) Bases: [stix.base.Entity](#page-20-0)

# **3.1.5 STIX Course of Action (COA)**

Modules located in the [stix.coa](https://github.com/STIXProject/python-stix/tree/master/stix/coa) package

Version: 1.2.0.10

# <span id="page-54-1"></span>**stix.coa Module**

# **Overview**

The [stix.coa](#page-54-1) module implements [CourseOfAction](#page-54-0).

CoursesOfAction are specific measures to be taken to address threat whether they are corrective or preventative to address ExploitTargets, or responsive to counter or mitigate the potential impacts of Incidents

### Documentation Resources

• [Course Of Action Data Model](http://stixproject.github.io/data-model/1.2/coa/CourseOfActionType/)

### **Classes**

<span id="page-54-0"></span>class stix.coa.**CourseOfAction**(*id\_=None*, *idref=None*, *timestamp=None*, *title=None*, *description=None*, *short\_description=None*)

```
Bases: stix.base.BaseCoreComponent
```
Implementation of the STIX Course of Action.

#### **Parameters**

- **id** (optional) An identifier. If None, a value will be generated via mixbox.idgen.create\_id(). If set, this will unset the idref property.
- **idref** (*optional*) An identifier reference. If set this will unset the id\_property.
- **timestamp** (optional) A timestamp value. Can be an instance of datetime.datetime or str.
- **description** A description of the purpose or intent of this object.
- **short\_description** A short description of the intent or purpose of this object.
- **title** The title of this object.

### **add\_description**(*description*)

Adds a description to the descriptions collection.

This is the same as calling "foo.descriptions.add(bar)".

#### **add\_short\_description**(*description*)

Adds a description to the short\_descriptions collection.

This is the same as calling "foo.short\_descriptions.add(bar)".

### **description**

A single description about the contents or purpose of this object.

Default Value: None

Note: If this object has more than one description set, this will return the description with the lowest ordinality value.

Returns An instance of [StructuredText](#page-29-0)

**find**(*id\_*)

Searches the children of a Entity implementation for an object with an id\_ property that matches *id\_*.

#### **short\_description**

A single short description about the contents or purpose of this object.

Default Value: None

Note: If this object has more than one short description set, this will return the description with the lowest ordinality value.

### Returns An instance of [StructuredText](#page-29-0)

### **to\_dict**()

Convert to a dict

Subclasses can override this function.

Returns Python dict with keys set from this Entity.

### **to\_json**()

Export an object as a JSON String.

### **to\_obj**(*ns\_info=None*)

Convert to a GenerateDS binding object.

Subclasses can override this function.

Returns An instance of this Entity's \_binding\_class with properties set from this Entity.

### class stix.coa.**RelatedCOAs**(*scope=None*, *\*args*)

Bases: [stix.common.related.GenericRelationshipList](#page-27-0)

Version: 1.2.0.10

# **stix.coa.objective Module**

### **Classes**

```
class stix.coa.objective.Objective(description=None, short_description=None)
    Bases: stix.base.Entity
```
#### **add\_description**(*description*)

Adds a description to the descriptions collection.

This is the same as calling "foo.descriptions.add(bar)".

#### **add\_short\_description**(*description*)

Adds a description to the short\_descriptions collection.

This is the same as calling "foo.short\_descriptions.add(bar)".

#### **description**

A single description about the contents or purpose of this object.

Default Value: None

Note: If this object has more than one description set, this will return the description with the lowest ordinality value.

Returns An instance of [StructuredText](#page-29-0)

### **short\_description**

A single short description about the contents or purpose of this object.

Default Value: None

Note: If this object has more than one short description set, this will return the description with the lowest ordinality value.

Returns An instance of [StructuredText](#page-29-0)

# **3.1.6 STIX Exploit Target**

Modules located in the [stix.exploit\\_target](https://github.com/STIXProject/python-stix/tree/master/stix/exploit_target) package

Version: 1.2.0.10

#### <span id="page-56-1"></span>**stix.exploit\_target Module**

#### **Overview**

The [stix.exploit\\_target](#page-56-1) module implements [ExploitTarget](#page-56-0).

This denotes the specific vulnerability, weakness, or software configuration that creates a security risk.

#### Documentation Resources

- [Exploit Target Data Model](https://stixproject.github.io/data-model/1.2/et/ExploitTargetType/)
- [Exploit Target Idioms](https://stixproject.github.io/documentation/idioms/cve/)

#### **Classes**

```
class stix.exploit_target.ExploitTarget(id_=None, idref=None, timestamp=None, title=None,
                                               description=None, short_description=None)
```
Bases: stix.base.BaseCoreComponent

Implementation of STIX Exploit Target.

# Parameters

- **id** (optional) An identifier. If None, a value will be generated via mixbox.idgen.create\_id(). If set, this will unset the idref property.
- **idref** (*optional*) An identifier reference. If set this will unset the id\_property.
- **title** (optional) A string title.
- **timestamp** (optional) A timestamp value. Can be an instance of datetime.datetime or str.
- **description** (optional) A string description.
- **short\_description** (optional) A string short description.

### **add\_configuration**(*value*)

Adds a configuration to the configurations list property.

Note: If None is passed in no value is added

**Parameters value** – A configuration value.

Raises [ValueError](http://docs.python.org/library/exceptions.html#ValueError) – If the *value* param is of type *[Configuration](#page-58-0)* 

# **add\_description**(*description*)

Adds a description to the descriptions collection.

This is the same as calling "foo.descriptions.add(bar)".

# **add\_short\_description**(*description*)

Adds a description to the short\_descriptions collection.

This is the same as calling "foo.short\_descriptions.add(bar)".

#### **add\_vulnerability**(*value*)

Adds a vulnerability to the vulnerabilities list property.

Note: If None is passed in no value is added

Parameters value - A [Vulnerability](#page-59-0) object..

Raises [ValueError](http://docs.python.org/library/exceptions.html#ValueError) – if the *value* param is of type *[Vulnerability](#page-59-0)* 

#### **add\_weakness**(*value*)

Adds a weakness to the weaknesses list property.

Note: If None is passed in no value is added

#### Parameters **value** – A [Weakness](#page-61-0) object.

Raises: ValueError if the *value* param is of type [Weakness](#page-61-0)

### **description**

A single description about the contents or purpose of this object.

Default Value: None

Note: If this object has more than one description set, this will return the description with the lowest ordinality value.

Returns An instance of *[StructuredText](#page-29-0)* 

# **find**(*id\_*)

Searches the children of a Entity implementation for an object with an id\_ property that matches *id\_*.

### **short\_description**

A single short description about the contents or purpose of this object.

Default Value: None

Note: If this object has more than one short description set, this will return the description with the lowest ordinality value.

### Returns An instance of [StructuredText](#page-29-0)

**to\_dict**()

Convert to a dict

Subclasses can override this function.

Returns Python dict with keys set from this Entity.

#### **to\_json**()

Export an object as a JSON String.

**to\_obj**(*ns\_info=None*)

Convert to a GenerateDS binding object.

Subclasses can override this function.

Returns An instance of this Entity's \_binding\_class with properties set from this Entity.

### class stix.exploit\_target.**PotentialCOAs**(*coas=None*, *scope=None*) Bases: [stix.common.related.GenericRelationshipList](#page-27-0)

A list of Potential\_COA objects, defaults to empty array

class stix.exploit\_target.**RelatedExploitTargets**(*related\_exploit\_targets=None*,

*scope=None*) Bases: [stix.common.related.GenericRelationshipList](#page-27-0)

A list of RelatedExploitTargets objects, defaults to empty array

Version: 1.2.0.10

# <span id="page-58-1"></span>**stix.exploit\_target.configuration Module**

### **Overview**

The [stix.exploit\\_target.configuration](#page-58-1) module captures the software configuration that causes a vulnerability in a system.

# **Classes**

<span id="page-58-0"></span>class stix.exploit\_target.configuration.**Configuration**(*description=None*,

*short\_description=None*, *cce\_id=None*)

Bases: [stix.base.Entity](#page-20-0)

Implementation of STIX Configuration.

**Parameters** 

- **cce\_id** (optional) Common Configuration Enumeration value as a string
- **description** (optional) A string description.
- **short\_description** (optional) A string short description.

### **add\_description**(*description*)

Adds a description to the descriptions collection.

This is the same as calling "foo.descriptions.add(bar)".

### **add\_short\_description**(*description*)

Adds a description to the short\_descriptions collection.

This is the same as calling "foo.short\_descriptions.add(bar)".

#### **description**

A single description about the contents or purpose of this object.

Default Value: None

Note: If this object has more than one description set, this will return the description with the lowest ordinality value.

Returns An instance of *[StructuredText](#page-29-0)* 

#### **short\_description**

A single short description about the contents or purpose of this object.

Default Value: None

Note: If this object has more than one short description set, this will return the description with the lowest ordinality value.

Returns An instance of [StructuredText](#page-29-0)

#### Version: 1.2.0.10

# <span id="page-59-1"></span>**stix.exploit\_target.vulnerability Module**

#### **Overview**

The [stix.exploit\\_target.vulnerability](#page-59-1) module captures the software version and specific bug that causes an exploitable condition.

### **Classes**

<span id="page-59-0"></span>class stix.exploit\_target.vulnerability.**Vulnerability**(*title=None*, *description=None*,

*short\_description=None*)

Bases: [stix.base.Entity](#page-20-0)

Implementation of STIX Vulnerability.

#### Parameters

- **title** (optional) A string title.
- **description** (optional) A string description.
- **short\_description** (optional) A string short description.

# **add\_description**(*description*)

Adds a description to the descriptions collection.

This is the same as calling "foo.descriptions.add(bar)".

### **add\_short\_description**(*description*)

Adds a description to the short\_descriptions collection.

This is the same as calling "foo.short\_descriptions.add(bar)".

#### **description**

A single description about the contents or purpose of this object.

Default Value: None

Note: If this object has more than one description set, this will return the description with the lowest ordinality value.

Returns An instance of *[StructuredText](#page-29-0)* 

#### **short\_description**

A single short description about the contents or purpose of this object.

Default Value: None

Note: If this object has more than one short description set, this will return the description with the lowest ordinality value.

# Returns An instance of [StructuredText](#page-29-0)

```
class stix.exploit_target.vulnerability.CVSSVector
    Bases: stix.base.Entity
```
Common Vulnerabilit Scoring System object, representing its component measures

class stix.exploit\_target.vulnerability.**AffectedSoftware**(*scope=None*, *\*args*) Bases: [stix.common.related.GenericRelationshipList](#page-27-0)

Version: 1.2.0.10

### <span id="page-60-0"></span>**stix.exploit\_target.weakness Module**

#### **Overview**

The  $stix$ .  $exploit\_target$ . weakness module captures a given software weakness as enumerated by CWE

### **Classes**

```
class stix.exploit_target.weakness.Weakness(description=None, cwe_id=None)
    Bases: stix.base.Entity
```
Implementation of STIX Weakness.

# Parameters

- **cwe\_id** (*optional*) Common Weakness Enumeration value as a string
- **description** (optional) A string description.

### **add\_description**(*description*)

Adds a description to the descriptions collection.

This is the same as calling "foo.descriptions.add(bar)".

#### **description**

A single description about the contents or purpose of this object.

Default Value: None

Note: If this object has more than one description set, this will return the description with the lowest ordinality value.

Returns An instance of [StructuredText](#page-29-0)

# **3.1.7 STIX Extensions**

Modules located in the [stix.extensions](https://github.com/STIXProject/python-stix/tree/master/stix/extensions) package

Version: 1.2.0.10

**stix.extensions.identity.ciq\_identity\_3\_0 Module**

# **Classes**

class stix.extensions.identity.ciq\_identity\_3\_0.**CIQIdentity3\_0Instance**(*roles=None*,

*specification=None*)

Bases: [stix.common.identity.Identity](#page-25-0)

<span id="page-62-0"></span>class stix.extensions.identity.ciq\_identity\_3\_0.**STIXCIQIdentity3\_0**(*party\_name=None*, *languages=None*, *addresses=None*, *organisation\_info=None*, *electronic\_address\_identifiers=None*, *free\_text\_lines=None*, *contact\_numbers=None*, *nationalities=None*) Bases: [stix.base.Entity](#page-20-0) class stix.extensions.identity.ciq\_identity\_3\_0.**Address**(*free\_text\_address=None*, *country=None*, *administrative\_area=None*) Bases: [stix.base.Entity](#page-20-0) class stix.extensions.identity.ciq\_identity\_3\_0.**AdministrativeArea**(*name\_elements=None*) Bases: [stix.base.Entity](#page-20-0) class stix.extensions.identity.ciq\_identity\_3\_0.**\_BaseNameElement**(*value=None*) Bases: [stix.base.Entity](#page-20-0) Do not instantiate directly: use PersonNameElement or OrganisationNameElement class stix.extensions.identity.ciq\_identity\_3\_0.**ContactNumber**(*contact\_number\_elements=None*, *communication\_media\_type=None*) Bases: [stix.base.Entity](#page-20-0) class stix.extensions.identity.ciq\_identity\_3\_0.**ContactNumberElement**(*value=None*, *type\_=None*) Bases: [stix.base.Entity](#page-20-0) class stix.extensions.identity.ciq\_identity\_3\_0.**Country**(*name\_elements=None*) Bases: [stix.base.Entity](#page-20-0) class stix.extensions.identity.ciq\_identity\_3\_0.**ElectronicAddressIdentifier**(*value=None*, *type\_=None*) Bases: [stix.base.Entity](#page-20-0) class stix.extensions.identity.ciq\_identity\_3\_0.**FreeTextAddress**(*address\_lines=None*) Bases: [stix.base.Entity](#page-20-0) class stix.extensions.identity.ciq\_identity\_3\_0.**FreeTextLine**(*value=None*, *type\_=None*) Bases: [stix.base.Entity](#page-20-0) class stix.extensions.identity.ciq\_identity\_3\_0.**Language**(*value=None*) Bases: [stix.base.Entity](#page-20-0) class stix.extensions.identity.ciq\_identity\_3\_0.**NameElement**(*value=None*, *name\_type=None*, *name\_code=None*, *name\_code\_type=None*) Bases: [stix.base.Entity](#page-20-0)

```
class stix.extensions.identity.ciq_identity_3_0.NameLine(value=None, type_=None)
    Bases: stix.base.Entity
class stix.extensions.identity.ciq_identity_3_0.OrganisationInfo(industry_type=None)
    Bases: stix.base.Entity
class stix.extensions.identity.ciq_identity_3_0.OrganisationName(name_elements=None,
                                                                     subdivi-
                                                                     sion_names=None,
                                                                     type_=None)
    Bases: stix.base.Entity
class stix.extensions.identity.ciq_identity_3_0.OrganisationNameElement(value=None,
                                                                            ele-
                                                                            ment_type=None)
    stix.extensions.identity.ciq_identity_3_0._BaseNameElement
class stix.extensions.identity.ciq_identity_3_0.PartyName(name_lines=None, per-
                                                             son_names=None, organi-
                                                             sation_names=None)
    Bases: stix.base.Entity
class stix.extensions.identity.ciq_identity_3_0.PersonName(name_elements=None,
                                                              type_=None)
    Bases: stix.base.Entity
class stix.extensions.identity.ciq_identity_3_0.PersonNameElement(value=None,
                                                                      ele-
                                                                      ment_type=None)
    Bases: stix.extensions.identity.ciq_identity_3_0. BaseNameElement
class stix.extensions.identity.ciq_identity_3_0.SubDivisionName(value=None,
                                                                    type_=None)
    Bases: stix.base.Entity
```
# **Constants**

stix.extensions.identity.ciq\_identity\_3\_0.**XML\_NS\_XPIL** = 'urn:oasis:names:tc:ciq:xpil:3'  $str(object='') \rightarrow string$ 

Return a nice string representation of the object. If the argument is a string, the return value is the same object.

stix.extensions.identity.ciq\_identity\_3\_0.**XML\_NS\_XNL** = 'urn:oasis:names:tc:ciq:xnl:3'  $str(object='') \rightarrow string$ 

Return a nice string representation of the object. If the argument is a string, the return value is the same object.

stix.extensions.identity.ciq\_identity\_3\_0.**XML\_NS\_XAL** = 'urn:oasis:names:tc:ciq:xal:3'  $str(object='') \rightarrow string$ 

Return a nice string representation of the object. If the argument is a string, the return value is the same object.

stix.extensions.identity.ciq\_identity\_3\_0.**XML\_NS\_STIX\_EXT = 'http://stix.mitre.org/extensions/Identity#CI**  $str(object='') \rightarrow string$ 

Return a nice string representation of the object. If the argument is a string, the return value is the same object.

Version: 1.2.0.10

### **stix.extensions.malware.maec\_4\_1\_malware Module**

### **Classes**

class stix.extensions.malware.maec\_4\_1\_malware.**MAECInstance**(*maec=None*) Bases: [stix.ttp.malware\\_instance.MalwareInstance](#page-99-0)

The MAECInstance object provides an extension to the MalwareInstanceType which imports and leverages the MAEC 4.1 schema for structured characterization of Malware.

This class extension is automatically registered by the MalwareInstanceFactory.

Warning: Interacting with the maec field will fail if the maec library is not installed in your Python environment.

Version: 1.2.0.10

#### **stix.extensions.marking.ais Module**

STIX Extension for AIS Data Markings

Unlike the other marking extensions, the AIS marking extension is not loaded automatically, since AIS markings are not a part of the published STIX 1.x specifications. They are included in python-stix because they're common enough that it is not worth creating a separate package.

If you are writing code that needs to parse AIS markings, make sure that your program imports this module before beginning to parse any STIX documents:

**import stix.extensions.marking.ais**

# **Classes**

class stix.extensions.marking.ais.**AISMarkingStructure**(*is\_proprietary=None*, *not\_proprietary=None*)

Bases: [stix.data\\_marking.MarkingStructure](#page-21-0)

# **Functions**

```
stix.extensions.marking.ais.add_ais_marking(stix_package, proprietary, consent, color,
                                                    **kwargs)
```
This utility functions aids in the creation of an AIS marking and appends it to the provided STIX package.

#### **Parameters**

- **stix\_package** A stix.core.STIXPackage object.
- **proprietary** True if marking uses IsProprietary, False for NotProprietary.
- **consent** A string with one of the following values: "EVERYONE", "NONE" or "USG".
- **color** A string that corresponds to TLP values: "WHITE", "GREEN" or "AMBER".
- **\*\*kwargs** Six required keyword arguments that are used to create a CIQ identity object. These are: country\_name\_code, country\_name\_code\_type, admin\_area\_name\_code, admin\_area\_name\_code\_type, organisation\_name, industry\_type.

**Raises** [ValueError](http://docs.python.org/library/exceptions.html#ValueError) – When keyword arguments are missing. User did not supply correct values for: proprietary, color and consent.

Note: The following line is required to register the AIS extension:

**>>> import stix.extensions.marking.ais**

Any Markings under STIX Header will be removed. Please follow the guidelines for [AIS.](https://www.us-cert.gov/ais)

The industry\_type keyword argument accepts: a list of string based on defined sectors, a pipe-delimited string of sectors, or a single sector.

### **Examples**

#### **Applying AIS Markings**

The STIX specification allows data markings to be applied to any combination of attributes and elements that can be described by XPath. That being said, the Automated Indicator Sharing (AIS) capability requires those markings controlled structure to select all nodes and attributes  $//node()$  |  $//@\star$ . All required fields to create a valid AIS Markings are provided through the add\_ais\_marking function.

```
# python-stix imports
import stix
from stix.core import STIXPackage
from stix.extensions.marking.ais import (add_ais_marking,
                                         COMMUNICATIONS_SECTOR,
                                         INFORMATION_TECHNOLOGY_SECTOR)
from stix.indicator import Indicator
# Create new STIX Package
stix_package = STIXPackage()
# Create new Indicator
indicator = Indicator(title='My Indicator Example',
                      description='Example using AIS')
# Add indicator to our STIX Package
stix_package.add_indicator(indicator)
# Create AIS Marking with CIQ Identity and attach it to STIX Header.
add_ais_marking(stix_package, False, 'EVERYONE', 'GREEN',
   country_name_code='US',
   country_name_code_type='ISO 3166-1 alpha-2',
   admin_area_name_code='US-VA',
   admin_area_name_code_type='ISO 3166-2',
   organisation_name='Example Corporation',
    industry_type=[INFORMATION_TECHNOLOGY_SECTOR, COMMUNICATIONS_SECTOR]
)
# Print the XML.
print stix_package.to_xml()
# Print the JSON.
print stix_package.to_json()
```
This corresponds to the XML result:

```
<stix:STIX_Package
   xmlns:AIS="http://www.us-cert.gov/STIXMarkingStructure#AISConsentMarking-2"
   xmlns:ds="http://www.w3.org/2000/09/xmldsig#"
   xmlns:xpil="urn:oasis:names:tc:ciq:xpil:3"
   xmlns:xsi="http://www.w3.org/2001/XMLSchema-instance"
   xmlns:xal="urn:oasis:names:tc:ciq:xal:3"
   xmlns:xnl="urn:oasis:names:tc:ciq:xnl:3"
   xmlns:stix="http://stix.mitre.org/stix-1"
   xmlns:indicator="http://stix.mitre.org/Indicator-2"
   xmlns:marking="http://data-marking.mitre.org/Marking-1"
   xmlns:xs="http://www.w3.org/2001/XMLSchema"
   xmlns:stixCommon="http://stix.mitre.org/common-1"
   xmlns:example="http://example.com"
   xmlns:stix-ciqidentity="http://stix.mitre.org/extensions/Identity#CIQIdentity3.0-1"
   xmlns:xlink="http://www.w3.org/1999/xlink"
    id="example:Package-73ac199c-9dd8-4d8d-a37e-8ac40fc65ccf" version="1.2">
   <stix:STIX_Header>
        <stix:Handling>
            <marking:Marking>
                <marking:Controlled_Structure>//node() | //@*</marking:Controlled_Structure>
                <marking:Marking_Structure xsi:type='AIS:AISMarkingStructure'>
                    <AIS:Not_Proprietary CISA_Proprietary="false">
                        <AIS:AISConsent consent="EVERYONE"/>
                        <AIS:TLPMarking color="GREEN"/>
                    </AIS:Not_Proprietary>
                </marking:Marking_Structure>
                <marking:Information_Source>
                    <stixCommon:Identity xsi:type="stix-ciqidentity:CIQIdentity3.0InstanceType">
                        \texttt{stix-ciqidentity:Specialification \ xmlns:stix-ciqidentity="http://stix.mitre.or}<xpil:PartyName xmlns:xpil="urn:oasis:names:tc:ciq:xpil:3">
                                <xnl:OrganisationName xmlns:xnl="urn:oasis:names:tc:ciq:xnl:3">
                                     <xnl:NameElement>Example Corporation</xnl:NameElement>
                                </xnl:OrganisationName>
                            </xpil:PartyName>
                            <xpil:Addresses xmlns:xpil="urn:oasis:names:tc:ciq:xpil:3">
                                <xpil:Address>
                                    <xal:Country xmlns:xal="urn:oasis:names:tc:ciq:xal:3">
                                         <xal:NameElement xal:NameCode="US" xal:NameCodeType="ISO 3166-1 alpha-2"/>
                                    </xal:Country>
                                    <xal:AdministrativeArea xmlns:xal="urn:oasis:names:tc:ciq:xal:3">
                                         <xal:NameElement xal:NameCode="US-VA" xal:NameCodeType="ISO 3166-2"/>
                                    </xal:AdministrativeArea>
                                </xpil:Address>
                            </xpil:Addresses>
                            \leqxpil:OrganisationInfo xmlns:xpil="urn:oasis:names:tc:ciq:xpil:3" xpil:In
                        </stix-ciqidentity:Specification>
                    </stixCommon:Identity>
                </marking:Information_Source>
            </marking:Marking>
       </stix:Handling>
   </stix:STIX_Header>
   <stix:Indicators>
        \leqstix:Indicator id="example:indicator-eab71e49-e982-4874-a057-e75e51a76009" timestamp="2017-
            <indicator:Title>My Indicator Example</indicator:Title>
            <indicator:Description>Example using AIS</indicator:Description>
       </stix:Indicator>
   </stix:Indicators>
</stix:STIX_Package>
```
The following corresponds to the JSON result:

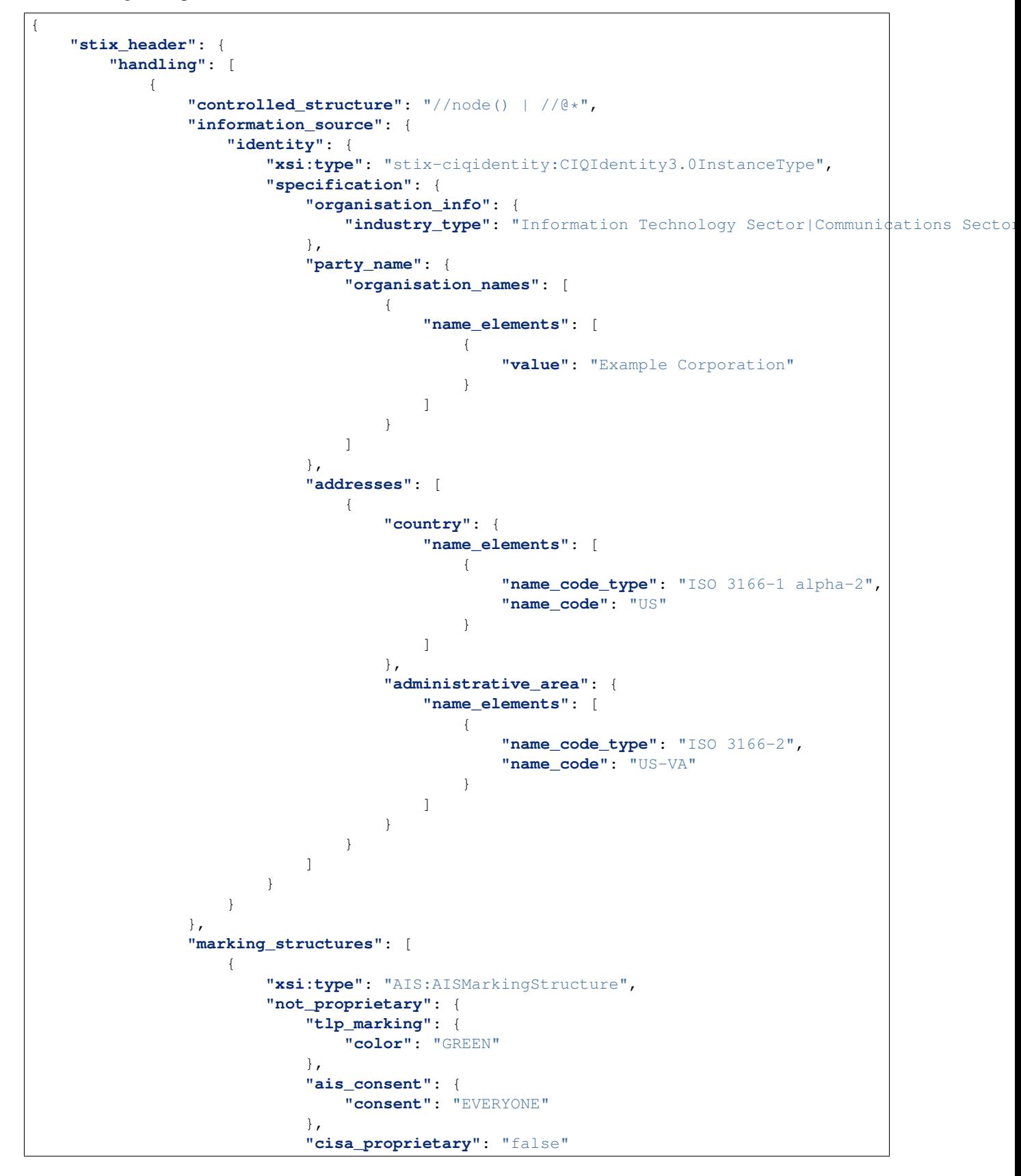

```
}
                    }
                ]
            }
       ]
   },
    "version": "1.2",
    "indicators": [
        {
            "description": "Example using AIS",
            "title": "My Indicator Example",
            "timestamp": "2017-10-02T14:26:57.510000+00:00",
            "id": "example:indicator-81466b8d-4efb-460f-ba13-b072420b9540"
        }
    ],
    "id": "example:Package-a8c8135d-18d8-4384-903f-71285a02346e"
}
```
#### **Parsing AIS Markings**

Using the same example used for Applying AIS Markings. This would be how a consumer of AIS would parse the data.

```
# python-stix imports
import stix
from stix.core import STIXPackage
import stix.extensions.marking.ais # Register the AIS markings
# Parse STIX Package
stix_package = STIXPackage.from_xml("stix_input.xml")
# stix_package = STIXPackage.from_json("stix_input.json")
# Print all indicators
for indicator in stix_package.indicators:
   print(indicator)
# Extract markings from STIX Header
markings = stix_package.stix_header.handling
# Print all markings contained in the STIX Header
for marking in markings:
   print(marking)
   print(marking.marking_structures)
   print("----------MARKING CONTENT----------")
   ais_struct = marking.marking_structures[0]
   print("OBJ: %s" % ais_struct)
   print("NotProprietary OBJ: %s" % ais_struct.not_proprietary)
   print("CISA_Proprietary: %s" % ais_struct.not_proprietary.cisa_proprietary)
   print("Consent: %s" % ais_struct.not_proprietary.ais_consent.consent)
   print("TLP color: %s" % ais_struct.not_proprietary.tlp_marking.color)
   print("----------INFORMATION SOURCE----------")
   identity = marking.information_source.identity.specification
   print("OBJ: %s" % identity)
   print("Organization Name: %s" % identity.party_name.organisation_names[0].name_elements[0].value)
   print("Country: %s" % identity.addresses[0].country.name_elements[0].name_code)
    print("Country code type: %s" % identity.addresses[0].country.name_elements[0].name_code_type)
```

```
print ("Administrative area: s s" % identity.addresses[0].administrative_area.name_elements[0].name
   print ("Administrative area code type: %s" % identity.addresses[0].administrative_area.name_elemen
   print("Industry Type: %s" % identity.organisation_info.industry_type)
>>> <stix.indicator.indicator.Indicator object at 0x...>
>>> <stix.data_marking.MarkingSpecification object at 0x...>
>>> [<stix.extensions.marking.ais.AISMarkingStructure object at 0x..., ...]
>>> ----------MARKING CONTENT----------
>>> OBJ: <stix.extensions.marking.ais.AISMarkingStructure object at 0x...>
>>> NotProprietary OBJ: <stix.extensions.marking.ais.NotProprietary object at 0x...>
>>> CISA_Proprietary: False
>>> Consent: EVERYONE
>>> TLP color: GREEN
>>> ----------INFORMATION SOURCE----------
>>> OBJ: <stix.extensions.identity.ciq_identity_3_0.STIXCIQIdentity3_0 object at 0x...>
>>> Organization Name: Example Corporation
>>> Country: US
>>> Country code type: ISO 3166-1 alpha-2
>>> Administrative area: US-VA
>>> Administrative area code type: ISO 3166-2
>>> Industry Type: Information Technology Sector|Communications Sector
```
# **Constants**

The following constants can be used for the industry\_type keyword argument to add\_ais\_marking:

stix.extensions.marking.ais.**CHEMICAL\_SECTOR** = 'Chemical Sector'  $str(object='') \rightarrow string$ 

Return a nice string representation of the object. If the argument is a string, the return value is the same object.

stix.extensions.marking.ais.**COMMERCIAL\_FACILITIES\_SECTOR** = 'Commercial Facilities Sector'  $str(object='') \rightarrow string$ 

Return a nice string representation of the object. If the argument is a string, the return value is the same object.

```
stix.extensions.marking.ais.COMMUNICATIONS_SECTOR = 'Communications Sector'
     str(object='') \rightarrow string
```
Return a nice string representation of the object. If the argument is a string, the return value is the same object.

stix.extensions.marking.ais.**CRITICAL\_MANUFACTURING\_SECTOR** = 'Critical Manufacturing Sector'  $str(object='') \rightarrow string$ 

Return a nice string representation of the object. If the argument is a string, the return value is the same object.

stix.extensions.marking.ais.**DAMS\_SECTOR** = 'Dams Sector'  $str(object='') \rightarrow string$ 

Return a nice string representation of the object. If the argument is a string, the return value is the same object.

stix.extensions.marking.ais.**DEFENSE\_INDUSTRIAL\_BASE\_SECTOR** = 'Defense Industrial Base Sector'  $str(object='') \rightarrow string$ 

Return a nice string representation of the object. If the argument is a string, the return value is the same object.

stix.extensions.marking.ais.**EMERGENCY\_SERVICES\_SECTOR** = 'Emergency Services Sector'  $str(object='') \rightarrow string$ 

Return a nice string representation of the object. If the argument is a string, the return value is the same object.

```
stix.extensions.marking.ais.ENERGY_SECTOR = 'Energy Sector'
     str(object='') \rightarrow string
```
Return a nice string representation of the object. If the argument is a string, the return value is the same object.

stix.extensions.marking.ais.**FINANCIAL\_SERVICES\_SECTOR** = 'Financial Services Sector'  $str(object='') \rightarrow string$ 

Return a nice string representation of the object. If the argument is a string, the return value is the same object.

stix.extensions.marking.ais.**FOOD\_AND\_AGRICULTURE\_SECTOR** = 'Food and Agriculture Sector'  $str(object='') \rightarrow string$ 

Return a nice string representation of the object. If the argument is a string, the return value is the same object.

stix.extensions.marking.ais.**GOVERNMENT\_FACILITIES\_SECTOR** = 'Government Facilities Sector'  $str(object='') \rightarrow string$ 

Return a nice string representation of the object. If the argument is a string, the return value is the same object.

stix.extensions.marking.ais.**HEALTH\_CARE\_AND\_PUBLIC\_HEALTH\_SECTOR** = 'Healthcare and Public Health Sector'  $str(object='') \rightarrow string$ 

Return a nice string representation of the object. If the argument is a string, the return value is the same object.

stix.extensions.marking.ais.**INFORMATION\_TECHNOLOGY\_SECTOR** = 'Information Technology Sector'  $str(object='') \rightarrow string$ 

Return a nice string representation of the object. If the argument is a string, the return value is the same object.

stix.extensions.marking.ais. NUCLEAR\_REACTORS\_MATERIALS\_AND\_WASTE\_SECTOR = 'Nuclear Reactors, Mate  $str(object='') \rightarrow string$ 

Return a nice string representation of the object. If the argument is a string, the return value is the same object.

stix.extensions.marking.ais.**OTHER** = 'Other'  $str(object='') \rightarrow string$ 

Return a nice string representation of the object. If the argument is a string, the return value is the same object.

stix.extensions.marking.ais.**TRANSPORTATION\_SYSTEMS\_SECTOR** = 'Transportation Systems Sector'  $str(object='') \rightarrow string$ 

Return a nice string representation of the object. If the argument is a string, the return value is the same object.

stix.extensions.marking.ais. WATER\_AND\_WASTEWATER\_SYSTEMS\_SECTOR = 'Water and Wastewater Systems Sec  $str(object='') \rightarrow string$ 

Return a nice string representation of the object. If the argument is a string, the return value is the same object.

Version: 1.2.0.10

# **stix.extensions.marking.simple\_marking Module**

#### **Classes**

class stix.extensions.marking.simple\_marking.**SimpleMarkingStructure**(*statement=None*) Bases: [stix.data\\_marking.MarkingStructure](#page-21-0)

Version: 1.2.0.10

#### **stix.extensions.marking.terms\_of\_use\_marking Module**

#### **Classes**

class stix.extensions.marking.terms\_of\_use\_marking.**TermsOfUseMarkingStructure**(*terms\_of\_use=None*) Bases: [stix.data\\_marking.MarkingStructure](#page-21-0)

### **Version: 1.2.0.10**

### **stix.extensions.marking.tlp Module**

#### **Classes**

class stix.extensions.marking.tlp.**TLPMarkingStructure**(*color=None*) Bases: [stix.data\\_marking.MarkingStructure](#page-21-0)

Version: 1.2.0.10

#### **stix.extensions.structured\_coa.generic\_structured\_coa Module**

#### **Classes**

class stix.extensions.structured\_coa.generic\_structured\_coa.**GenericStructuredCOA**(*id\_=None*,

Bases: stix.coa.structured\_coa.\_BaseStructuredCOA

#### **add\_description**(*description*)

Adds a description to the descriptions collection.

This is the same as calling "foo.descriptions.add(bar)".

#### **description**

A single description about the contents or purpose of this object.

Default Value: None

Note: If this object has more than one description set, this will return the description with the lowest ordinality value.

Returns An instance of *[StructuredText](#page-29-0)* 

# Version: 1.2.0.10

### **stix.extensions.test\_mechanism.generic\_test\_mechanism Module**

# **Classes**

class stix.extensions.test\_mechanism.generic\_test\_mechanism.**GenericTestMechanism**(*id\_=None*,

*idref=None*)

*idref=None*)

Bases: [stix.indicator.test\\_mechanism.\\_BaseTestMechanism](#page-89-0)
## **add\_description**(*description*)

Adds a description to the descriptions collection.

This is the same as calling "foo.descriptions.add(bar)".

# **description**

A single description about the contents or purpose of this object.

Default Value: None

Note: If this object has more than one description set, this will return the description with the lowest ordinality value.

Returns An instance of [StructuredText](#page-29-0)

Version: 1.2.0.10

#### **stix.extensions.test\_mechanism.open\_ioc\_2010\_test\_mechanism Module**

### **Classes**

<span id="page-72-0"></span>class stix.extensions.test\_mechanism.open\_ioc\_2010\_test\_mechanism.**OpenIOCTestMechanism**(*id\_=None*,

Bases: [stix.indicator.test\\_mechanism.\\_BaseTestMechanism](#page-89-0)

**Version: 1.2.0.10** 

#### **stix.extensions.test\_mechanism.snort\_test\_mechanism Module**

## **Classes**

<span id="page-72-1"></span>class stix.extensions.test\_mechanism.snort\_test\_mechanism.**SnortTestMechanism**(*id\_=None*,

Bases: [stix.indicator.test\\_mechanism.\\_BaseTestMechanism](#page-89-0)

Version: 1.2.0.10

**stix.extensions.test\_mechanism.yara\_test\_mechanism Module**

#### **Classes**

<span id="page-72-2"></span>class stix.extensions.test\_mechanism.yara\_test\_mechanism.**YaraTestMechanism**(*id\_=None*, *idref=None*) Bases: stix.indicator.test mechanism. BaseTestMechanism

# **3.1.8 STIX Incident**

Modules located in the [stix.incident](https://github.com/STIXProject/python-stix/tree/master/stix/incident) package

Version: 1.2.0.10

*idref=None*)

*idref=No* 

# <span id="page-73-0"></span>**stix.incident Module**

### **Overview**

The [stix.incident](#page-73-0) module implements [Incident](#page-73-1).

Incidents are discrete instances of Indicators affecting an organization along with information discovered or decided during an incident response investigation.

# Documentation Resources

• [Incident Data Model](https://stixproject.github.io/data-model/1.2/incident/IncidentType/)

## **Classes**

<span id="page-73-1"></span>class stix.incident.**Incident**(*id\_=None*, *idref=None*, *timestamp=None*, *title=None*, *description=None*, *short\_description=None*)

```
Bases: stix.base.BaseCoreComponent
```
Implementation of the STIX Incident.

#### **Parameters**

- **id** (optional) An identifier. If None, a value will be generated via mixbox.idgen.create\_id(). If set, this will unset the idref property.
- **idref** (*optional*) An identifier reference. If set this will unset the id\_property.
- **timestamp** (optional) A timestamp value. Can be an instance of datetime.datetime or str.
- **description** A description of the purpose or intent of this object.
- **short\_description** A short description of the intent or purpose of this object.
- **title** The title of this object.

# **add\_affected\_asset**(*v*)

Adds a [AffectedAsset](#page-76-0) object to the affected\_assets collection.

# **add\_category**(*category*)

Adds a *[VocabString](#page-47-0)* object to the categories collection.

If *category* is a string, an attempt will be made to convert it into an instance of IncidentCategory.

# **add\_coa\_requested**(*value*)

Adds a [COARequested](#page-76-1) object to the coas\_requested collection.

#### **add\_coa\_taken**(*value*)

Adds a [COATaken](#page-76-2) object to the coas taken collection.

#### **add\_coordinator**(*value*)

Adds a [InformationSource](#page-26-0) object to the coordinators collection.

# **add\_description**(*description*)

Adds a description to the descriptions collection.

This is the same as calling "foo.descriptions.add(bar)".

#### **add\_discovery\_method**(*value*)

Adds a [VocabString](#page-47-0) object to the discovery\_methods collection.

If *value* is a string, an attempt will be made to convert it to an instance of DiscoveryMethod.

## **add\_external\_id**(*value*)

Adds a External ID object to the external ids collection.

## **add\_intended\_effect**(*value*)

Adds a *[Statement](#page-28-0)* object to the intended effects collection.

If *value* is a string, an attempt will be made to convert it into an instance of  $Statement$ .

#### **add\_related\_indicator**(*value*)

Adds an Related Indicator to the related\_indicators list property of this [Incident](#page-73-1).

The *indicator* parameter must be an instance of [RelatedIndicator](#page-28-1) or Indicator.

If the *indicator* parameter is None, no item will be added to the related\_indicators list property.

Calling this method is the same as calling append() on the related\_indicators property.

#### See also:

The [RelatedIndicators](#page-75-0) documentation.

Note: If the *indicator* parameter is not an instance of [RelatedIndicator](#page-28-1) an attempt will be made to convert it to one.

Parameters **indicator** – An instance of Indicator or [RelatedIndicator](#page-28-1).

Raises [ValueError](http://docs.python.org/library/exceptions.html#ValueError) – If the *indicator* parameter cannot be converted into an instance of [RelatedIndicator](#page-28-1)

#### **add\_related\_observable**(*value*)

Adds a Related Observable to the related\_observables list property of this *[Incident](#page-73-1)*.

The *observable* parameter must be an instance of [RelatedObservable](#page-28-2) or Observable.

If the *observable* parameter is None, no item will be added to the related\_observables list property.

Calling this method is the same as calling append() on the related\_observables property.

### See also:

The [RelatedObservables](#page-75-1) documentation.

Note: If the *observable* parameter is not an instance of [RelatedObservable](#page-28-2) an attempt will be made to convert it to one.

Parameters **observable** – An instance of Observable or [RelatedObservable](#page-28-2).

Raises [ValueError](http://docs.python.org/library/exceptions.html#ValueError) – If the *value* parameter cannot be converted into an instance of [RelatedObservable](#page-28-2)

## **add\_responder**(*value*)

Adds a [InformationSource](#page-26-0) object to the responders collection.

### **add\_short\_description**(*description*)

Adds a description to the short\_descriptions collection.

This is the same as calling "foo.short\_descriptions.add(bar)".

# **add\_victim**(*victim*)

Adds a IdentityType value to the victims collection.

#### **description**

A single description about the contents or purpose of this object.

Default Value: None

Note: If this object has more than one description set, this will return the description with the lowest ordinality value.

# Returns An instance of *[StructuredText](#page-29-0)*

# **find**(*id\_*)

Searches the children of a Entity implementation for an object with an id\_ property that matches *id\_*.

## **short\_description**

A single short description about the contents or purpose of this object.

Default Value: None

Note: If this object has more than one short description set, this will return the description with the lowest ordinality value.

# Returns An instance of [StructuredText](#page-29-0)

# **to\_dict**()

Convert to a dict

Subclasses can override this function.

Returns Python dict with keys set from this Entity.

**to\_json**()

Export an object as a JSON String.

**to\_obj**(*ns\_info=None*)

Convert to a GenerateDS binding object.

Subclasses can override this function.

Returns An instance of this Entity's \_binding\_class with properties set from this Entity.

- class stix.incident.**AttributedThreatActors**(*scope=None*, *\*args*) Bases: [stix.common.related.GenericRelationshipList](#page-27-0)
- class stix.incident.**LeveragedTTPs**(*scope=None*, *\*args*) Bases: [stix.common.related.GenericRelationshipList](#page-27-0)
- <span id="page-75-0"></span>class stix.incident.**RelatedIndicators**(*scope=None*, *\*args*) Bases: [stix.common.related.GenericRelationshipList](#page-27-0)
- <span id="page-75-1"></span>class stix.incident.**RelatedObservables**(*scope=None*, *\*args*) Bases: [stix.common.related.GenericRelationshipList](#page-27-0)

class stix.incident.**RelatedIncidents**(*scope=None*, *\*args*) Bases: [stix.common.related.GenericRelationshipList](#page-27-0)

Version: 1.2.0.10

## **stix.incident.affected\_asset Module**

### **Classes**

<span id="page-76-0"></span>class stix.incident.affected\_asset.**AffectedAsset** Bases: [stix.base.Entity](#page-20-0)

#### **add\_description**(*description*)

Adds a description to the descriptions collection.

This is the same as calling "foo.descriptions.add(bar)".

#### **description**

A single description about the contents or purpose of this object.

Default Value: None

Note: If this object has more than one description set, this will return the description with the lowest ordinality value.

# Returns An instance of *[StructuredText](#page-29-0)*

```
class stix.incident.affected_asset.AssetType(value=None, count_affected=None)
    stix.common.vocabs.VocabString
```
**is\_plain**()

Override VocabString.is\_plain()

Version: 1.2.0.10

# **stix.incident.coa Module**

# **Classes**

- <span id="page-76-2"></span>class stix.incident.coa.**COATaken**(*course\_of\_action=None*) Bases: [stix.base.Entity](#page-20-0)
- <span id="page-76-1"></span>class stix.incident.coa.**COARequested**(*course\_of\_action=None*) Bases: [stix.incident.coa.COATaken](#page-76-2)
- class stix.incident.coa.**COATime**(*start=None*, *end=None*) Bases: [stix.base.Entity](#page-20-0)

Version: 1.2.0.10

### **stix.incident.contributors Module**

#### **Classes**

class stix.incident.contributors.**Contributors**(*\*args*) Bases: [stix.base.EntityList](#page-21-0)

Version: 1.2.0.10

#### **stix.incident.direct\_impact\_summary Module**

# **Classes**

class stix.incident.direct\_impact\_summary.**DirectImpactSummary** Bases: [stix.base.Entity](#page-20-0)

**Version: 1.2.0.10** 

#### **stix.incident.external\_id Module**

# **Classes**

<span id="page-77-0"></span>class stix.incident.external\_id.**ExternalID**(*value=None*, *source=None*) Bases: [stix.base.Entity](#page-20-0)

Version: 1.2.0.10

### **stix.incident.history Module**

#### **Classes**

- class stix.incident.history.**History**(*\*args*) Bases: [stix.base.EntityList](#page-21-0)
- class stix.incident.history.**HistoryItem** Bases: [stix.base.Entity](#page-20-0)
- class stix.incident.history.**JournalEntry**(*value=None*) Bases: [stix.base.Entity](#page-20-0)

Version: 1.2.0.10

# **stix.incident.impact\_assessment Module**

#### **Classes**

class stix.incident.impact\_assessment.**ImpactAssessment** Bases: [stix.base.Entity](#page-20-0)

Version: 1.2.0.10

## **stix.incident.indirect\_impact\_summary Module**

### **Classes**

class stix.incident.indirect\_impact\_summary.**IndirectImpactSummary** Bases: [stix.base.Entity](#page-20-0)

# Version: 1.2.0.10

# **stix.incident.loss\_estimation Module**

## **Classes**

class stix.incident.loss\_estimation.**LossEstimation** Bases: [stix.base.Entity](#page-20-0)

Version: 1.2.0.10

# **stix.incident.property\_affected Module**

#### **Classes**

```
class stix.incident.property_affected.PropertyAffected
    Bases: stix.base.Entity
```
#### **description\_of\_effect**

A [StructuredTextList](#page-29-1) object, containing descriptions about the purpose or intent of this object.

Iterating over this object will yield its contents sorted by their ordinality value.

Default Value: Empty [StructuredTextList](#page-29-1) object.

Note: IF this is set to a value that is not an instance of  $StructureAText$ , an effort will ne made to convert it. If this is set to an iterable, any values contained that are not an instance of  $StructuredText$ will be be converted.

Returns An instance of [StructuredTextList](#page-29-1)

class stix.incident.property\_affected.**NonPublicDataCompromised**(*value=None*,

*data\_encrypted=None*)

Bases: [stix.common.vocabs.VocabString](#page-47-0)

Version: 1.2.0.10

**stix.incident.time Module**

## **Classes**

```
class stix.incident.time.Time(first_malicious_action=None, initial_compromise=None,
                               dent_closed=None)
```
*first\_data\_exfiltration=None*, *incident\_discovery=None*, *incident\_opened=None*, *containment\_achieved=None*, *restoration\_achieved=None*, *incident\_reported=None*, *inci-*

Bases: [stix.base.Entity](#page-20-0)

Version: 1.2.0.10

# **stix.incident.total\_loss\_estimation Module**

## **Classes**

```
class stix.incident.total_loss_estimation.TotalLossEstimation
    Bases: stix.base.Entity
```
# **3.1.9 STIX Indicator**

Modules located in the [stix.indicator](https://github.com/STIXProject/python-stix/tree/master/stix/indicator) package

Version: 1.2.0.10

# <span id="page-79-0"></span>**stix.indicator.indicator Module**

#### **Overview**

The [stix.indicator.indicator](#page-79-0) module implements IndicatorType STIX Language construct. The IndicatorType characterizes a cyber threat indicator made up of a pattern identifying certain observable conditions as well as contextual information about the patterns meaning, how and when it should be acted on, etc.

#### Documentation Resources

- [Indicator Data Model](http://stixproject.github.io/data-model/1.2/indicator/IndicatorType/)
- [Indicator Idioms](http://stixproject.github.io/documentation/idioms/#Indicator)

# **Classes**

```
class stix.indicator.indicator.Indicator(id_=None, idref=None, times-
                                         tamp=None, title=None, description=None,
                                         short_description=None)
```
Bases: stix.base.BaseCoreComponent

Implementation of the STIX Indicator.

#### **Parameters**

- **id** (optional) An identifier. If None, a value will be generated via mixbox.idgen.create\_id(). If set, this will unset the idref property.
- **idref** (*optional*) An identifier reference. If set this will unset the id\_property.
- **title** (optional) A string title.
- **timestamp** (*optional*) A timestamp value. Can be an instance of datetime.datetime or str.
- **description** (optional) A string description.
- **short** description (*optional*) A string short description.

#### **add\_alternative\_id**(*value*)

Adds an alternative id to the alternative\_id list property.

Note: If None is passed in no value is added to the alternative\_id list property.

#### **Parameters value** – An identifier value.

## **add\_description**(*description*)

Adds a description to the descriptions collection.

This is the same as calling "foo.descriptions.add(bar)".

# **add\_indicated\_ttp**(*v*)

Adds an Indicated TTP to the indicated\_ttps list property of this [Indicator](#page-79-1).

The *v* parameter must be an instance of  $stix$ .common.related.RelatedTTP or  $stix$ .ttp.TTP.

If the *v* parameter is None, no item wil be added to the indicated\_ttps list property.

Note: If the *v* parameter is not an instance of [stix.common.related.RelatedTTP](#page-28-3) an attempt will be made to convert it to one.

# Parameters **v** – An instance of [stix.common.related.RelatedTTP](#page-28-3) or [stix.ttp.TTP](#page-95-0).

**Raises** [ValueError](http://docs.python.org/library/exceptions.html#ValueError) – If the  $\nu$  parameter cannot be converted into an instance of [stix.common.related.RelatedTTP](#page-28-3)

#### **add\_indicator\_type**(*value*)

Adds a value to the indicator\_types list property.

The *value* parameter can be a str or an instance of  $stix$ , common.vocabs. VocabString.

Note: If the *value* parameter is a strimation and attempt will be made to convert it into an instance of [stix.common.vocabs.IndicatorType](#page-48-0)

Parameters **value** – An instance of [stix.common.vocabs.VocabString](#page-47-0) or str.

**Raises** [ValueError](http://docs.python.org/library/exceptions.html#ValueError) – If the *value* param is a str instance that cannot be converted into an instance of [stix.common.vocabs.IndicatorType](#page-48-0).

# **add\_kill\_chain\_phase**(*value*)

Add a new Kill Chain Phase reference to this Indicator.

Parameters **value** – a [stix.common.kill\\_chains.KillChainPhase](#page-26-1) or a *str* representing the phase\_id of. Note that you if you are defining a custom Kill Chain, you need to add it to the STIX package separately.

#### **add\_object**(*object\_*)

Adds a python-cybox Object instance to the observables list property.

This is the same as calling indicator.add observable(object).

Note: If the *object* param is not an instance of cybox.core.Object an attempt will be made to to convert it into one before wrapping it in an cybox.core.Observable layer.

**Parameters object** – An instance of cybox.core.Object or an object that can be converted into an instance of cybox.core.Observable

Raises [ValueError](http://docs.python.org/library/exceptions.html#ValueError) – if the *object\_* param cannot be converted to an instance of cybox.core.Observable.

## **add\_observable**(*observable*)

Adds an observable to the observable property of the [Indicator](#page-79-1).

If the *observable* parameter is None, no item will be added to the observable property.

Note: The STIX Language dictates that an [Indicator](#page-79-1) can have only one Observable under it. Because of this, when a user adds another Observable a new, empty Observable will be crated and append the existing and new observable using the ObservableComposition property. To access the top level Observable can be achieved by the observable property .By default, the operator of the composition layer will be set to "OR". The operator value can be changed via the observable\_composition\_operator property.

Setting observable or observables with re-initialize the property and lose all Observable in the composition layer.

**Parameters observable** – An instance of cybox.core.Observable or an object type that can be converted into one.

Raises [ValueError](http://docs.python.org/library/exceptions.html#ValueError) – If the *observable* param cannot be converted into an instance of cybox.core.Observable.

#### **add\_related\_campaign**(*value*)

Adds a Related Campaign to this Indicator.

The *value* parameter must be an instance of RelatedCampaignRef or CampaignRef.

If the *value* parameter is None, no item wil be added to the related\_campaigns collection.

Calling this method is the same as calling append() on the related\_campaigns property.

See also:

The RelatedCampaignRef documentation.

Note: If the *value* parameter is not an instance of RelatedCampaignRef an attempt will be made to convert it to one.

Parameters value - An instance of Related[Campaign](#page-22-0)Ref or *Campaign*.

**Raises** [ValueError](http://docs.python.org/library/exceptions.html#ValueError) – If the *value* parameter cannot be converted into an instance of RelatedCampaignRef

## **add\_related\_indicator**(*indicator*)

Adds an Related [Indicator](#page-79-1) to the related indicators list property of this Indicator.

The *indicator* parameter must be an instance of [stix.common.related.RelatedIndicator](#page-28-1) or [Indicator](#page-79-1).

If the *indicator* parameter is None, no item wil be added to the related\_indicators list property.

Calling this method is the same as calling append() on the related\_indicators proeprty.

#### See also:

The [RelatedIndicators](#page-86-0) documentation.

Note: If the *tm* parameter is not an instance of  $stix$ , common, related. RelatedIndicator an attempt will be made to convert it to one.

**Parameters indicator – An instance of [Indicator](#page-79-1) or** [stix.common.related.RelatedIndicator](#page-28-1).

Raises [ValueError](http://docs.python.org/library/exceptions.html#ValueError) – If the *indicator* parameter cannot be converted into an instance of [stix.common.related.RelatedIndicator](#page-28-1)

#### **add\_short\_description**(*description*)

Adds a description to the short\_descriptions collection.

This is the same as calling "foo.short\_descriptions.add(bar)".

#### **add\_test\_mechanism**(*tm*)

Adds an Test Mechanism to the test mechanisms list property of this [Indicator](#page-79-1).

The *tm* parameter must be an instance of a [stix.indicator.test\\_mechanism.\\_BaseTestMechanism](#page-89-0) implementation.

If the *tm* parameter is None, no item will be added to the test\_mechanisms list property.

# See also:

Test Mechanism implementations are found under the stix.extensions.test\_mechanism package.

Parameters  $tm - An$  instance of a [stix.indicator.test\\_mechanism.\\_BaseTestMechanism](#page-89-0) implementation.

Raises [ValueError](http://docs.python.org/library/exceptions.html#ValueError) – If the *tm* parameter is not an instance of [stix.indicator.test\\_mechanism.\\_BaseTestMechanism](#page-89-0)

#### **add\_valid\_time\_position**(*value*)

Adds an valid time position to the valid\_time\_positions property list.

If *value* is None, no item is added to the value\_time\_positions list.

Parameters value – An instance of [stix.indicator.valid\\_time.ValidTime](#page-89-1).

Raises [ValueError](http://docs.python.org/library/exceptions.html#ValueError) – If the *value* argument is not an instance of stix.indicator.valid time.ValidTime.

#### **description**

A single description about the contents or purpose of this object.

Default Value: None

Note: If this object has more than one description set, this will return the description with the lowest ordinality value.

### Returns An instance of [StructuredText](#page-29-0)

## **find**(*id\_*)

Searches the children of a Entity implementation for an object with an id\_ property that matches *id\_*.

## **get\_produced\_time**()

Gets the produced time for this [Indicator](#page-79-1).

This is the same as calling produced\_time = indicator.producer.time.produced\_time.

Returns None or an instance of cybox.common.DateTimeWithPrecision.

#### **get\_received\_time**()

Gets the received time for this [Indicator](#page-79-1).

This is the same as calling received\_time = indicator.producer.time.received\_time.

Returns None or an instance of cybox.common.DateTimeWithPrecision.

#### **observables**

A list of cybox.core.Observable instances. This can be set to a single object instance or a list of objects.

Note: If only one Observable is set, this property will return a list with the observable property.

If multiple cybox.core.Observable this property will return Observables under the cybox.core.ObservableComposition.

Access to the top level cybox.core.Observable is made via observable property.

#### Default Value: Empty list.

Returns A list of cybox.core.Observable instances.

#### **set\_produced\_time**(*produced\_time*)

Sets the produced\_time property of the producer property instance fo *produced\_time*.

This is the same as calling indicator.producer.time.produced\_time = produced\_time.

The *produced\_time* parameter must be an instance of str, datetime.datetime, or cybox.common.DateTimeWithPrecision.

Note: If *produced\_time* is a str or datetime.datetime instance an attempt will be made to convert it into an instance of cybox.common.DateTimeWithPrecision.

Parameters **produced time** – An instance of str, datetime.datetime, or cybox.common.DateTimeWithPrecision.

#### **set\_producer\_identity**(*identity*)

Sets the name of the producer of this indicator.

This is the same as calling indicator.producer.identity.name = identity.

If the producer property is None, it will be initialized to an instance of [stix.common.information\\_source.InformationSource](#page-26-0).

If the identity property of the producer instance is None, it will be initialized to an instance of [stix.common.identity.Identity](#page-25-0).

Note: if the *identity* parameter is not an instance  $stix$ .common.identity.Identity an attempt will be made to convert it to one.

Parameters **identity** – An instance of str or stix.common.identity.Identity.

#### **set\_received\_time**(*received\_time*)

Sets the received time for this [Indicator](#page-79-1).

This is the same as calling indicator.producer.time.produced\_time = produced\_time.

The *received\_time* parameter must be an instance of str, datetime.datetime, or cybox.common.DateTimeWithPrecision.

Parameters **received\_time** - An instance of str, datetime.datetime, or cybox.common.DateTimeWithPrecision.

Note: If *received\_time* is a str or datetime.datetime instance an attempt will be made to convert it into an instance of cybox.common.DateTimeWithPrecision.

#### **short\_description**

A single short description about the contents or purpose of this object.

Default Value: None

Note: If this object has more than one short description set, this will return the description with the lowest ordinality value.

Returns An instance of [StructuredText](#page-29-0)

## **to\_dict**()

Convert to a dict

Subclasses can override this function.

Returns Python dict with keys set from this Entity.

# **to\_json**()

Export an object as a JSON String.

**to\_obj**(*ns\_info=None*)

Convert to a GenerateDS binding object.

Subclasses can override this function.

Returns An instance of this Entity's \_binding\_class with properties set from this Entity.

<span id="page-85-0"></span>class stix.indicator.indicator.**CompositeIndicatorExpression**(*operator='OR'*, *\*args*) Bases: mixbox.entities.EntityList

Implementation of the STIX CompositeIndicatorExpressionType.

The CompositeIndicatorExpression class implements methods found on collections.MutableSequence and as such can be interacted with as a list (e.g., append()).

Note: The append() method can only accept instances of [Indicator](#page-79-1).

### **Examples**

Add a [Indicator](#page-79-1) instance to an instance of [CompositeIndicatorExpression](#page-85-0):

```
>>> i = Indicator()
>>> comp = CompositeIndicatorExpression()
>>> comp.append(i)
```
Create a [CompositeIndicatorExpression](#page-85-0) from a list of [Indicator](#page-79-1) instances using \*args argument list:

```
>>> list_indicators = [Indicator() for i in xrange(10)]
>>> comp = CompositeIndicatorExpression(CompositeIndicatorExpression.OP_OR, *list_indicators)
>>> len(comp)
10
```
### Parameters

- **operator** (str, optional) The logical composition operator. Must be "AND" or "OR".
- **\*args** Variable length argument list of [Indicator](#page-79-1) instances.

#### **OP\_AND**

*str*

String "AND"

## **OP\_OR**

*str*

String "OR"

# **OPERATORS**

*tuple*

Tuple of allowed operator values.

# **operator**

*str*

The logical composition operator. Must be "AND" or "OR".

**to\_obj**(*ns\_info=None*)

Convert to a GenerateDS binding object.

Subclasses can override this function.

Returns An instance of this Entity's \_binding\_class with properties set from this Entity.

<span id="page-86-0"></span>class stix.indicator.indicator.**RelatedIndicators**(*related\_indicators=None*, *scope=None*) Bases: [stix.common.related.GenericRelationshipList](#page-27-0)

The RelatedIndicators class provides functionality for adding [stix.common.related.RelatedIndicator](#page-28-1) instances to an [Indicator](#page-79-1) instance.

The RelatedIndicators class implements methods found on collections.MutableSequence and as such can be interacted with as a list (e.g., append()).

The append() method can accept instances of  $stix$ , common, related, RelatedIndicator or [Indicator](#page-79-1) as an argument.

Note: Calling append() with an instance of  $stix.coa$ . Course Of Action will wrap that instance in a [stix.common.related.RelatedIndicator](#page-28-1) layer, with item set to the [Indicator](#page-79-1) instance.

#### **Examples**

Append an instance of *[Indicator](#page-79-1)* to the Indicator.related\_indicators property. The instance of [Indicator](#page-79-1) will be wrapped in an instance of  $stix$ .common.related.RelatedIndicator:

```
>>> related = Indicator()
>>> parent_indicator = Indicator()
>>> parent_indicator.related_indicators.append(related)
>>> print(type(indicator.related_indicators[0]))
<class 'stix.common.related.RelatedIndicator'>
```
Iterate over the related\_indicators property of an [Indicator](#page-79-1) instance and print the ids of each underlying Indicator' instance:

```
>>> for related in indicator.related_indicators:
>>> print(related.item.id_)
```
#### Parameters

- **related\_indicators** (list, optional) A list of [Indicator](#page-79-1) or [stix.common.related.RelatedIndicator](#page-28-1) instances.
- **scope** (str, optional) The scope of the items. Can be set to "inclusive" or "exclusive". See [stix.common.related.GenericRelationshipList](#page-27-0) documentation for more information.

### **scope**

*str*

The scope of the items. Can be set to "inclusive" or "exclusive". See [stix.common.related.GenericRelationshipList](#page-27-0) documentation for more information.

**to\_obj**(*ns\_info=None*)

Convert to a GenerateDS binding object.

Subclasses can override this function.

Returns An instance of this Entity's \_binding\_class with properties set from this Entity.

class stix.indicator.indicator.**RelatedCampaignRefs**(*related\_campaign\_refs=None*,

*scope=None*) Bases: [stix.common.related.GenericRelationshipList](#page-27-0)

**to\_obj**(*ns\_info=None*)

Convert to a GenerateDS binding object.

Subclasses can override this function.

Returns An instance of this Entity's \_binding\_class with properties set from this Entity.

class stix.indicator.indicator.**SuggestedCOAs**(*suggested\_coas=None*, *scope=None*) Bases: [stix.common.related.GenericRelationshipList](#page-27-0)

The SuggestedCOAs class provides functionality for adding  $size$ .common.related.RelatedCOA instances to an [Indicator](#page-79-1) instance.

The SuggestedCOAs class implements methods found on collections.MutableSequence and as such can be interacted with as a list (e.g., append()).

The append() method can accept instances of  $stix$ .common.related.RelatedCOA or [stix.coa.CourseOfAction](#page-54-0) as an argument.

**Note:** Calling append() with an instance of  $stix.coa$ . Course Of Action will wrap that instance in a [stix.common.related.RelatedCOA](#page-27-1) layer, with the item set to the [stix.coa.CourseOfAction](#page-54-0) instance.

#### **Examples**

Append an instance of [stix.coa.CourseOfAction](#page-54-0) to the Indicator.suggested\_coas property. The instance of [stix.coa.CourseOfAction](#page-54-0) will be wrapped in an instance of [stix.common.related.RelatedCOA](#page-27-1).

```
>>> coa = CourseOfAction()
>>> indicator = Indicator()
>>> indicator.suggested_coas.append(coa)
>>> print(type(indicator.suggested_coas[0]))
<class 'stix.common.related.RelatedCOA'>
```
Iterate over the suggested coas property of an [Indicator](#page-79-1) instance and print the ids of each underlying [stix.coa.CourseOfAction](#page-54-0) instance.

```
>>> for related_coa in indicator.suggested_coas:
>>> print(related_coa.item.id_)
```
#### **Parameters**

- **suggested\_coas** ([list](http://docs.python.org/library/stdtypes.html#list)) A list of [stix.coa.CourseOfAction](#page-54-0) or [stix.common.related.RelatedCOA](#page-27-1) instances.
- **scope** ([str](http://docs.python.org/library/stdtypes.html#str)) The scope of the items. Can be set to "inclusive" or "exclusive". See [stix.common.related.GenericRelationshipList](#page-27-0) documentation for more information.

```
scope
    str
```
The scope of the items. Can be set to "inclusive" or "exclusive". See [stix.common.related.GenericRelationshipList](#page-27-0) documentation for more information.

```
to_obj(ns_info=None)
```
Convert to a GenerateDS binding object.

Subclasses can override this function.

Returns An instance of this Entity's \_binding\_class with properties set from this Entity.

class stix.indicator.indicator.**IndicatorTypes**(*\*args*)

Bases: stix.base.TypedList

A [stix.common.vocabs.VocabString](#page-47-0) collection which defaults to [stix.common.vocabs.IndicatorType](#page-48-0). This class implements methods found on collections.MutableSequence and as such can be interacted with like a list.

Note: The append() method can accept str or [stix.common.vocabs.VocabString](#page-47-0) instances. If a str instance is passed in, an attempt will be made to convert it to an instance of [stix.common.vocabs.IndicatorType](#page-48-0).

#### **Examples**

Add an instance of  $stix$ . common. vocabs. IndicatorType:

```
>>> from stix.common.vocabs import IndicatorType
>>> itypes = IndicatorTypes()
>>> type_ = IndicatorType(IndicatorType.TERM_IP_WATCHLIST)
>>> itypes.append(type_)
>>> print(len(itypes))
1
```
Add a string value:

```
>>> from stix.common.vocabs import IndicatorType
>>> itypes = IndicatorTypes()
>>> type(IndicatorType.TERM_IP_WATCHLIST)
<type 'str'>
>>> itypes.append(IndicatorType.TERM_IP_WATCHLIST)
>>> print(len(itypes))
1
```
**Parameters \*args** – Variable length argument list of strings or [stix.common.vocabs.VocabString](#page-47-0) instances.

Version: 1.2.0.10

# **stix.indicator.sightings Module**

## **Classes**

class stix.indicator.sightings.**Sighting**(*timestamp=None*, *timestamp\_precision=None*, *description=None*)

Bases: [stix.base.Entity](#page-20-0)

#### **add\_description**(*description*)

Adds a description to the descriptions collection.

This is the same as calling "foo.descriptions.add(bar)".

# **description**

A single description about the contents or purpose of this object.

Default Value: None

Note: If this object has more than one description set, this will return the description with the lowest ordinality value.

## Returns An instance of [StructuredText](#page-29-0)

```
class stix.indicator.sightings.Sightings(sightings_count=None, *args)
    Bases: stix.base.EntityList
```
class stix.indicator.sightings.**RelatedObservables**(*scope=None*, *\*args*) Bases: [stix.common.related.GenericRelationshipList](#page-27-0)

Version: 1.2.0.10

#### **stix.indicator.test\_mechanism Module**

## **Classes**

# **Functions**

```
stix.indicator.test_mechanism.add_extension(cls)
     Registers a stix.Entity class as an implementation of an xml type.
```
Classes must have an \_XSI\_TYPE class attributes to be registered. The value of this attribute must be a valid xsi:type.

Note: This was designed for internal use.

# Version: 1.2.0.10

### **stix.indicator.valid\_time Module**

### **Classes**

<span id="page-89-1"></span>class stix.indicator.valid\_time.**ValidTime**(*start\_time=None*, *end\_time=None*) Bases: mixbox.entities.Entity

<span id="page-89-0"></span>class stix.indicator.test\_mechanism.**\_BaseTestMechanism**(*id\_=None*, *idref=None*) Bases: [stix.base.Entity](#page-20-0)

# **3.1.10 STIX Report**

Modules located in the [stix.report](https://github.com/STIXProject/python-stix/tree/master/stix/report) package

**Version: 1.2.0.10** 

## <span id="page-90-0"></span>**stix.report Module**

# **Overview**

The [stix.report](#page-90-0) module implements [Report](#page-90-1).

A Report defines a contextual wrapper for a grouping of STIX content.

## Documentation Resources

• [Report Data Model](https://stixproject.github.io/data-model/1.2/report/ReportType/)

# **Classes**

```
class stix.report.Report(id_=None, idref=None, timestamp=None, header=None,
                           courses_of_action=None, exploit_targets=None, indicators=None, ob-
                           servables=None, incidents=None, threat_actors=None, ttps=None, cam-
                           paigns=None, related_reports=None)
```
Bases: [stix.base.Entity](#page-20-0)

# A STIX Report Object.

## **Parameters**

- **id** (optional) An identifier. If None, a value will be generated via mixbox.idgen.create\_id(). If set, this will unset the idref property.
- **idref** (*optional*) An identifier reference. If set this will unset the id\_property.
- **timestamp** (optional) A timestamp value. Can be an instance of datetime.datetime or str.
- **header** A Report [Header](#page-91-0) object.
- **campaigns** A collection of [Campaign](#page-22-0) objects.
- **courses\_of\_action** A collection of [CourseOfAction](#page-54-0) objects.
- **exploit\_targets** A collection of [ExploitTarget](#page-56-0) objects.
- **incidents** A collection of [Incident](#page-73-1) objects.
- **indicators** A collection of [Indicator](#page-79-1) objects.
- **threat\_actors** A collection of [ThreatActor](#page-93-0) objects.
- **ttps** A collection of *[TTP](#page-95-0)* objects.
- **related\_reports** A collection of [RelatedReport](#page-28-4) objects.

**add**(*entity*)

Adds *entity* to a top-level collection. For example, if *entity* is an Indicator object, the *entity* will be added to the indicators top-level collection.

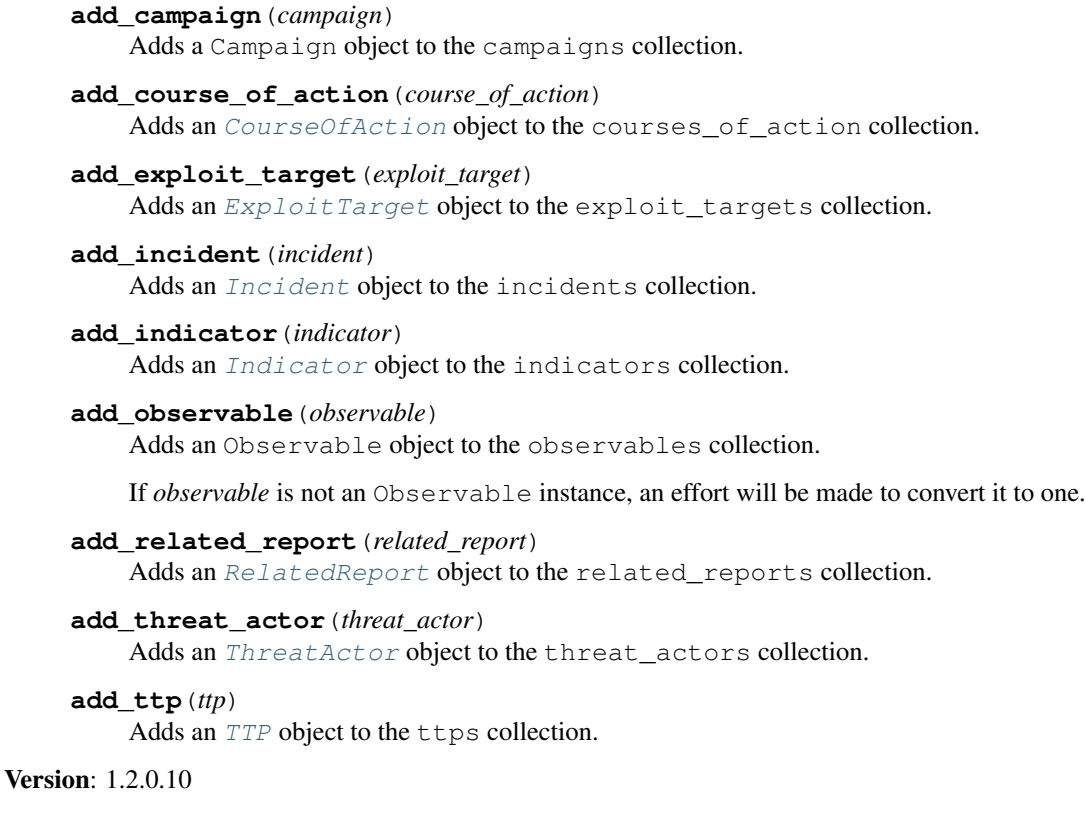

# **stix.report.header Module**

### **Classes**

<span id="page-91-0"></span>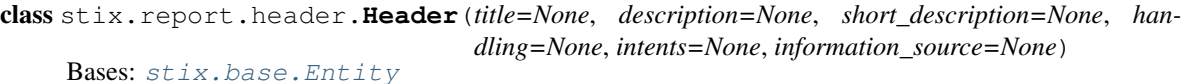

The Report Header.

# Parameters

- **handling** The data marking section of the Header.
- **information\_source** The [InformationSource](#page-26-0) section of the Header.
- intents A collection of *[VocabString](#page-47-0)* defining the intent of the parent [Report](#page-90-1).
- **description** A description of the intent or purpose of the parent [Report](#page-90-1).
- **short\_description** A short description of the intent or purpose of the parent [Report](#page-90-1).
- **title** The title of the [Report](#page-90-1).

# **title**

The title of the parent [Report](#page-90-1).

## **add\_description**(*description*)

Adds a description to the descriptions collection.

This is the same as calling "foo.descriptions.add(bar)".

## **add\_intent**(*intent*)

Adds [VocabString](#page-47-0) object to the intents collection.

If the input is not an instance of *[VocabString](#page-47-0)*, an effort will be made to convert it into an instance of ReportIntent.

## **add\_short\_description**(*description*)

Adds a description to the short\_descriptions collection.

This is the same as calling "foo.short\_descriptions.add(bar)".

## **description**

A single description about the contents or purpose of this object.

Default Value: None

Note: If this object has more than one description set, this will return the description with the lowest ordinality value.

Returns An instance of *[StructuredText](#page-29-0)* 

# **short\_description**

A single short description about the contents or purpose of this object.

Default Value: None

Note: If this object has more than one short description set, this will return the description with the lowest ordinality value.

Returns An instance of [StructuredText](#page-29-0)

# **3.1.11 STIX Threat Actor**

Modules located in the [stix.threat\\_actor](https://github.com/STIXProject/python-stix/tree/master/stix/threat_actor) package

Version: 1.2.0.10

# <span id="page-92-0"></span>**stix.threat\_actor Module**

#### **Overview**

The [stix.threat\\_actor](#page-92-0) module implements [ThreatActor](#page-93-0).

ThreatActors are characterizations of malicious actors (or adversaries) representing a cyber attack threat including presumed intent and historically observed behavior.

#### Documentation Resources

• [Threat Actor Data Model](https://stixproject.github.io/data-model/1.2/ta/ThreatActorType/)

#### **Classes**

<span id="page-93-0"></span>class stix.threat\_actor.**ThreatActor**(*id\_=None*, *idref=None*, *timestamp=None*, *title=None*, *description=None*, *short\_description=None*)

Bases: stix.base.BaseCoreComponent

Implementation of the STIX Threat Actor.

# Parameters

- **id** (optional) An identifier. If None, a value will be generated via mixbox.idgen.create\_id(). If set, this will unset the idref property.
- **idref** (*optional*) An identifier reference. If set this will unset the id\_property.
- **timestamp** (optional) A timestamp value. Can be an instance of datetime.datetime or str.
- **description** A description of the purpose or intent of this object.
- **short\_description** A short description of the intent or purpose of this object.
- **title** The title of this object.

#### **add\_description**(*description*)

Adds a description to the descriptions collection.

This is the same as calling "foo.descriptions.add(bar)".

## **add\_intended\_effect**(*value*)

Adds a *[Statement](#page-28-0)* object to the intended\_effects collection.

If *value* is a string, an attempt will be made to convert it into an instance of  $Statement$ .

#### **add\_motivation**(*value*)

Adds a Motivation object to the motivations collection.

#### **add\_planning\_and\_operational\_support**(*value*)

Adds a *[VocabString](#page-47-0)* object to the planning\_and\_operational\_supports collection.

If *value* is a string, an attempt will be made to convert it to an instance of PlanningAndOperationalSupport.

## **add\_short\_description**(*description*)

Adds a description to the short\_descriptions collection.

This is the same as calling "foo.short\_descriptions.add(bar)".

#### **add\_sophistication**(*value*)

Adds a [VocabString](#page-47-0) object to the sophistications collection.

If *value* is a string, an attempt will be made to convert it to an instance of ThreatActorSophistication.

#### **add\_type**(*value*)

Adds a [VocabString](#page-47-0) object to the types collection.

If set to a string, an attempt will be made to convert it into an instance of ThreatActorType.

### **description**

A single description about the contents or purpose of this object.

Default Value: None

Note: If this object has more than one description set, this will return the description with the lowest ordinality value.

## Returns An instance of *[StructuredText](#page-29-0)*

#### **find**(*id\_*)

Searches the children of a Entity implementation for an object with an id\_ property that matches *id\_*.

# **short\_description**

A single short description about the contents or purpose of this object.

Default Value: None

Note: If this object has more than one short description set, this will return the description with the lowest ordinality value.

# Returns An instance of [StructuredText](#page-29-0)

# **to\_dict**()

Convert to a dict

Subclasses can override this function.

Returns Python dict with keys set from this Entity.

**to\_json**()

Export an object as a JSON String.

**to\_obj**(*ns\_info=None*)

Convert to a GenerateDS binding object.

Subclasses can override this function.

Returns An instance of this Entity's \_binding\_class with properties set from this Entity.

- class stix.threat\_actor.**AssociatedActors**(*scope=None*, *\*args*) Bases: [stix.common.related.GenericRelationshipList](#page-27-0)
- class stix.threat\_actor.**AssociatedCampaigns**(*scope=None*, *\*args*) Bases: [stix.common.related.GenericRelationshipList](#page-27-0)
- class stix.threat\_actor.**ObservedTTPs**(*scope=None*, *\*args*) Bases: [stix.common.related.GenericRelationshipList](#page-27-0)

# **3.1.12 STIX Tactics, Techniques, and Procedures (TTP)**

Modules located in the [stix.ttp](https://github.com/STIXProject/python-stix/tree/master/stix/ttp) package

Version: 1.2.0.10

#### <span id="page-94-0"></span>**stix.ttp Module**

#### **Overview**

The  $stix.ttp$  module implements  $TTP$ .

TTPs are representations of the behavior or modus operandi of cyber adversaries.

### Documentation Resources

• [TTP Data Model](https://stixproject.github.io/data-model/1.2/ttp/TTPType/)

# **Classes**

<span id="page-95-0"></span>class stix.ttp.**TTP**(*id\_=None*, *idref=None*, *timestamp=None*, *title=None*, *description=None*, *short\_description=None*) Bases: stix.base.BaseCoreComponent

## Implementation of the STIX TTP.

## **Parameters**

- **id** (optional) An identifier. If None, a value will be generated via mixbox.idgen.create\_id(). If set, this will unset the idref property.
- **idref** (*optional*) An identifier reference. If set this will unset the id\_property.
- **timestamp** (optional) A timestamp value. Can be an instance of datetime.datetime or str.
- **description** A description of the purpose or intent of this object.
- **short\_description** A short description of the intent or purpose of this object.
- **title** The title of this object.

## **add\_description**(*description*)

Adds a description to the descriptions collection.

This is the same as calling "foo.descriptions.add(bar)".

#### **add\_intended\_effect**(*value*)

Adds a *[Statement](#page-28-0)* object to the intended\_effects collection.

If *value* is a string, an attempt will be made to convert it into an instance of *[Statement](#page-28-0)*.

#### **add\_kill\_chain\_phase**(*value*)

Adds a [KillChainPhaseReference](#page-26-2) to the kill chain phases collection.

Parameters value – A [KillChainPhase](#page-26-1), [KillChainPhaseReference](#page-26-2) or a str representing the phase\_id of. Note that you if you are defining a custom Kill Chain, you need to add it to the STIX package separately.

# **add\_related\_package**(*value*)

Adds a [RelatedPackageRef](#page-27-2) object to the related\_packages collection.

# Parameters value - A [RelatedPackageRef](#page-27-2) or a [STIXPackage](#page-51-0) object.

# **add\_short\_description**(*description*)

Adds a description to the short\_descriptions collection.

This is the same as calling "foo.short\_descriptions.add(bar)".

#### **description**

A single description about the contents or purpose of this object.

Default Value: None

Note: If this object has more than one description set, this will return the description with the lowest ordinality value.

## Returns An instance of *[StructuredText](#page-29-0)*

## **find**(*id\_*)

Searches the children of a Entity implementation for an object with an id\_ property that matches *id\_*.

# **short\_description**

A single short description about the contents or purpose of this object.

Default Value: None

Note: If this object has more than one short description set, this will return the description with the lowest ordinality value.

# Returns An instance of [StructuredText](#page-29-0)

# **to\_dict**()

Convert to a dict

Subclasses can override this function.

Returns Python dict with keys set from this Entity.

## **to\_json**()

Export an object as a JSON String.

#### **to\_obj**(*ns\_info=None*)

Convert to a GenerateDS binding object.

Subclasses can override this function.

Returns An instance of this Entity's \_binding\_class with properties set from this Entity.

Version: 1.2.0.10

## **stix.ttp.attack\_pattern Module**

## **Classes**

```
class stix.ttp.attack_pattern.AttackPattern(id_=None, idref=None, title=None, descrip-
                                                  tion=None, short_description=None)
```
Bases: [stix.base.Entity](#page-20-0)

# **add\_description**(*description*)

Adds a description to the descriptions collection.

This is the same as calling "foo.descriptions.add(bar)".

# **add\_short\_description**(*description*)

Adds a description to the short\_descriptions collection.

This is the same as calling "foo.short\_descriptions.add(bar)".

#### **description**

A single description about the contents or purpose of this object.

Default Value: None

Note: If this object has more than one description set, this will return the description with the lowest ordinality value.

Returns An instance of [StructuredText](#page-29-0)

#### **short\_description**

A single short description about the contents or purpose of this object.

Default Value: None

Note: If this object has more than one short description set, this will return the description with the lowest ordinality value.

Returns An instance of *[StructuredText](#page-29-0)* 

Version: 1.2.0.10

## **stix.ttp.behavior Module**

# **Classes**

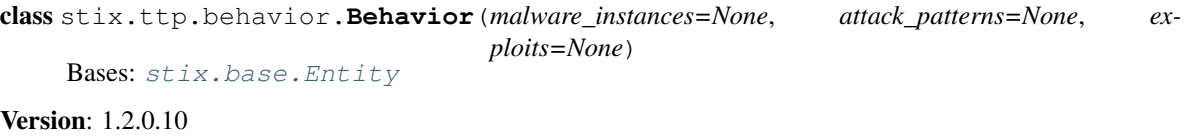

#### **stix.ttp.exploit Module**

#### **Classes**

```
class stix.ttp.exploit.Exploit(id_=None, idref=None, title=None, description=None,
                                    short_description=None)
     Bases: stix.base.Entity
     add_description(description)
         Adds a description to the descriptions collection.
         This is the same as calling "foo.descriptions.add(bar)".
     add_short_description(description)
         Adds a description to the short_descriptions collection.
```
This is the same as calling "foo.short\_descriptions.add(bar)".

#### **description**

A single description about the contents or purpose of this object.

Default Value: None

Note: If this object has more than one description set, this will return the description with the lowest ordinality value.

Returns An instance of *[StructuredText](#page-29-0)* 

#### **short\_description**

A single short description about the contents or purpose of this object.

Default Value: None

Note: If this object has more than one short description set, this will return the description with the lowest ordinality value.

Returns An instance of *[StructuredText](#page-29-0)* 

Version: 1.2.0.10

# **stix.ttp.exploit\_targets Module**

**Classes**

```
class stix.ttp.exploit_targets.ExploitTargets(scope=None, *args)
    Bases: stix.common.related.GenericRelationshipList
```
**Version: 1.2.0.10** 

## **stix.ttp.infrastructure Module**

#### **Classes**

```
class stix.ttp.infrastructure.Infrastructure(id_=None, idref=None, title=None, descrip-
                                                    tion=None, short_description=None)
```
Bases: [stix.base.Entity](#page-20-0)

**add\_description**(*description*)

Adds a description to the descriptions collection.

This is the same as calling "foo.descriptions.add(bar)".

```
add_short_description(description)
```
Adds a description to the short\_descriptions collection.

This is the same as calling "foo.short\_descriptions.add(bar)".

#### **description**

A single description about the contents or purpose of this object.

Default Value: None

Note: If this object has more than one description set, this will return the description with the lowest ordinality value.

Returns An instance of [StructuredText](#page-29-0)

#### **short\_description**

A single short description about the contents or purpose of this object.

Default Value: None

Note: If this object has more than one short description set, this will return the description with the lowest ordinality value.

Returns An instance of [StructuredText](#page-29-0)

**Version: 1.2.0.10** 

#### **stix.ttp.malware\_instance Module**

## **Classes**

class stix.ttp.malware\_instance.**MalwareInstance**(*id\_=None*, *idref=None*, *title=None*, *description=None*, *short\_description=None*)

Bases: [stix.base.Entity](#page-20-0)

### **add\_description**(*description*)

Adds a description to the descriptions collection.

This is the same as calling "foo.descriptions.add(bar)".

## **add\_short\_description**(*description*)

Adds a description to the short\_descriptions collection.

This is the same as calling "foo.short\_descriptions.add(bar)".

#### **description**

A single description about the contents or purpose of this object.

Default Value: None

Note: If this object has more than one description set, this will return the description with the lowest ordinality value.

Returns An instance of [StructuredText](#page-29-0)

#### **short\_description**

A single short description about the contents or purpose of this object.

Default Value: None

Note: If this object has more than one short description set, this will return the description with the lowest ordinality value.

Returns An instance of [StructuredText](#page-29-0)

# **Functions**

```
stix.ttp.malware_instance.add_extension(cls)
```
Registers a stix.Entity class as an implementation of an xml type.

Classes must have an \_XSI\_TYPE class attributes to be registered. The value of this attribute must be a valid xsi:type.

Note: This was designed for internal use.

Version: 1.2.0.10

# **stix.ttp.related\_ttps Module**

# **Classes**

class stix.ttp.related\_ttps.**RelatedTTPs**(*scope=None*, *\*args*) Bases: [stix.common.related.GenericRelationshipList](#page-27-0)

Version: 1.2.0.10

## **stix.ttp.resource Module**

# **Classes**

Version: 1.2.0.10

# **stix.ttp.victim\_targeting Module**

## **Classes**

```
class stix.ttp.victim_targeting.VictimTargeting
    Bases: stix.base.Entity
```
# **3.1.13 STIX Utils**

Modules located in the [stix.utils](https://github.com/STIXProject/python-stix/tree/master/stix/utils) package

Version: 1.2.0.10

# **stix.utils Module**

# **Functions**

```
stix.utils.is_cdata(text)
     Returns True if text contains a CDATA block.
```
class stix.ttp.resource.**Resource**(*tools=None*, *infrastructure=None*, *personas=None*) Bases: [stix.base.Entity](#page-20-0)

**Example**

```
>>> is_cdata("<![CDATA[Foo]]>")
True
>>> is_cdata("NOPE")
False
```
stix.utils.**strip\_cdata**(*text*)

Removes all CDATA blocks from *text* if it contains them.

Note: If the function contains escaped XML characters outside of a CDATA block, they will be unescaped.

#### Parameters **string containing one or more CDATA blocks.** (A) –

Returns An XML unescaped string with CDATA block qualifiers removed.

```
stix.utils.cdata(text)
```
Wraps the input *text* in a <! [CDATA[ ]] > block.

If the text contains CDATA sections already, they are stripped and replaced by the application of an outer-most CDATA block.

Parameters **text** – A string to wrap in a CDATA block.

**Returns** The *text* value wrapped in <! [CDATA[]] >

## stix.utils.**raise\_warnings**(*func*)

Function decorator that causes all Python warnings to be raised as exceptions in the wrapped function.

# **Example**

```
>>> @raise_warnings
>>> def foo():
>>> warnings.warn("this will raise an exception")
```
stix.utils.**silence\_warnings**(*func*)

Function decorator that silences/ignores all Python warnings in the wrapped function.

# **Example**

```
>>> @silence_warnings
>>> def foo():
>>> warnings.warn("this will not appear")
```

```
stix.utils.xml_bool(value)
```
Returns True if *value* is an acceptable xs:boolean True value. Returns False if *value* is an acceptable xs:boolean False value. If *value* is None, this function will return None.

Version: 1.2.0.10

# **stix.utils.dates Module**

# **Functions**

stix.utils.dates.**parse\_value**(*value*)

Attempts to parse *value* into an instance of datetime.datetime. If *value* is None, this function will return None.

Parameters value – A timestamp. This can be a string or datetime.datetime value.

stix.utils.dates.**serialize\_value**(*value*)

Attempts to convert *value* into an ISO8601-compliant timestamp string. If *value* is None, None will be returned.

Parameters value - A datetime.datetime value.

Returns An ISO8601 formatted timestamp string.

stix.utils.dates.**parse\_date**(*value*)

Attempts to parse *value* into an instance of datetime.date. If *value* is None, this function will return None.

**Parameters value** – A timestamp. This can be a string, datetime.date, or datetime.datetime value.

stix.utils.dates.**serialize\_value**(*value*)

Attempts to convert *value* into an ISO8601-compliant timestamp string. If *value* is None, None will be returned.

**Parameters value** – A datetime.datetime value.

Returns An ISO8601 formatted timestamp string.

stix.utils.dates.**now**()

Returns the current UTC datetime.datetime timestamp.

Version: 1.2.0.10

# **stix.utils.nsparser Module**

# **Constants**

- stix.utils.nsparser.**NS\_CAMPAIGN\_OBJECT** = Namespace(name='http://stix.mitre.org/Campaign-1', prefix='campaig A convenience class which represents simplified XML namespace info, consisting of exactly one namespace URI, and an optional prefix and schema location URI. This is handy for building up big tables of namespace data.
- stix.utils.nsparser.**NS\_CAPEC\_OBJECT** = Namespace(name='http://capec.mitre.org/capec-2', prefix='capec', schema\_ A convenience class which represents simplified XML namespace info, consisting of exactly one namespace URI, and an optional prefix and schema location URI. This is handy for building up big tables of namespace data.
- stix.utils.nsparser.NS\_CIQIDENTITY\_OBJECT = Namespace(name='http://stix.mitre.org/extensions/Identity#CIQId A convenience class which represents simplified XML namespace info, consisting of exactly one namespace URI, and an optional prefix and schema location URI. This is handy for building up big tables of namespace data.
- stix.utils.nsparser.**NS\_COA\_OBJECT** = Namespace(name='http://stix.mitre.org/CourseOfAction-1', prefix='coa', sche A convenience class which represents simplified XML namespace info, consisting of exactly one namespace URI, and an optional prefix and schema location URI. This is handy for building up big tables of namespace data.
- stix.utils.nsparser.**NS\_CVRF\_OBJECT** = Namespace(name='http://www.icasi.org/CVRF/schema/cvrf/1.1', prefix='cvr A convenience class which represents simplified XML namespace info, consisting of exactly one namespace

URI, and an optional prefix and schema location URI. This is handy for building up big tables of namespace data.

- stix.utils.nsparser.**NS\_ET\_OBJECT** = Namespace(name='http://stix.mitre.org/ExploitTarget-1', prefix='et', schema\_lo A convenience class which represents simplified XML namespace info, consisting of exactly one namespace URI, and an optional prefix and schema location URI. This is handy for building up big tables of namespace data.
- stix.utils.nsparser.NS\_GENERICSTRUCTUREDCOA\_OBJECT = Namespace(name='http://stix.mitre.org/extensions/Str A convenience class which represents simplified XML namespace info, consisting of exactly one namespace URI, and an optional prefix and schema location URI. This is handy for building up big tables of namespace data.
- stix.utils.nsparser.NS\_GENERICTM\_OBJECT = Namespace(name='http://stix.mitre.org/extensions/TestMechanism#G A convenience class which represents simplified XML namespace info, consisting of exactly one namespace URI, and an optional prefix and schema location URI. This is handy for building up big tables of namespace data.
- stix.utils.nsparser.**NS\_INCIDENT\_OBJECT** = Namespace(name='http://stix.mitre.org/Incident-1', prefix='incident', s A convenience class which represents simplified XML namespace info, consisting of exactly one namespace URI, and an optional prefix and schema location URI. This is handy for building up big tables of namespace data.
- stix.utils.nsparser.**NS\_INDICATOR\_OBJECT** = Namespace(name='http://stix.mitre.org/Indicator-2', prefix='indicator A convenience class which represents simplified XML namespace info, consisting of exactly one namespace URI, and an optional prefix and schema location URI. This is handy for building up big tables of namespace data.
- stix.utils.nsparser.**NS\_IOC\_OBJECT** = Namespace(name='http://schemas.mandiant.com/2010/ioc', prefix='ioc', schema\_location='') A convenience class which represents simplified XML namespace info, consisting of exactly one namespace URI, and an optional prefix and schema location URI. This is handy for building up big tables of namespace data.
- stix.utils.nsparser.**NS\_IOCTR\_OBJECT** = Namespace(name='http://schemas.mandiant.com/2010/ioc/TR/', prefix='ioc A convenience class which represents simplified XML namespace info, consisting of exactly one namespace URI, and an optional prefix and schema location URI. This is handy for building up big tables of namespace data.
- stix.utils.nsparser.**NS\_MARKING\_OBJECT** = Namespace(name='http://data-marking.mitre.org/Marking-1', prefix='n A convenience class which represents simplified XML namespace info, consisting of exactly one namespace URI, and an optional prefix and schema location URI. This is handy for building up big tables of namespace data.
- stix.utils.nsparser.**NS\_OVALDEF\_OBJECT** = Namespace(name='http://oval.mitre.org/XMLSchema/oval-definitions-5' A convenience class which represents simplified XML namespace info, consisting of exactly one namespace URI, and an optional prefix and schema location URI. This is handy for building up big tables of namespace data.
- stix.utils.nsparser.**NS\_OVALVAR\_OBJECT** = Namespace(name='http://oval.mitre.org/XMLSchema/oval-variables-5', A convenience class which represents simplified XML namespace info, consisting of exactly one namespace URI, and an optional prefix and schema location URI. This is handy for building up big tables of namespace data.
- stix.utils.nsparser.**NS\_REPORT\_OBJECT** = Namespace(name='http://stix.mitre.org/Report-1', prefix='report', schema A convenience class which represents simplified XML namespace info, consisting of exactly one namespace URI, and an optional prefix and schema location URI. This is handy for building up big tables of namespace data.
- stix.utils.nsparser.NS\_SIMPLEMARKING\_OBJECT = Namespace(name='http://data-marking.mitre.org/extensions/Ma A convenience class which represents simplified XML namespace info, consisting of exactly one namespace

URI, and an optional prefix and schema location URI. This is handy for building up big tables of namespace data.

- stix.utils.nsparser.NS\_SNORTTM\_OBJECT = Namespace(name='http://stix.mitre.org/extensions/TestMechanism#Snor A convenience class which represents simplified XML namespace info, consisting of exactly one namespace URI, and an optional prefix and schema location URI. This is handy for building up big tables of namespace data.
- stix.utils.nsparser.**NS\_STIX\_OBJECT** = Namespace(name='http://stix.mitre.org/stix-1', prefix='stix', schema\_location A convenience class which represents simplified XML namespace info, consisting of exactly one namespace URI, and an optional prefix and schema location URI. This is handy for building up big tables of namespace data.
- stix.utils.nsparser.NS\_STIXCAPEC\_OBJECT=Namespace(name='http://stix.mitre.org/extensions/AP#CAPEC2.7-1', A convenience class which represents simplified XML namespace info, consisting of exactly one namespace URI, and an optional prefix and schema location URI. This is handy for building up big tables of namespace data.
- stix.utils.nsparser.NS\_STIXCIQADDRESS\_OBJECT = Namespace(name='http://stix.mitre.org/extensions/Address#Cl A convenience class which represents simplified XML namespace info, consisting of exactly one namespace URI, and an optional prefix and schema location URI. This is handy for building up big tables of namespace data.
- stix.utils.nsparser.NS\_STIXCVRF\_OBJECT = Namespace(name='http://stix.mitre.org/extensions/Vulnerability#CVRI A convenience class which represents simplified XML namespace info, consisting of exactly one namespace URI, and an optional prefix and schema location URI. This is handy for building up big tables of namespace data.
- stix.utils.nsparser.NS\_STIXMAEC\_OBJECT = Namespace(name='http://stix.mitre.org/extensions/Malware#MAEC4.1 A convenience class which represents simplified XML namespace info, consisting of exactly one namespace URI, and an optional prefix and schema location URI. This is handy for building up big tables of namespace data.
- stix.utils.nsparser.NS\_STIXOPENIOC\_OBJECT = Namespace(name='http://stix.mitre.org/extensions/TestMechanism A convenience class which represents simplified XML namespace info, consisting of exactly one namespace URI, and an optional prefix and schema location URI. This is handy for building up big tables of namespace data.
- stix.utils.nsparser.NS STIXOVAL OBJECT = Namespace(name='http://stix.mitre.org/extensions/TestMechanism#OV A convenience class which represents simplified XML namespace info, consisting of exactly one namespace URI, and an optional prefix and schema location URI. This is handy for building up big tables of namespace data.
- stix.utils.nsparser.**NS\_STIXCOMMON\_OBJECT** = Namespace(name='http://stix.mitre.org/common-1', prefix='stixCon A convenience class which represents simplified XML namespace info, consisting of exactly one namespace URI, and an optional prefix and schema location URI. This is handy for building up big tables of namespace data.
- stix.utils.nsparser.NS\_STIXVOCABS\_OBJECT = Namespace(name='http://stix.mitre.org/default\_vocabularies-1', pre A convenience class which represents simplified XML namespace info, consisting of exactly one namespace URI, and an optional prefix and schema location URI. This is handy for building up big tables of namespace data.
- stix.utils.nsparser.**NS\_TA\_OBJECT** = Namespace(name='http://stix.mitre.org/ThreatActor-1', prefix='ta', schema\_loc A convenience class which represents simplified XML namespace info, consisting of exactly one namespace URI, and an optional prefix and schema location URI. This is handy for building up big tables of namespace data.
- stix.utils.nsparser.NS\_TLPMARKING\_OBJECT = Namespace(name='http://data-marking.mitre.org/extensions/Markin A convenience class which represents simplified XML namespace info, consisting of exactly one namespace

URI, and an optional prefix and schema location URI. This is handy for building up big tables of namespace data.

- stix.utils.nsparser.NS\_TOUMARKING\_OBJECT = Namespace(name='http://data-marking.mitre.org/extensions/Markin A convenience class which represents simplified XML namespace info, consisting of exactly one namespace URI, and an optional prefix and schema location URI. This is handy for building up big tables of namespace data.
- stix.utils.nsparser.**NS\_TTP\_OBJECT** = Namespace(name='http://stix.mitre.org/TTP-1', prefix='ttp', schema\_location A convenience class which represents simplified XML namespace info, consisting of exactly one namespace URI, and an optional prefix and schema location URI. This is handy for building up big tables of namespace data.
- stix.utils.nsparser.**NS\_XAL\_OBJECT** = Namespace(name='urn:oasis:names:tc:ciq:xal:3', prefix='xal', schema\_locatio A convenience class which represents simplified XML namespace info, consisting of exactly one namespace URI, and an optional prefix and schema location URI. This is handy for building up big tables of namespace data.
- stix.utils.nsparser.**NS\_XNL\_OBJECT** = Namespace(name='urn:oasis:names:tc:ciq:xnl:3', prefix='xnl', schema\_locatio A convenience class which represents simplified XML namespace info, consisting of exactly one namespace URI, and an optional prefix and schema location URI. This is handy for building up big tables of namespace data.
- stix.utils.nsparser.**NS\_XPIL\_OBJECT** = Namespace(name='urn:oasis:names:tc:ciq:xpil:3', prefix='xpil', schema\_loca A convenience class which represents simplified XML namespace info, consisting of exactly one namespace URI, and an optional prefix and schema location URI. This is handy for building up big tables of namespace data.
- stix.utils.nsparser.NS\_YARATM\_OBJECT = Namespace(name='http://stix.mitre.org/extensions/TestMechanism#YARA A convenience class which represents simplified XML namespace info, consisting of exactly one namespace URI, and an optional prefix and schema location URI. This is handy for building up big tables of namespace data.

Version: 1.2.0.10

# **stix.utils.parser Module**

## **Classes**

```
class stix.utils.parser.UnsupportedVersionError(message, expected=None, found=None)
    Bases: exceptions.Exception
```
A parsed document is a version unsupported by the parser.

```
class stix.utils.parser.UnknownVersionError
    Bases: exceptions.Exception
```
A parsed document contains no version information.

- stix.utils.parser.**UnsupportedRootElement** alias of UnsupportedRootElementError
- class stix.utils.parser.**EntityParser** Bases: mixbox.parser.EntityParser

Version: 1.2.0.10

# **3.2 API Coverage**

The *python-stix* APIs currently provide partial coverage of all STIX-defined constructs. Development is ongoing toward the goal of providing full STIX language support in the APIs. Until such time that full coverage is provided, an overview of which constructs are available in these APIs will be maintained below.

Note: Many STIX constructs can contain CybOX constructs. The python-cybox project provides its own APIs for interacting with the CybOX specification. Please see the [CybOX API Documentation](http://cybox.readthedocs.org) for information about CybOX API coverage.

# **3.2.1 STIX Core**

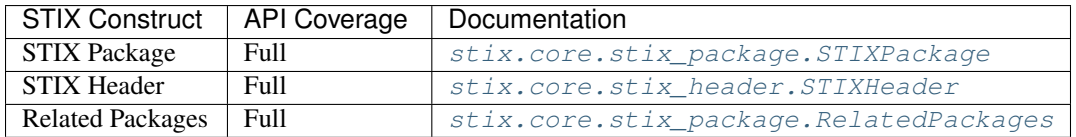

# **3.2.2 STIX Top-level Constructs**

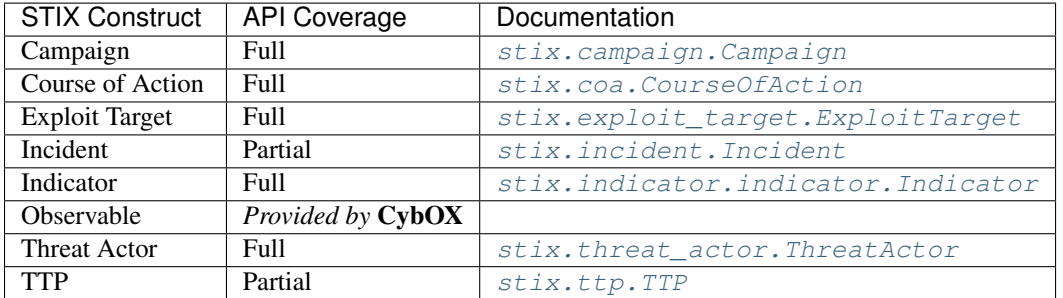

# **3.2.3 STIX Features**

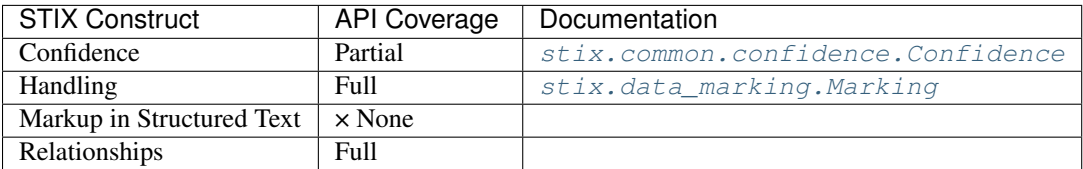

# **3.2.4 STIX Extensions**

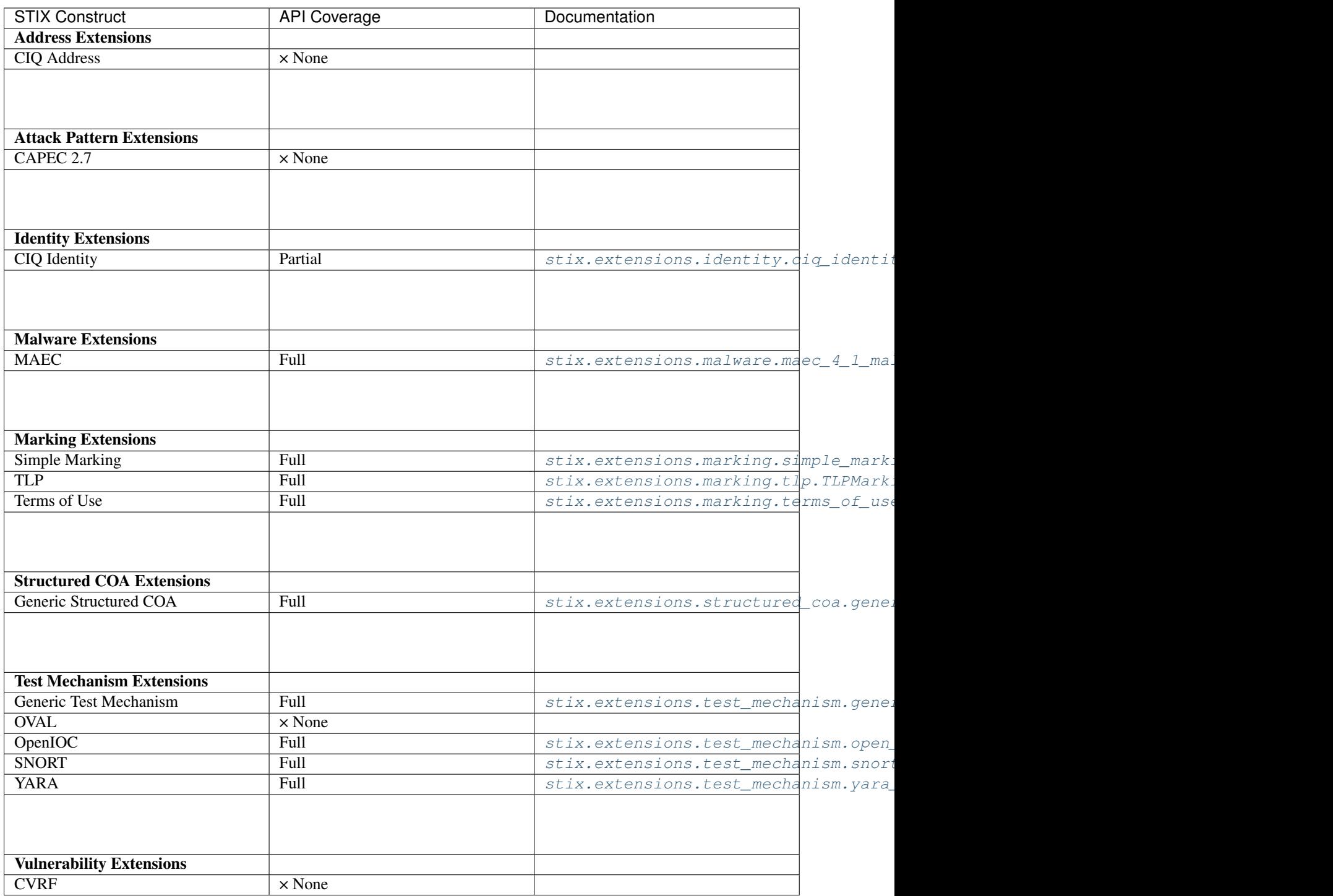

# **3.2.5 STIX Vocabularies**
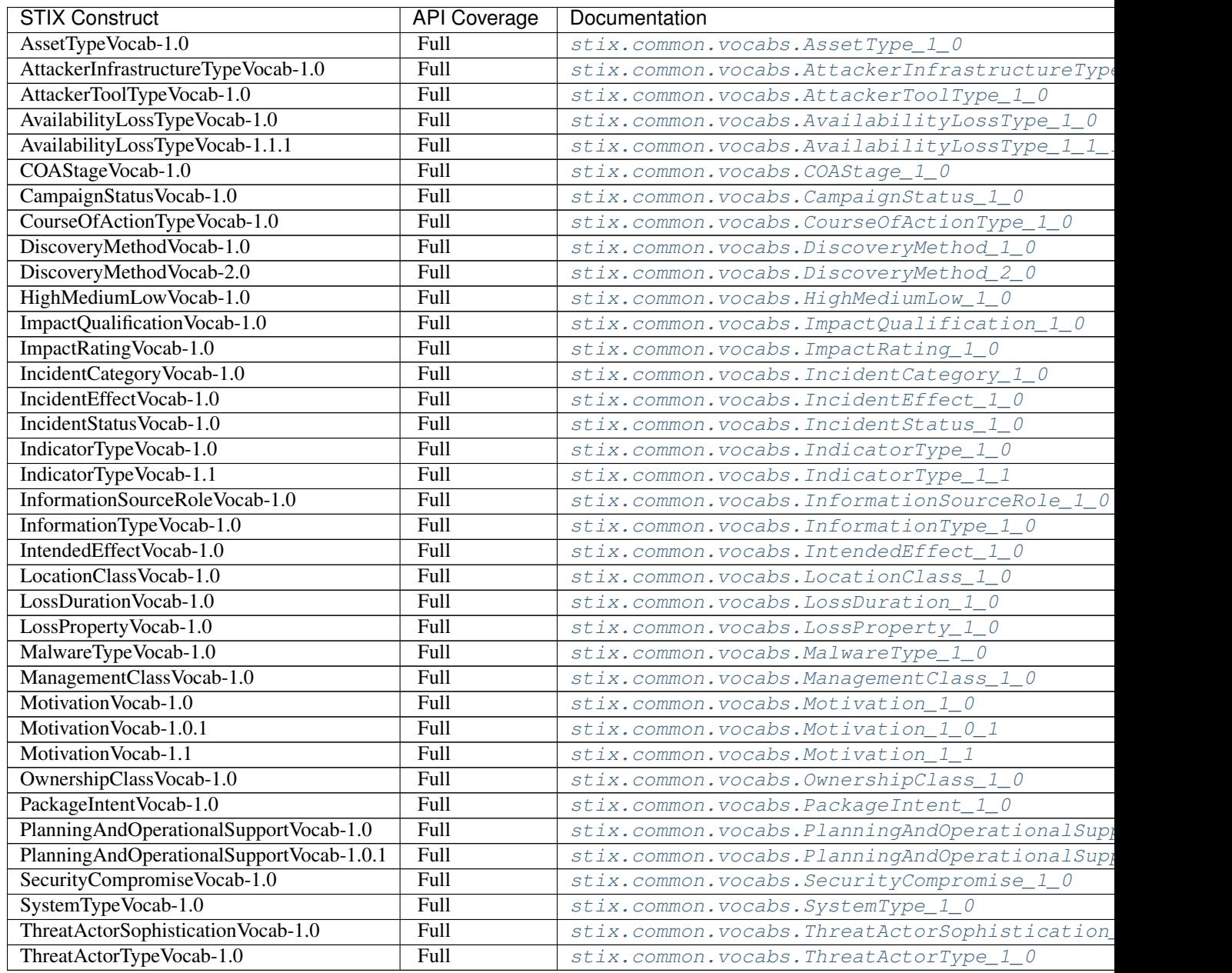

• My RAM consumption rises when processing a large amount of files. This problem is caused by a [python](http://cybox.readthedocs.io/)[cybox](http://cybox.readthedocs.io/) caching mechanism that is enabled by default. To prevent this issue from happening use the cybox.utils.caches.cache\_clear() method in your code/script to release the cached resources as appropriate. Refer to the cybox documentation for more details.

# **Contributing**

If a bug is found, a feature is missing, or something just isn't behaving the way you'd expect it to, please submit an issue to our [tracker.](https://github.com/STIXProject/python-stix/issues) If you'd like to contribute code to our repository, you can do so by issuing a [pull request](https://help.github.com/articles/using-pull-requests) and we will work with you to try and integrate that code into our repository.

**CHAPTER 6**

**Indices and tables**

- genindex
- modindex
- search

#### Python Module Index

#### s

stix.base, [17](#page-20-0) stix.campaign, [19](#page-22-0) stix.coa, [51](#page-54-0) stix.coa.objective, [52](#page-55-0) stix.common, [21](#page-24-0) stix.common.activity, [21](#page-24-1) stix.common.confidence, [21](#page-24-2) stix.common.datetimewithprecision, [22](#page-25-0) stix.common.identity, [22](#page-25-1) stix.common.information\_source, [23](#page-26-0) stix.common.kill\_chains, [23](#page-26-1) stix.common.related, [24](#page-27-0) stix.common.statement, [25](#page-28-0) stix.common.structured\_text, [26](#page-29-0) stix.common.tools, [28](#page-31-1) stix.common.vocabs, [28](#page-31-2) stix.core.stix\_header, [46](#page-49-0) stix.core.stix\_package, [47](#page-50-0) stix.core.ttps, [50](#page-53-0) stix.data\_marking, [18](#page-21-0) stix.exploit\_target, [53](#page-56-0) stix.exploit\_target.configuration, [55](#page-58-0) stix.exploit\_target.vulnerability, [56](#page-59-0) stix.exploit\_target.weakness, [57](#page-60-0) stix.extensions.identity.ciq\_identity\_3\_0tix.threat\_actor,[89](#page-92-0) [58](#page-61-0) stix.extensions.malware.maec\_4\_1\_malware, stix.ttp.attack\_pattern, [93](#page-96-0) [61](#page-64-0) stix.extensions.marking.ais, [61](#page-64-1) stix.extensions.marking.simple\_marking, [67](#page-70-0) stix.extensions.marking.terms\_of\_use\_mar&thg,ttp.malware\_instance,[96](#page-99-0) [68](#page-71-0) stix.extensions.marking.tlp, [68](#page-71-1) stix.extensions.structured\_coa.generic\_structured\_c6tim\_targeting, [97](#page-100-2) [68](#page-71-2) stix.extensions.test\_mechanism.generic\_testx\_methanigmtes,[98](#page-101-0) [68](#page-71-3) stix.extensions.test\_mechanism.open\_ioc\_2010\_test\_mechanish02 stix.extensions.test\_mechanism.snort\_test\_mechanism, [69](#page-72-1) stix.extensions.test\_mechanism.yara\_test\_mechanism, [69](#page-72-2) stix.incident, [70](#page-73-0) stix.incident.affected\_asset, [73](#page-76-0) stix.incident.coa, [73](#page-76-1) stix.incident.contributors, [73](#page-76-2) stix.incident.direct\_impact\_summary, [74](#page-77-0) stix.incident.external\_id, [74](#page-77-1) stix.incident.history, [74](#page-77-2) stix.incident.impact\_assessment, [74](#page-77-3) stix.incident.indirect\_impact\_summary, [75](#page-78-0) stix.incident.loss\_estimation, [75](#page-78-1) stix.incident.property\_affected, [75](#page-78-2) stix.incident.time, [75](#page-78-3) stix.incident.total loss estimation, [76](#page-79-0) stix.indicator.indicator, [76](#page-79-1) stix.indicator.sightings, [85](#page-88-0) stix.indicator.test\_mechanism, [86](#page-89-0) stix.indicator.valid\_time, [86](#page-89-1) stix.report, [87](#page-90-0) stix.report.header, [88](#page-91-0) stix.ttp, [91](#page-94-0) stix.ttp.behavior, [94](#page-97-0) stix.ttp.exploit, [94](#page-97-1) stix.ttp.exploit\_targets, [95](#page-98-0) stix.ttp.infrastructure, [95](#page-98-1) stix.ttp.related\_ttps, [97](#page-100-0) stix.ttp.resource, [97](#page-100-1) stix.utils, [97](#page-100-3) stix.utils.nsparser, [99](#page-102-0)

[69](#page-72-0)

### Symbols

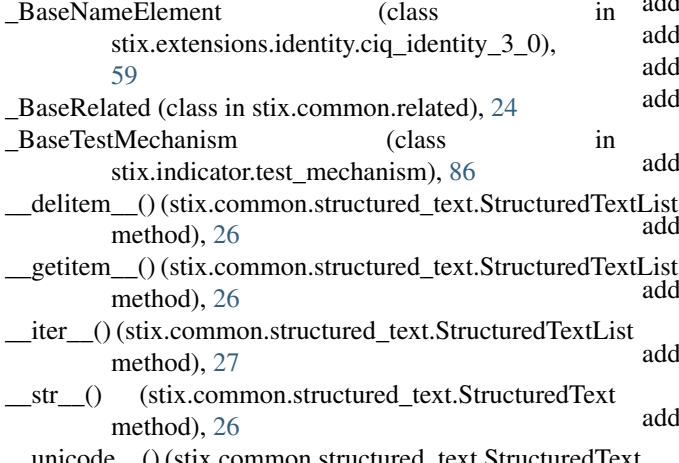

uredText method), [26](#page-29-1)

# A

- Activity (class in stix.common.activity), [21](#page-24-3) add() (stix.common.structured\_text.StructuredTextList method), [27](#page-30-0) add() (stix.core.stix\_package.STIXPackage method), [48](#page-51-0) add() (stix.report.Report method), [87](#page-90-1) add\_activity() (stix.campaign.Campaign method), [19](#page-22-1) add\_affected\_asset() (stix.incident.Incident method), [70](#page-73-1) add\_ais\_marking() (in module stix.extensions.marking.ais), [61](#page-64-2) add\_alternative\_id() (stix.indicator.indicator.Indicator
- method), [77](#page-80-0)
- add\_campaign() (stix.core.stix\_package.STIXPackage method), [48](#page-51-0)
- add\_campaign() (stix.report.Report method), [87](#page-90-1)
- add\_category() (stix.incident.Incident method), [70](#page-73-1)
- add\_coa\_requested() (stix.incident.Incident method), [70](#page-73-1)
- add\_coa\_taken() (stix.incident.Incident method), [70](#page-73-1)
- add\_configuration() (stix.exploit\_target.ExploitTarget method), [53](#page-56-1)
- add\_coordinator() (stix.incident.Incident method), [70](#page-73-1) add\_course\_of\_action() (stix.core.stix\_package.STIXPackage method), [93](#page-96-1)
- add\_description() (stix.exploit\_target.vulnerability.Vulnerability method), [57](#page-60-1) add\_description() (stix.exploit\_target.weakness.Weakness method), [58](#page-61-1) add\_description() (stix.extensions.structured\_coa.generic\_structured\_coa.G method), [68](#page-71-4) add\_description() (stix.extensions.test\_mechanism.generic\_test\_mechanism method), [68](#page-71-4) add\_description() (stix.incident.affected\_asset.AffectedAsset method), [73](#page-76-3) add\_description() (stix.incident.Incident method), [70](#page-73-1) add description() (stix.indicator.indicator.Indicator method), [77](#page-80-0) add\_description() (stix.indicator.sightings.Sighting method), [85](#page-88-1) add\_description() (stix.report.header.Header method), [88](#page-91-1) add\_description() (stix.threat\_actor.ThreatActor method), [90](#page-93-0)

method), [48](#page-51-0)

method), [21](#page-24-3)

method), [21](#page-24-3)

method), [23](#page-26-2)

method), [25](#page-28-1)

method), [47](#page-50-1)

method), [56](#page-59-1)

method), [54](#page-57-0)

[52](#page-55-1)

add\_course\_of\_action() (stix.report.Report method), [88](#page-91-1) add\_description() (stix.campaign.Campaign method), [19](#page-22-1) add\_description() (stix.coa.CourseOfAction method), [51](#page-54-1) add\_description() (stix.coa.objective.Objective method),

add description() (stix.common.activity.Activity

add\_description() (stix.common.confidence.Confidence

add\_description() (stix.common.statement.Statement

add\_description() (stix.core.stix\_header.STIXHeader

add\_description() (stix.exploit\_target.ExploitTarget

add\_description() (stix.exploit\_target.configuration.Configuration

add\_description() (stix.common.information\_source.InformationSource

- add\_description() (stix.ttp.attack\_pattern.AttackPattern
- add\_description() (stix.ttp.exploit.Exploit method), [94](#page-97-2)

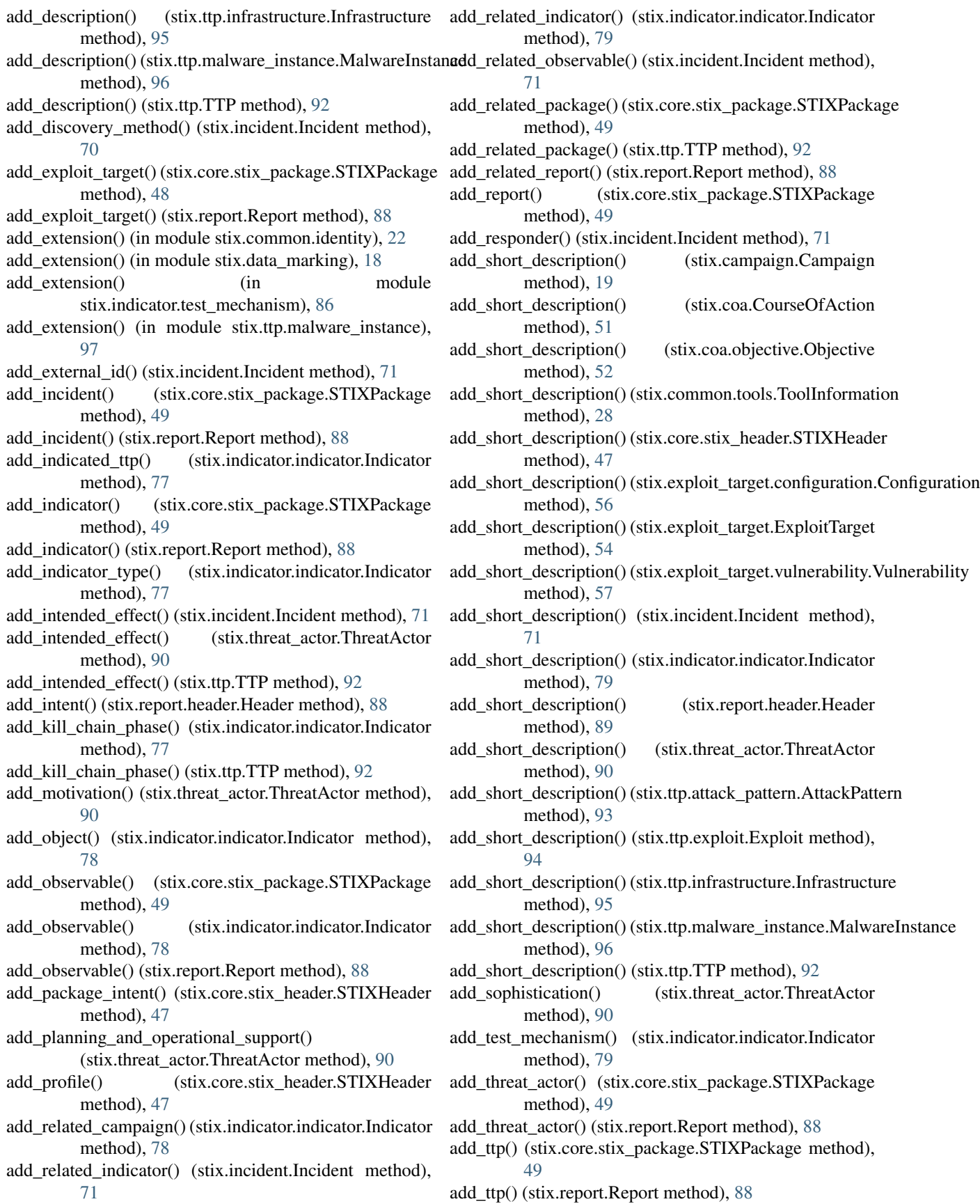

add\_type() (stix.threat\_actor.ThreatActor method), [90](#page-93-0) add\_valid\_time\_position() (stix.indicator.indicator.Indicator method), [79](#page-82-0) add\_victim() (stix.incident.Incident method), [72](#page-75-0) add\_vocab() (in module stix.common.vocabs), [46](#page-49-1) add\_vulnerability() (stix.exploit\_target.ExploitTarget method), [54](#page-57-0) add\_weakness() (stix.exploit\_target.ExploitTarget method), [54](#page-57-0) Address (class in stix.extensions.identity.ciq\_identity\_3\_0), [59](#page-62-0) AdministrativeArea (class in stix.extensions.identity.ciq\_identity\_3\_0), [59](#page-62-0) AffectedAsset (class in stix.incident.affected\_asset), [73](#page-76-3) AffectedSoftware (class in stix.exploit\_target.vulnerability), [57](#page-60-1) AISMarkingStructure (class in stix.extensions.marking.ais), [61](#page-64-2) AssetType (class in stix.incident.affected\_asset), [73](#page-76-3) AssetType (in module stix.common.vocabs), [44](#page-47-1) AssetType\_1\_0 (class in stix.common.vocabs), [28](#page-31-3) AssociatedActors (class in stix.threat\_actor), [91](#page-94-1) AssociatedCampaigns (class in stix.campaign), [20](#page-23-0) AssociatedCampaigns (class in stix.threat\_actor), [91](#page-94-1) AttackerInfrastructureType (in module stix.common.vocabs), [44](#page-47-1) AttackerInfrastructureType\_1\_0 (class in stix.common.vocabs), [30](#page-33-1) AttackerToolType (in module stix.common.vocabs), [44](#page-47-1) AttackerToolType\_1\_0 (class in stix.common.vocabs), [31](#page-34-2) AttackPattern (class in stix.ttp.attack\_pattern), [93](#page-96-1) AttributedThreatActors (class in stix.incident), [72](#page-75-0) Attribution (class in stix.campaign), [20](#page-23-0) AvailabilityLossType (in module stix.common.vocabs), [44](#page-47-1) AvailabilityLossType\_1\_0 (class in stix.common.vocabs), [31](#page-34-2) AvailabilityLossType\_1\_1\_1 (class in stix.common.vocabs), [32](#page-35-4)

# B

Behavior (class in stix.ttp.behavior), [94](#page-97-2)

# C

Campaign (class in stix.campaign), [19](#page-22-1) CampaignStatus (in module stix.common.vocabs), [44](#page-47-1) CampaignStatus\_1\_0 (class in stix.common.vocabs), [32](#page-35-4) cdata() (in module stix.utils), [98](#page-101-1) CHEMICAL SECTOR (in module stix.extensions.marking.ais), [66](#page-69-0) CIQIdentity3\_0Instance (class in stix.extensions.identity.ciq\_identity\_3\_0),

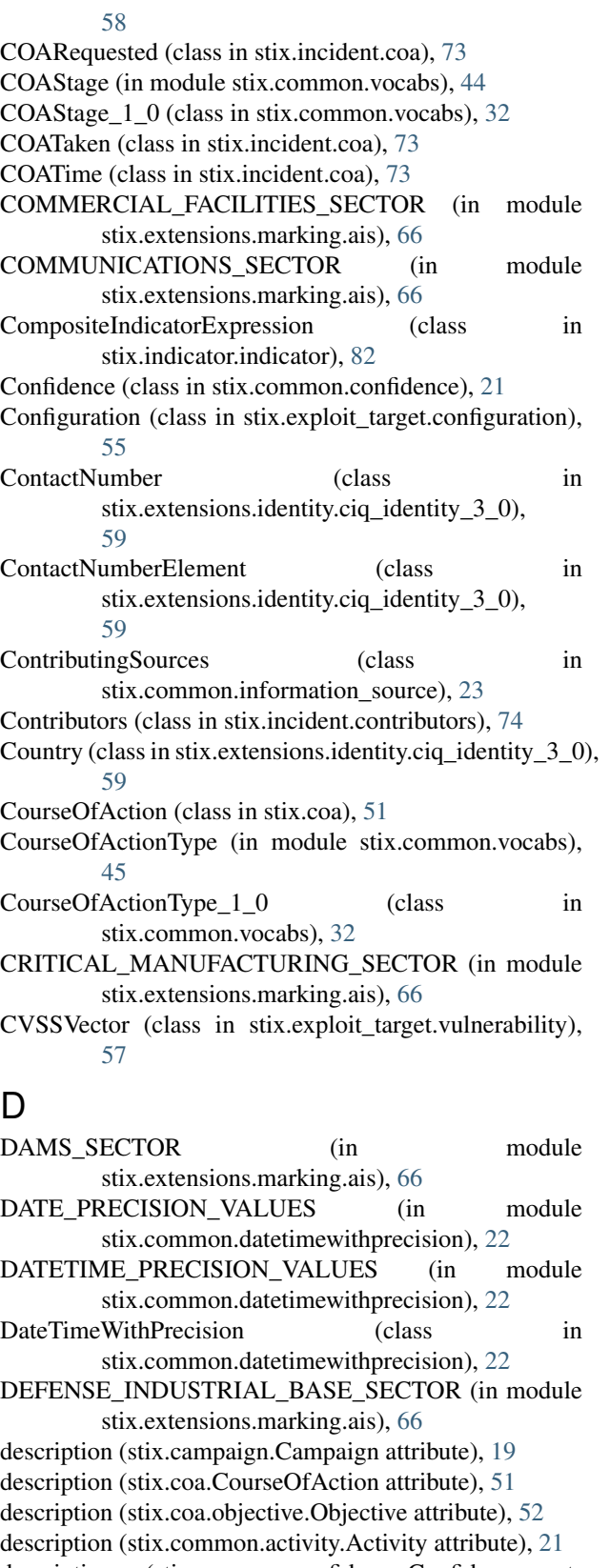

description (stix.common.confidence.Confidence attribute), [21](#page-24-3)

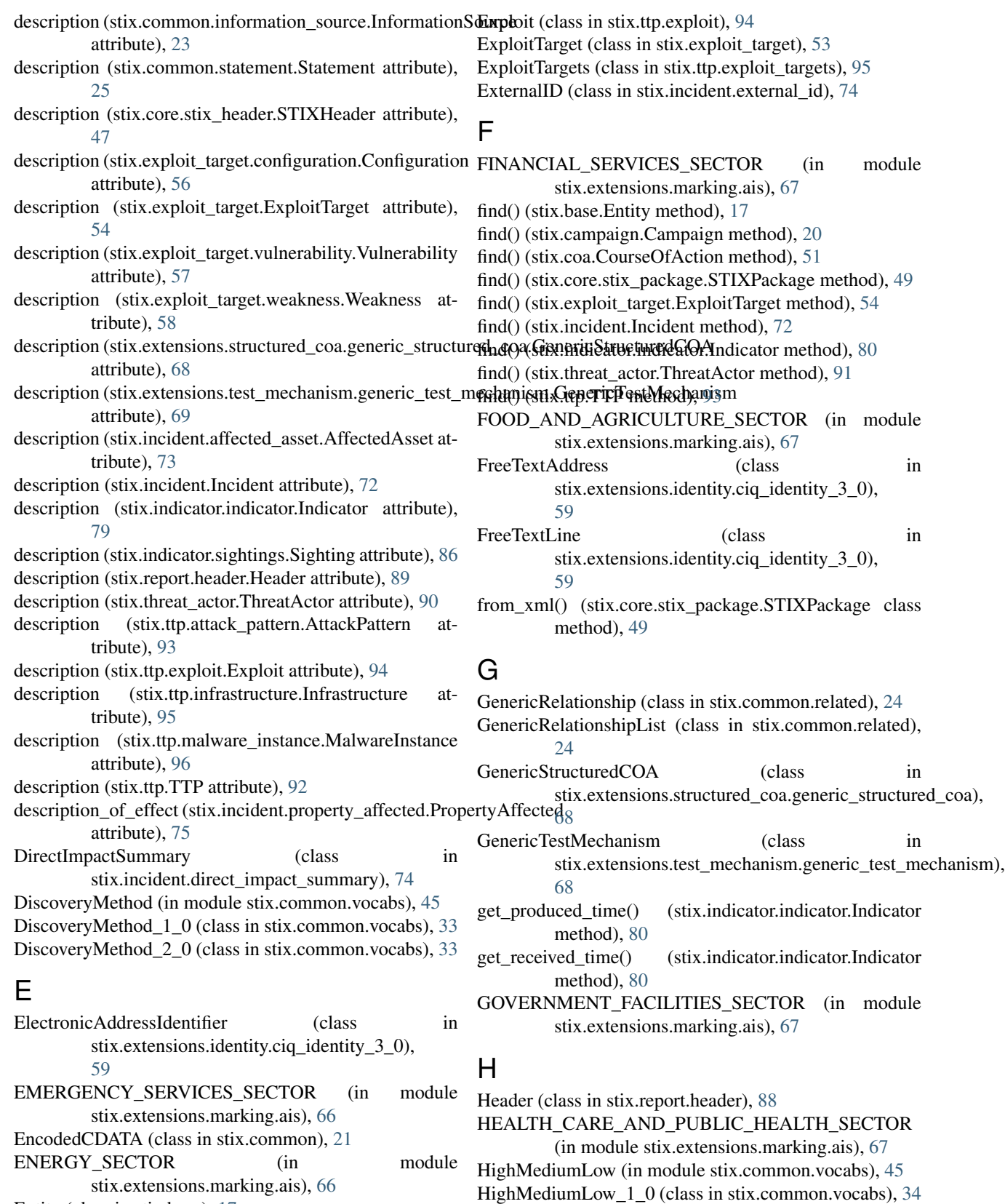

History (class in stix.incident.history), [74](#page-77-4) HistoryItem (class in stix.incident.history), [74](#page-77-4)

Entity (class in stix.base), [17](#page-20-1) EntityList (class in stix.base), [18](#page-21-1)

EntityParser (class in stix.utils.parser), [102](#page-105-1)

**118 Index**

#### I

id\_ (stix.common.structured\_text.StructuredText attribute), [26](#page-29-1) Identity (class in stix.common.identity), [22](#page-25-2) ImpactAssessment (class in stix.incident.impact\_assessment), [74](#page-77-4) ImpactQualification (in module stix.common.vocabs), [45](#page-48-0) ImpactQualification\_1\_0 (class in stix.common.vocabs), [34](#page-37-5) ImpactRating (in module stix.common.vocabs), [45](#page-48-0) ImpactRating\_1\_0 (class in stix.common.vocabs), [34](#page-37-5) Incident (class in stix.incident), [70](#page-73-1) IncidentCategory (in module stix.common.vocabs), [45](#page-48-0) IncidentCategory\_1\_0 (class in stix.common.vocabs), [34](#page-37-5) IncidentEffect (in module stix.common.vocabs), [45](#page-48-0) IncidentEffect\_1\_0 (class in stix.common.vocabs), [34](#page-37-5) IncidentStatus (in module stix.common.vocabs), [45](#page-48-0) IncidentStatus\_1\_0 (class in stix.common.vocabs), [35](#page-38-3) Indicator (class in stix.indicator.indicator), [76](#page-79-2) IndicatorType (in module stix.common.vocabs), [45](#page-48-0) IndicatorType\_1\_0 (class in stix.common.vocabs), [35](#page-38-3) IndicatorType\_1\_1 (class in stix.common.vocabs), [35](#page-38-3) IndicatorTypes (class in stix.indicator.indicator), [85](#page-88-1) IndirectImpactSummary (class in stix.incident.indirect\_impact\_summary), [75](#page-78-4) INFORMATION\_TECHNOLOGY\_SECTOR (in module stix.extensions.marking.ais), [67](#page-70-1) InformationSource (class in stix.common.information\_source), [23](#page-26-2) InformationSourceRole (in module stix.common.vocabs), [45](#page-48-0) InformationSourceRole 1 0 (class in stix.common.vocabs), [36](#page-39-3) InformationType (in module stix.common.vocabs), [45](#page-48-0) InformationType\_1\_0 (class in stix.common.vocabs), [36](#page-39-3) Infrastructure (class in stix.ttp.infrastructure), [95](#page-98-2) insert() (stix.common.structured\_text.StructuredTextList method), [27](#page-30-0) IntendedEffect (in module stix.common.vocabs), [45](#page-48-0) IntendedEffect\_1\_0 (class in stix.common.vocabs), [36](#page-39-3) is\_cdata() (in module stix.utils), [97](#page-100-4) is plain() (stix.common.vocabs.VocabString method), [44](#page-47-1) is plain() (stix.incident.affected asset.AssetType method), [73](#page-76-3) J

JournalEntry (class in stix.incident.history), [74](#page-77-4)

## K

KillChain (class in stix.common.kill\_chains), [23](#page-26-2) KillChainPhase (class in stix.common.kill\_chains), [23](#page-26-2) KillChainPhaseReference (class in stix.common.kill\_chains), [23](#page-26-2)

#### L

- Language (class in stix.extensions.identity.ciq\_identity\_3\_0), [59](#page-62-0) LeveragedTTPs (class in stix.incident), [72](#page-75-0)
- LocationClass (in module stix.common.vocabs), [45](#page-48-0)
- LocationClass\_1\_0 (class in stix.common.vocabs), [37](#page-40-2)
- LossDuration (in module stix.common.vocabs), [45](#page-48-0)

LossDuration 1 0 (class in stix.common.vocabs), [37](#page-40-2)

LossEstimation (class in stix.incident.loss\_estimation), [75](#page-78-4)

LossProperty (in module stix.common.vocabs), [45](#page-48-0) LossProperty\_1\_0 (class in stix.common.vocabs), [38](#page-41-4)

#### M

MAECInstance (class in stix.extensions.malware.maec\_4\_1\_malware), [61](#page-64-2) MalwareInstance (class in stix.ttp.malware\_instance), [96](#page-99-1) MalwareType (in module stix.common.vocabs), [45](#page-48-0) MalwareType\_1\_0 (class in stix.common.vocabs), [38](#page-41-4) ManagementClass (in module stix.common.vocabs), [45](#page-48-0) ManagementClass 1 0 (class in stix.common.vocabs), [38](#page-41-4) Marking (class in stix.data\_marking), [18](#page-21-1) MarkingSpecification (class in stix.data\_marking), [18](#page-21-1) MarkingStructure (class in stix.data\_marking), [18](#page-21-1) Motivation (in module stix.common.vocabs), [45](#page-48-0) Motivation\_1\_0 (class in stix.common.vocabs), [38](#page-41-4) Motivation 1 0 1 (class in stix.common.vocabs), [39](#page-42-2) Motivation\_1\_1 (class in stix.common.vocabs), [39](#page-42-2)

#### N

NameElement (class in stix.extensions.identity.ciq\_identity\_3\_0), [59](#page-62-0) NameLine (class in stix.extensions.identity.ciq\_identity\_3\_0), [59](#page-62-0) Names (class in stix.campaign), [20](#page-23-0) next\_ordinality (stix.common.structured\_text.StructuredTextList attribute), [27](#page-30-0) NonPublicDataCompromised (class in stix.incident.property\_affected), [75](#page-78-4) now() (in module stix.utils.dates), [99](#page-102-1) NS\_CAMPAIGN\_OBJECT (in module stix.utils.nsparser), [99](#page-102-1) NS\_CAPEC\_OBJECT (in module stix.utils.nsparser), [99](#page-102-1) NS\_CIQIDENTITY\_OBJECT (in module stix.utils.nsparser), [99](#page-102-1) NS\_COA\_OBJECT (in module stix.utils.nsparser), [99](#page-102-1) NS\_CVRF\_OBJECT (in module stix.utils.nsparser), [99](#page-102-1)

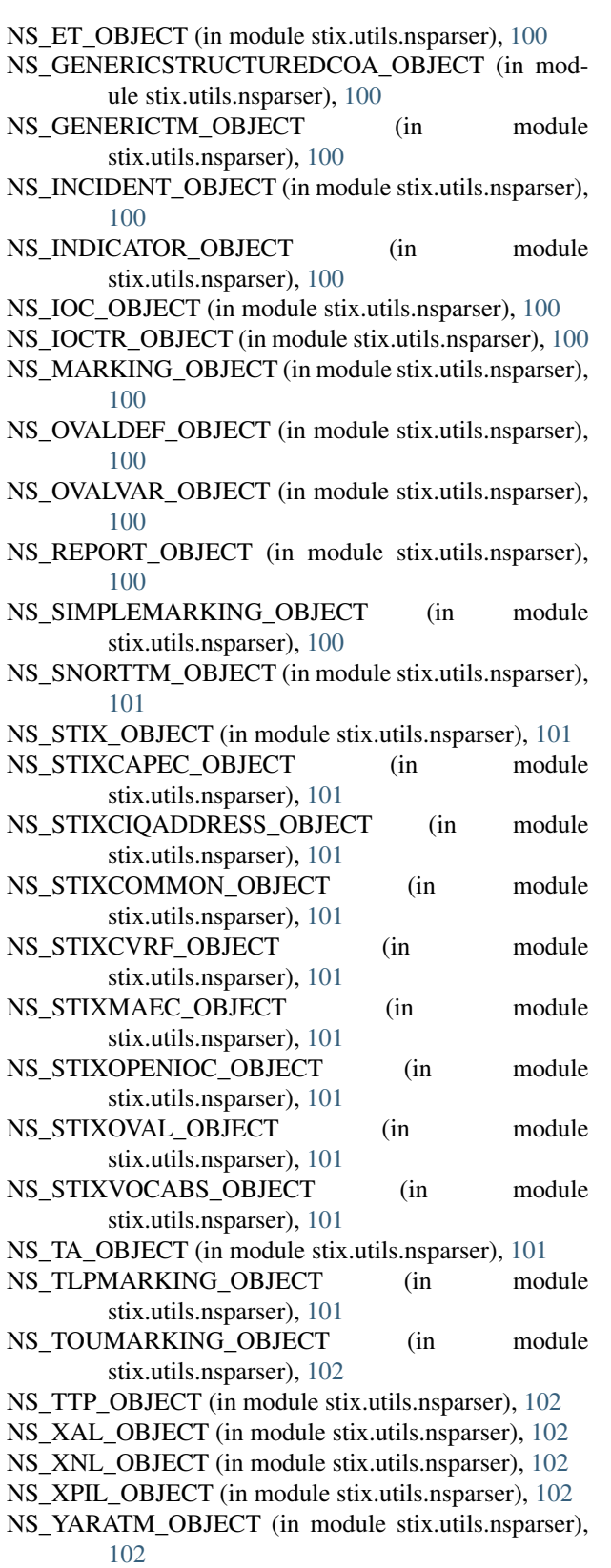

(in module stix.extensions.marking.ais), [67](#page-70-1)

#### O

Objective (class in stix.coa.objective), [52](#page-55-1) observables (stix.indicator.indicator.Indicator attribute), [80](#page-83-0) ObservedTTPs (class in stix.threat\_actor), [91](#page-94-1) OP\_AND (stix.indicator.indicator.CompositeIndicatorExpression attribute), [82](#page-85-0) OP\_OR (stix.indicator.indicator.CompositeIndicatorExpression attribute), [82](#page-85-0) OpenIOCTestMechanism (class in stix.extensions.test\_mechanism.open\_ioc\_2010\_test\_mechanism), [69](#page-72-3) operator (stix.indicator.indicator.CompositeIndicatorExpression attribute), [82](#page-85-0) OPERATORS (stix.indicator.indicator.CompositeIndicatorExpression attribute), [82](#page-85-0) OrganisationInfo (class in stix.extensions.identity.ciq\_identity\_3\_0), [60](#page-63-0) OrganisationName (class in stix.extensions.identity.ciq\_identity\_3\_0), [60](#page-63-0) OrganisationNameElement (class in stix.extensions.identity.ciq\_identity\_3\_0), [60](#page-63-0) OTHER (in module stix.extensions.marking.ais), [67](#page-70-1) OwnershipClass (in module stix.common.vocabs), [45](#page-48-0) OwnershipClass\_1\_0 (class in stix.common.vocabs), [40](#page-43-3) P [60](#page-63-0) stix.extensions.identity.ciq\_identity\_3\_0),

NUCLEAR\_REACTORS\_MATERIALS\_AND\_WASTE\_SECTOR etix incident recognity offected in PackageIntent (in module stix.common.vocabs), [45](#page-48-0) PackageIntent\_1\_0 (class in stix.common.vocabs), [40](#page-43-3) parse\_date() (in module stix.utils.dates), [99](#page-102-1) parse\_value() (in module stix.utils.dates), [99](#page-102-1) PartyName (class in stix.extensions.identity.ciq\_identity\_3\_0), PersonName (class in [60](#page-63-0) PersonNameElement (class in stix.extensions.identity.ciq\_identity\_3\_0), [60](#page-63-0) PlanningAndOperationalSupport (in module stix.common.vocabs), [45](#page-48-0) PlanningAndOperationalSupport\_1\_0 (class in stix.common.vocabs), [40](#page-43-3) PlanningAndOperationalSupport\_1\_0\_1 (class in stix.common.vocabs), [41](#page-44-1) PotentialCOAs (class in stix.exploit\_target), [55](#page-58-1) profiles (stix.core.stix\_header.STIXHeader attribute), [47](#page-50-1) stix.incident.property\_affected), [75](#page-78-4)

# R

raise\_warnings() (in module stix.utils), [98](#page-101-1) register\_vocab() (in module stix.common.vocabs), [46](#page-49-1) RelatedCampaign (class in stix.common.related), [24](#page-27-1) RelatedCampaignRefs (class in stix.indicator.indicator), [84](#page-87-0) RelatedCOA (class in stix.common.related), [24](#page-27-1) RelatedCOAs (class in stix.coa), [52](#page-55-1) RelatedExploitTarget (class in stix.common.related), [25](#page-28-1) RelatedExploitTargets (class in stix.exploit\_target), [55](#page-58-1) RelatedIdentities (class in stix.common.identity), [22](#page-25-2) RelatedIdentity (class in stix.common.related), [25](#page-28-1) RelatedIncident (class in stix.common.related), [25](#page-28-1) RelatedIncidents (class in stix.campaign), [20](#page-23-0) RelatedIncidents (class in stix.incident), [72](#page-75-0) RelatedIndicator (class in stix.common.related), [25](#page-28-1) RelatedIndicators (class in stix.campaign), [20](#page-23-0) RelatedIndicators (class in stix.incident), [72](#page-75-0) RelatedIndicators (class in stix.indicator.indicator), [83](#page-86-0) RelatedObservable (class in stix.common.related), [25](#page-28-1) RelatedObservables (class in stix.incident), [72](#page-75-0) RelatedObservables (class in stix.indicator.sightings), [86](#page-89-2) RelatedPackageRef (class in stix.common.related), [24](#page-27-1) RelatedPackageRefs (class in stix.common.related), [24](#page-27-1) RelatedPackages (class in stix.core.stix\_package), [50](#page-53-1) RelatedReport (class in stix.common.related), [25](#page-28-1) RelatedReports (class in stix.common.related), [25](#page-28-1) RelatedThreatActor (class in stix.common.related), [25](#page-28-1) RelatedTTP (class in stix.common.related), [25](#page-28-1) RelatedTTPs (class in stix.campaign), [20](#page-23-0) RelatedTTPs (class in stix.ttp.related\_ttps), [97](#page-100-4) remove() (stix.common.structured\_text.StructuredTextList method), [27](#page-30-0) Report (class in stix.report), [87](#page-90-1) ReportIntent 1\_0 (class in stix.common.vocabs), [42](#page-45-1) reset() (stix.common.structured\_text.StructuredTextList method), [27](#page-30-0) Resource (class in stix.ttp.resource), [97](#page-100-4)

# S

scope (stix.indicator.indicator.RelatedIndicators attribute), [83](#page-86-0) scope (stix.indicator.indicator.SuggestedCOAs attribute), [84](#page-87-0) SecurityCompromise (in module stix.common.vocabs), [46](#page-49-1) SecurityCompromise  $1\ 0$  (class in stix.common.vocabs), [42](#page-45-1) serialize\_value() (in module stix.utils.dates), [99](#page-102-1) set\_produced\_time() (stix.indicator.indicator.Indicator method), [80](#page-83-0) set producer identity() (stix.indicator.indicator.Indicator method), [81](#page-84-0)

set received time() (stix.indicator.indicator.Indicator method), [81](#page-84-0) short\_description (stix.campaign.Campaign attribute), [20](#page-23-0) short\_description (stix.coa.CourseOfAction attribute), [52](#page-55-1) short\_description (stix.coa.objective.Objective attribute), [53](#page-56-1) short\_description (stix.common.tools.ToolInformation attribute), [28](#page-31-3) short\_description (stix.core.stix\_header.STIXHeader attribute), [47](#page-50-1) short\_description (stix.exploit\_target.configuration.Configuration attribute), [56](#page-59-1) short\_description (stix.exploit\_target.ExploitTarget attribute), [54](#page-57-0) short\_description (stix.exploit\_target.vulnerability.Vulnerability attribute), [57](#page-60-1) short\_description (stix.incident.Incident attribute), [72](#page-75-0) short description (stix.indicator.indicator.Indicator attribute), [81](#page-84-0) short\_description (stix.report.header.Header attribute), [89](#page-92-1) short\_description (stix.threat\_actor.ThreatActor attribute), [91](#page-94-1) short\_description (stix.ttp.attack\_pattern.AttackPattern attribute), [94](#page-97-2) short\_description (stix.ttp.exploit.Exploit attribute), [95](#page-98-2) short description (stix.ttp.infrastructure.Infrastructure attribute), [96](#page-99-1) short\_description (stix.ttp.malware\_instance.MalwareInstance attribute), [96](#page-99-1) short\_description (stix.ttp.TTP attribute), [93](#page-96-1) Sighting (class in stix.indicator.sightings), [85](#page-88-1) Sightings (class in stix.indicator.sightings), [86](#page-89-2) silence\_warnings() (in module stix.utils), [98](#page-101-1) SimpleMarkingStructure (class in stix.extensions.marking.simple\_marking), [67](#page-70-1) SnortTestMechanism (class in stix.extensions.test\_mechanism.snort\_test\_mechanism), [69](#page-72-3) sorted (stix.common.structured\_text.StructuredTextList attribute), [27](#page-30-0) Statement (class in stix.common.statement), [25](#page-28-1) stix.base (module), [17](#page-20-1) stix.campaign (module), [19](#page-22-1) stix.coa (module), [51](#page-54-1) stix.coa.objective (module), [52](#page-55-1) stix.common (module), [21](#page-24-3) stix.common.activity (module), [21](#page-24-3) stix.common.confidence (module), [21](#page-24-3) stix.common.datetimewithprecision (module), [22](#page-25-2) stix.common.identity (module), [22](#page-25-2) stix.common.information\_source (module), [23](#page-26-2) stix.common.kill\_chains (module), [23](#page-26-2) stix.common.related (module), [24](#page-27-1)

stix.common.statement (module), [25](#page-28-1) stix.common.structured\_text (module), [26](#page-29-1) stix.common.tools (module), [28](#page-31-3) stix.common.vocabs (module), [28](#page-31-3) stix.core.stix\_header (module), [46](#page-49-1) stix.core.stix\_package (module), [47](#page-50-1) stix.core.ttps (module), [50](#page-53-1) stix.data\_marking (module), [18](#page-21-1) stix.exploit\_target (module), [53](#page-56-1) stix.exploit\_target.configuration (module), [55](#page-58-1) stix.exploit\_target.vulnerability (module), [56](#page-59-1) stix.exploit\_target.weakness (module), [57](#page-60-1) stix.extensions.identity.ciq\_identity\_3\_0 (module), [58](#page-61-1) stix.extensions.malware.maec\_4\_1\_malware (module), [61](#page-64-2) stix.extensions.marking.ais (module), [61](#page-64-2) stix.extensions.marking.simple\_marking (module), [67](#page-70-1) stix.extensions.marking.terms\_of\_use\_marking (module), [68](#page-71-4) stix.extensions.marking.tlp (module), [68](#page-71-4) stix.extensions.structured\_coa.generic\_structured\_coa (module), [68](#page-71-4) stix.extensions.test\_mechanism.generic\_test\_mechanism (module), [68](#page-71-4) stix.extensions.test\_mechanism.open\_ioc\_2010\_test\_mecha**Sixx**gestedCOAs (class in stix.indicator.indicator), [84](#page-87-0) (module), [69](#page-72-3) stix.extensions.test\_mechanism.snort\_test\_mechanism (module), [69](#page-72-3) stix.extensions.test\_mechanism.yara\_test\_mechanism (module), [69](#page-72-3) stix.incident (module), [70](#page-73-1) stix.incident.affected\_asset (module), [73](#page-76-3) stix.incident.coa (module), [73](#page-76-3) stix.incident.contributors (module), [73](#page-76-3) stix.incident.direct\_impact\_summary (module), [74](#page-77-4) stix.incident.external\_id (module), [74](#page-77-4) stix.incident.history (module), [74](#page-77-4) stix.incident.impact\_assessment (module), [74](#page-77-4) stix.incident.indirect\_impact\_summary (module), [75](#page-78-4) stix.incident.loss\_estimation (module), [75](#page-78-4) stix.incident.property\_affected (module), [75](#page-78-4) stix.incident.time (module), [75](#page-78-4) stix.incident.total\_loss\_estimation (module), [76](#page-79-2) stix.indicator.indicator (module), [76](#page-79-2) stix.indicator.sightings (module), [85](#page-88-1) stix.indicator.test\_mechanism (module), [86](#page-89-2) stix.indicator.valid\_time (module), [86](#page-89-2) stix.report (module), [87](#page-90-1) stix.report.header (module), [88](#page-91-1) stix.threat\_actor (module), [89](#page-92-1) stix.ttp (module), [91](#page-94-1) stix.ttp.attack\_pattern (module), [93](#page-96-1) stix.ttp.behavior (module), [94](#page-97-2) stix.ttp.exploit (module), [94](#page-97-2)

stix.ttp.exploit\_targets (module), [95](#page-98-2) stix.ttp.infrastructure (module), [95](#page-98-2) stix.ttp.malware\_instance (module), [96](#page-99-1) stix.ttp.related\_ttps (module), [97](#page-100-4) stix.ttp.resource (module), [97](#page-100-4) stix.ttp.victim\_targeting (module), [97](#page-100-4) stix.utils (module), [97](#page-100-4) stix.utils.dates (module), [98](#page-101-1) stix.utils.nsparser (module), [99](#page-102-1) stix.utils.parser (module), [102](#page-105-1) STIXCIQIdentity3\_0 (class in stix.extensions.identity.ciq\_identity\_3\_0), [58](#page-61-1) STIXHeader (class in stix.core.stix\_header), [46](#page-49-1) STIXPackage (class in stix.core.stix\_package), [48](#page-51-0) strip\_cdata() (in module stix.utils), [98](#page-101-1) StructuredText (class in stix.common.structured\_text), [26](#page-29-1) StructuredTextList (class in stix.common.structured\_text), [26](#page-29-1) structuring\_format (stix.common.structured\_text.StructuredText attribute), [26](#page-29-1) SubDivisionName (class in stix.extensions.identity.ciq\_identity\_3\_0), [60](#page-63-0) SystemType (in module stix.common.vocabs), [46](#page-49-1) SystemType\_1\_0 (class in stix.common.vocabs), [43](#page-46-2) T TERM\_ACCELERATION (stix.common.vocabs.AvailabilityLossType\_1\_0 attribute), [31](#page-34-2) TERM\_ACCELERATION (stix.common.vocabs.AvailabilityLossType\_1\_1\_1 attribute), [32](#page-35-4) TERM\_ACCESS\_READER (stix.common.vocabs.AssetType\_1\_0 attribute), [28](#page-31-3) TERM\_ACCOUNT\_TAKEOVER (stix.common.vocabs.IntendedEffect\_1\_0 attribute), [36](#page-39-3) TERM\_ACCOUNTABILITY (stix.common.vocabs.LossProperty\_1\_0 attribute), [38](#page-41-4) TERM\_ADMINISTRATOR (stix.common.vocabs.AssetType\_1\_0 attribute), [28](#page-31-3) TERM\_ADVANTAGE (stix.common.vocabs.IntendedEffect\_1\_0 attribute), [36](#page-39-3) TERM\_ADVANTAGE\_ECONOMIC (stix.common.vocabs.IntendedEffect\_1\_0 attribute), [36](#page-39-3) TERM\_ADVANTAGE\_MILITARY (stix.common.vocabs.IntendedEffect\_1\_0

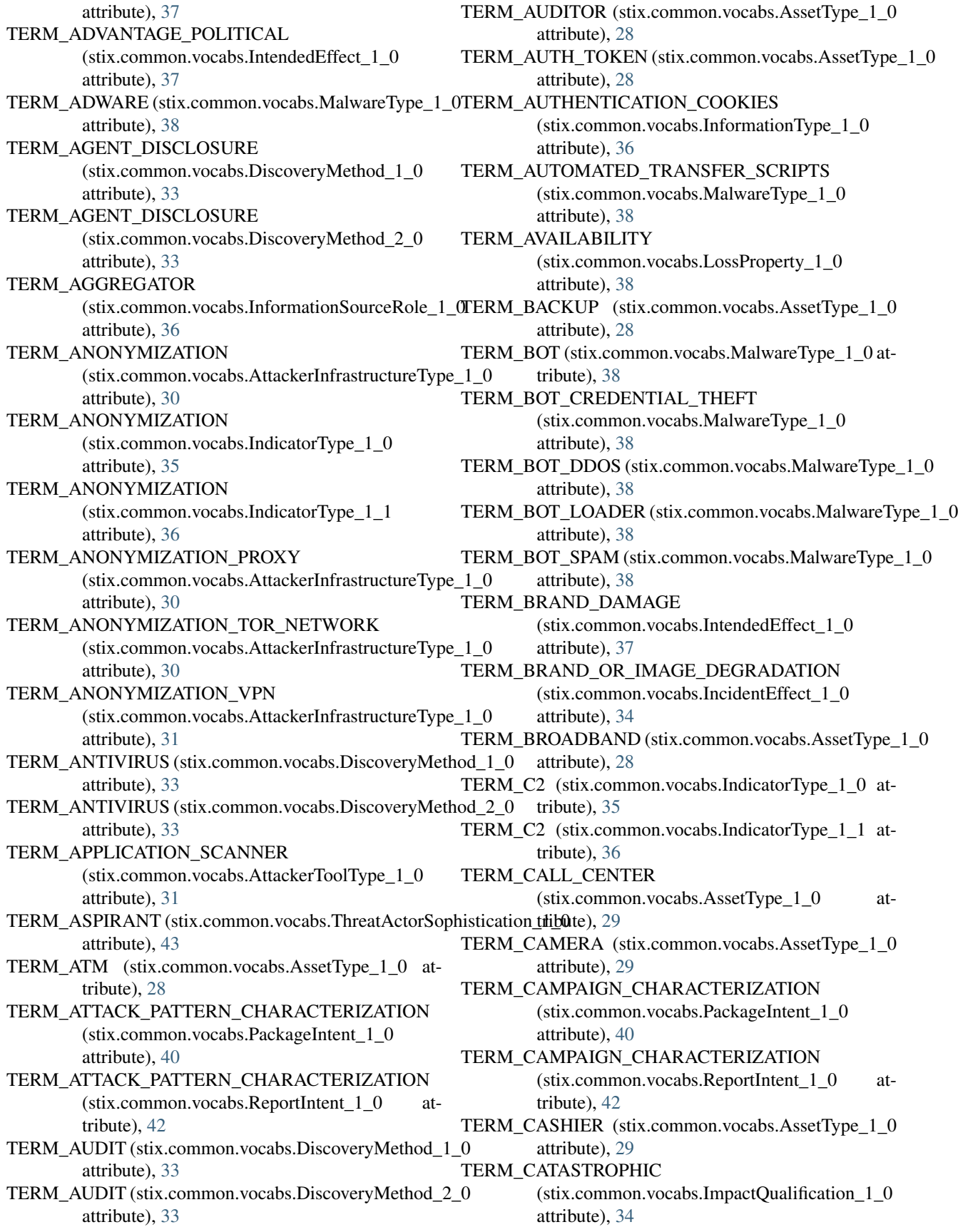

TERM\_CLOSED (stix.common.vocabs.IncidentStatus\_1\_0 attribute), [35](#page-38-3) TERM\_COLLECTIVE\_THREAT\_INTELLIGENCE (stix.common.vocabs.PackageIntent\_1\_0 attribute), [40](#page-43-3) TERM\_COLLECTIVE\_THREAT\_INTELLIGENCE (stix.common.vocabs.ReportIntent\_1\_0 attribute), [42](#page-45-1) TERM\_COLOCATED (stix.common.vocabs.LocationClass\_TERM\_CUSTOMER (stix.common.vocabs.DiscoveryMethod\_2\_0 attribute), [37](#page-40-2) TERM\_COMANAGEMENT (stix.common.vocabs.ManagementClass\_1\_0 attribute), [38](#page-41-4) TERM\_COMMUNICATIONS (stix.common.vocabs.AttackerInfrastructureType\_1\_0 attribute), [31](#page-34-2) TERM\_COMMUNICATIONS\_BLOGS (stix.common.vocabs.AttackerInfrastructureType\_1\_0 attribute), [31](#page-34-2) TERM\_COMMUNICATIONS\_FORUMS (stix.common.vocabs.AttackerInfrastructureType\_1\_0 attribute), [31](#page-34-2) TERM\_COMMUNICATIONS\_INTERNET\_RELAY\_CHAT (stix.common.vocabs.AttackerInfrastructureType\_1\_0 attribute), [31](#page-34-2) TERM\_COMMUNICATIONS\_MICROBLOGS (stix.common.vocabs.AttackerInfrastructureType\_1\_0 attribute), [31](#page-34-2) TERM\_COMMUNICATIONS\_MOBILE\_COMMUNICATIONS (stix.common.vocabs.AttackerInfrastructureType\_1\_0 attribute), [31](#page-34-2) TERM\_COMMUNICATIONS\_SOCIAL\_NETWORKS (stix.common.vocabs.AttackerInfrastructureType\_1\_0 attribute), [31](#page-34-2) TERM\_COMMUNICATIONS\_USERGENERATED\_CONTENT\_WEBSLEES mon.vocabs.PlanningAndOperationalSupport\_1\_0 (stix.common.vocabs.AttackerInfrastructureType\_1\_0 attribute), [31](#page-34-2) TERM\_COMPETITIVE\_ADVANTAGE (stix.common.vocabs.IntendedEffect\_1\_0 attribute), [37](#page-40-2) TERM\_COMPROMISED\_PKI\_CERTIFICATE (stix.common.vocabs.IndicatorType\_1\_1 attribute), [36](#page-39-3) TERM\_CONFIDENTIALITY (stix.common.vocabs.LossProperty\_1\_0 attribute), [38](#page-41-4) TERM\_CONTAINMENT\_ACHIEVED (stix.common.vocabs.IncidentStatus\_1\_0 attribute), [35](#page-38-3) TERM\_CONTENT\_ENHANCERORREFINER (stix.common.vocabs.InformationSourceRole\_1\_0 attribute), [36](#page-39-3) TERM\_COURSES\_OF\_ACTION (stix.common.vocabs.PackageIntent\_1\_0 attribute), [40](#page-43-3) TERM\_COURSES\_OF\_ACTION (stix.common.vocabs.ReportIntent\_1\_0 attribute), [42](#page-45-1) TERM\_CUSTOMER (stix.common.vocabs.AssetType\_1\_0 attribute), [29](#page-32-0) TERM\_CUSTOMER (stix.common.vocabs.DiscoveryMethod\_1\_0 attribute), [33](#page-36-2) attribute), [33](#page-36-2) TERM\_CUSTOMEROWNED (stix.common.vocabs.OwnershipClass\_1\_0 attribute), [40](#page-43-3) TERM\_CYBER\_ESPIONAGE\_OPERATIONS (stix.common.vocabs.ThreatActorType\_1\_0 attribute), [44](#page-47-1) TERM\_DAMAGING (stix.common.vocabs.ImpactQualification\_1\_0 attribute), [34](#page-37-5) TERM\_DATA\_BREACH\_OR\_COMPROMISE (stix.common.vocabs.IncidentEffect\_1\_0 attribute), [34](#page-37-5) TERM\_DATA\_EXPLOITATION (stix.common.vocabs.PlanningAndOperationalSupport\_1\_0 attribute), [41](#page-44-1) TERM\_DATA\_EXPLOITATION (stix.common.vocabs.PlanningAndOperationalSupport\_1\_0\_1 attribute), [41](#page-44-1) TERM\_DATA\_EXPLOITATION\_ANALYTIC\_SUPPORT (stix.common.vocabs.PlanningAndOperationalSupport\_1\_0 attribute), [41](#page-44-1) TERM\_DATA\_EXPLOITATION\_ANALYTIC\_SUPPORT (stix.common.vocabs.PlanningAndOperationalSupport\_1\_0\_1 attribute), [41](#page-44-1) TERM\_DATA\_EXPLOITATION\_TRANSLATION\_SUPPORT attribute), [41](#page-44-1) TERM\_DATA\_EXPLOITATION\_TRANSLATION\_SUPPORT (stix.common.vocabs.PlanningAndOperationalSupport\_1\_0\_1 attribute), [41](#page-44-1) TERM\_DATABASE (stix.common.vocabs.AssetType\_1\_0 attribute), [29](#page-32-0) TERM\_DAYS (stix.common.vocabs.LossDuration\_1\_0 attribute), [37](#page-40-2) TERM\_DCS (stix.common.vocabs.AssetType\_1\_0 attribute), [29](#page-32-0) TERM\_DEGRADATION (stix.common.vocabs.AvailabilityLossType\_1\_1\_1 attribute), [32](#page-35-4) TERM\_DEGRADATION\_OF\_SERVICE (stix.common.vocabs.IncidentEffect\_1\_0 attribute), [35](#page-38-3) TERM\_DEGRADATION\_OF\_SERVICE (stix.common.vocabs.IntendedEffect\_1\_0 attribute), [37](#page-40-2)

TERM\_DEGREDATION (stix.common.vocabs.AvailabilityLossType\_1\_0 attribute), [31](#page-34-2) TERM\_DELETED (stix.common.vocabs.IncidentStatus\_1\_0 TERM\_DOMAIN\_REGISTRATION\_DYNAMIC\_DNS\_SERVICES attribute), [35](#page-38-3) TERM\_DENIAL\_AND\_DECEPTION (stix.common.vocabs.IntendedEffect\_1\_0 attribute), [37](#page-40-2) TERM\_DENIAL\_OF\_SERVICE (stix.common.vocabs.IncidentCategory\_1\_0 attribute), [34](#page-37-5) TERM\_DESKTOP (stix.common.vocabs.AssetType\_1\_0 attribute), [29](#page-32-0) TERM\_DESTRUCTION (stix.common.vocabs.AvailabilityLossType\_1\_0 attribute), [31](#page-34-2) TERM\_DESTRUCTION (stix.common.vocabs.AvailabilityLossType\_1\_1\_1 attribute), [32](#page-35-4) TERM\_DESTRUCTION (stix.common.vocabs.IncidentEffect\_1\_0 attribute), [35](#page-38-3) TERM\_DESTRUCTION (stix.common.vocabs.IntendedEffect\_1\_0 attribute), [37](#page-40-2) TERM\_DEVELOPER (stix.common.vocabs.AssetType\_1\_0 attribute), [29](#page-32-0) TERM\_DHCP (stix.common.vocabs.AssetType\_1\_0 at-TERM\_DOS\_OR\_DDOS\_SCRIPT tribute), [29](#page-32-0) TERM\_DIALER (stix.common.vocabs.MalwareType\_1\_0 attribute), [38](#page-41-4) TERM\_DIPLOMATIC\_ACTIONS (stix.common.vocabs.CourseOfActionType\_1\_0 attribute), [32](#page-35-4) TERM\_DIRECTORY (stix.common.vocabs.AssetType\_1\_0 attribute), [29](#page-32-0) TERM\_DISGRUNTLED\_CUSTOMER\_OR\_USER (stix.common.vocabs.ThreatActorType\_1\_0 attribute), [44](#page-47-1) TERM\_DISK\_DRIVE (stix.common.vocabs.AssetType\_1\_0 TERM\_ECRIME\_ACTOR\_MALWARE\_DEVELOPER attribute), [29](#page-32-0) TERM\_DISK\_MEDIA (stix.common.vocabs.AssetType\_1\_0 attribute), [29](#page-32-0) TERM\_DISRUPTION (stix.common.vocabs.IntendedEffect\_1\_0 attribute), [37](#page-40-2) TERM\_DISRUPTION\_OF\_SERVICE\_OR\_OPERATIONS TERM\_ECRIME\_ACTOR\_ORGANIZED\_CRIME\_ACTOR  $(\text{stix}.\text{common}.\text{vocabs}.\text{IncidentEffect}\_1\_0$ tribute), [35](#page-38-3) TERM\_DISTRACTING (stix.common.vocabs.ImpactQualiffdanM\_ECRIME\_ACTOR\_SPAM\_SERVICE attribute), [34](#page-37-5) TERM\_DNS (stix.common.vocabs.AssetType\_1\_0 attribute), [29](#page-32-0) TERM\_DOCUMENTS (stix.common.vocabs.AssetType\_1\_0 attribute), [29](#page-32-0) TERM\_DOMAIN\_REGISTRATION (stix.common.vocabs.AttackerInfrastructureType\_1\_0 attribute), [31](#page-34-2) (stix.common.vocabs.AttackerInfrastructureType\_1\_0 attribute), [31](#page-34-2) TERM\_DOMAIN\_REGISTRATION\_LEGITIMATE\_DOMAIN\_REGIST (stix.common.vocabs.AttackerInfrastructureType\_1\_0 attribute), [31](#page-34-2) TERM\_DOMAIN\_REGISTRATION\_MALICIOUS\_DOMAIN\_REGISTR (stix.common.vocabs.AttackerInfrastructureType\_1\_0 attribute), [31](#page-34-2) TERM\_DOMAIN\_REGISTRATION\_TOPLEVEL\_DOMAIN\_REGISTRARS (stix.common.vocabs.AttackerInfrastructureType\_1\_0 attribute), [31](#page-34-2) TERM\_DOMAIN\_WATCHLIST (stix.common.vocabs.IndicatorType\_1\_0 attribute), [35](#page-38-3) TERM\_DOMAIN\_WATCHLIST (stix.common.vocabs.IndicatorType\_1\_1 attribute), [36](#page-39-3) TERM\_DOS\_OR\_DDOS (stix.common.vocabs.MalwareType\_1\_0 attribute), [38](#page-41-4) TERM\_DOS\_OR\_DDOS\_PARTICIPATORY (stix.common.vocabs.MalwareType\_1\_0 attribute), [38](#page-41-4) (stix.common.vocabs.MalwareType\_1\_0 attribute), [38](#page-41-4) TERM\_DOS\_OR\_DDOS\_STRESS\_TEST\_TOOLS (stix.common.vocabs.MalwareType\_1\_0 attribute), [38](#page-41-4) TERM\_ECRIME\_ACTOR\_CREDENTIAL\_THEFT\_BOTNET\_OPERATO (stix.common.vocabs.ThreatActorType\_1\_0 attribute), [44](#page-47-1) TERM\_ECRIME\_ACTOR\_CREDENTIAL\_THEFT\_BOTNET\_SERVICE (stix.common.vocabs.ThreatActorType\_1\_0 attribute), [44](#page-47-1) (stix.common.vocabs.ThreatActorType\_1\_0 attribute), [44](#page-47-1) TERM\_ECRIME\_ACTOR\_MONEY\_LAUNDERING\_NETWORK (stix.common.vocabs.ThreatActorType\_1\_0 attribute), [44](#page-47-1) (stix.common.vocabs.ThreatActorType\_1\_0 attribute), [44](#page-47-1) (stix.common.vocabs.ThreatActorType\_1\_0 attribute), [44](#page-47-1) TERM\_ECRIME\_ACTOR\_TRAFFIC\_SERVICE (stix.common.vocabs.ThreatActorType\_1\_0 attribute), [44](#page-47-1)

TERM\_ECRIME\_ACTOR\_UNDERGROUND\_CALL\_SERVICE attribute), [35](#page-38-3) (stix.common.vocabs.ThreatActorType\_1\_0 attribute), [44](#page-47-1) TERM\_EGO (stix.common.vocabs.Motivation\_1\_0 attribute), [38](#page-41-4) TERM\_EGO (stix.common.vocabs.Motivation\_1\_0\_1 attribute), [39](#page-42-2) TERM\_EGO (stix.common.vocabs.Motivation\_1\_1 attribute), [39](#page-42-2) TERM\_ELECTRONIC\_PAYMENT\_METHODS (stix.common.vocabs.AttackerInfrastructureType\_1\_0 attribute), [31](#page-34-2) TERM\_EMBARRASSMENT (stix.common.vocabs.IntendedEffect\_1\_0 attribute), [37](#page-40-2) TERM\_EMPLOYEEOWNED (stix.common.vocabs.OwnershipClass\_1\_0 attribute), [40](#page-43-3) TERM\_ENDUSER (stix.common.vocabs.AssetType\_1\_0 attribute), [29](#page-32-0) TERM\_ENTERPRISE\_SYSTEMS (stix.common.vocabs.SystemType\_1\_0 attribute), [43](#page-46-2) TERM\_ENTERPRISE\_SYSTEMS\_APPLICATION\_LAYER TERM\_EXTERNALLYMANAGEMENT (stix.common.vocabs.SystemType\_1\_0 attribute), [43](#page-46-2) TERM\_ENTERPRISE\_SYSTEMS\_DATABASE\_LAYER TERM\_EXTORTION (stix.common.vocabs.IntendedEffect\_1\_0 (stix.common.vocabs.SystemType\_1\_0 attribute), [43](#page-46-2) TERM\_ENTERPRISE\_SYSTEMS\_ENTERPRISE\_TECHNOLOGI<del>RSbainD</del>2SUPPORT\_INFRASTRUCTURE  $(s$ tix.common.vocabs.SystemType\_1\_0 tribute), [43](#page-46-2) TERM\_ENTERPRISE\_SYSTEMS\_NETWORK\_SYSTEMS  $(s$ tix.common.vocabs.SystemType\_1\_0 tribute), [43](#page-46-2) TERM\_ENTERPRISE\_SYSTEMS\_NETWORKING\_DEVICES (stix.common.vocabs.SystemType\_1\_0 attribute), [43](#page-46-2) TERM\_ENTERPRISE\_SYSTEMS\_VOIP (stix.common.vocabs.SystemType\_1\_0 attribute), [43](#page-46-2) TERM\_ENTERPRISE\_SYSTEMS\_WEB\_LAYER (stix.common.vocabs.SystemType\_1\_0 attribute), [43](#page-46-2) TERM\_ERADICATION (stix.common.vocabs.CourseOfActionType\_1\_0 attribute), [32](#page-35-4) TERM\_EXECUTIVE (stix.common.vocabs.AssetType\_1\_0 TERM\_FINANCIAL\_OR\_ECONOMIC attribute), [29](#page-32-0) TERM\_EXERCISEORNETWORK\_DEFENSE\_TESTING (stix.common.vocabs.IncidentCategory\_1\_0 attribute), [34](#page-37-5) TERM\_EXFILTRATION (stix.common.vocabs.IndicatorType\_1\_0 TERM\_EXFILTRATION (stix.common.vocabs.IndicatorType\_1\_1 attribute), [36](#page-39-3) TERM\_EXPERT (stix.common.vocabs.ThreatActorSophistication\_1\_0 attribute), [43](#page-46-2) TERM\_EXPLOIT\_CHARACTERIZATION (stix.common.vocabs.PackageIntent\_1\_0 attribute), [40](#page-43-3) TERM\_EXPLOIT\_CHARACTERIZATION (stix.common.vocabs.ReportIntent\_1\_0 attribute), [42](#page-45-1) TERM\_EXPLOIT\_KITS (stix.common.vocabs.MalwareType\_1\_0 attribute), [38](#page-41-4) TERM\_EXPOSURE (stix.common.vocabs.IntendedEffect\_1\_0 attribute), [37](#page-40-2) TERM\_EXTERNAL\_FRAUD\_DETECTION (stix.common.vocabs.DiscoveryMethod\_2\_0 attribute), [33](#page-36-2) TERM\_EXTERNALLYLOCATED (stix.common.vocabs.LocationClass\_1\_0 attribute), [37](#page-40-2) (stix.common.vocabs.ManagementClass\_1\_0 attribute), [38](#page-41-4) attribute), [37](#page-40-2) TERM\_FILE (stix.common.vocabs.AssetType\_1\_0 at-TERM\_FILE\_HASH\_WATCHLIST (stix.common.vocabs.IndicatorType\_1\_0 attribute), [35](#page-38-3) at- TERM\_FILE\_HASH\_WATCHLIST (stix.common.vocabs.IndicatorType\_1\_1 attribute), [36](#page-39-3) TERM\_FINANCE (stix.common.vocabs.AssetType\_1\_0 attribute), [29](#page-32-0) TERM\_FINANCIAL\_AUDIT (stix.common.vocabs.DiscoveryMethod\_1\_0 attribute), [33](#page-36-2) TERM\_FINANCIAL\_AUDIT (stix.common.vocabs.DiscoveryMethod\_2\_0 attribute), [33](#page-36-2) TERM\_FINANCIAL\_LOSS (stix.common.vocabs.IncidentEffect\_1\_0 attribute), [35](#page-38-3) (stix.common.vocabs.Motivation\_1\_0 attribute), [38](#page-41-4) TERM\_FINANCIAL\_OR\_ECONOMIC (stix.common.vocabs.Motivation\_1\_0\_1 attribute), [39](#page-42-2) TERM\_FINANCIAL\_OR\_ECONOMIC

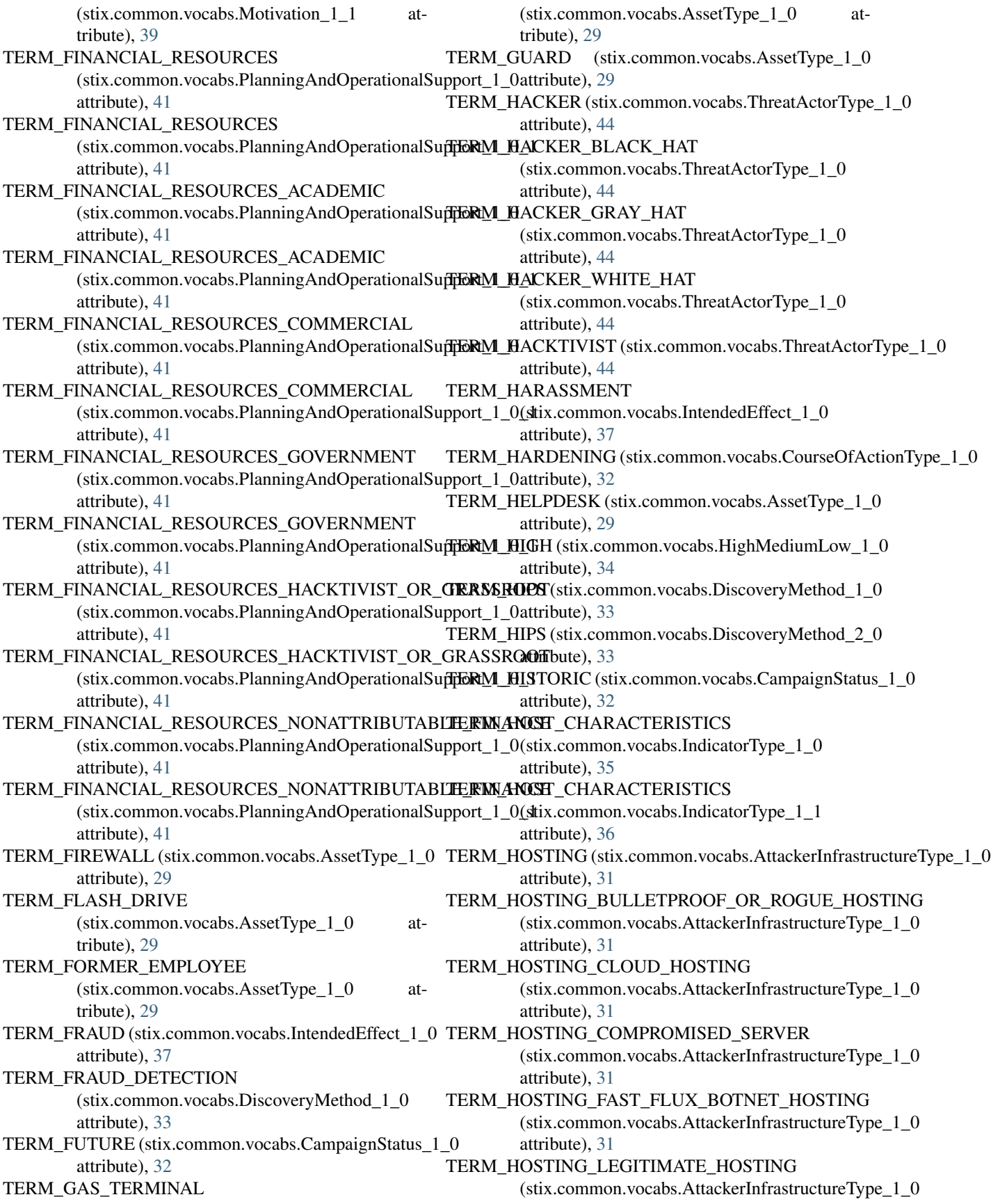

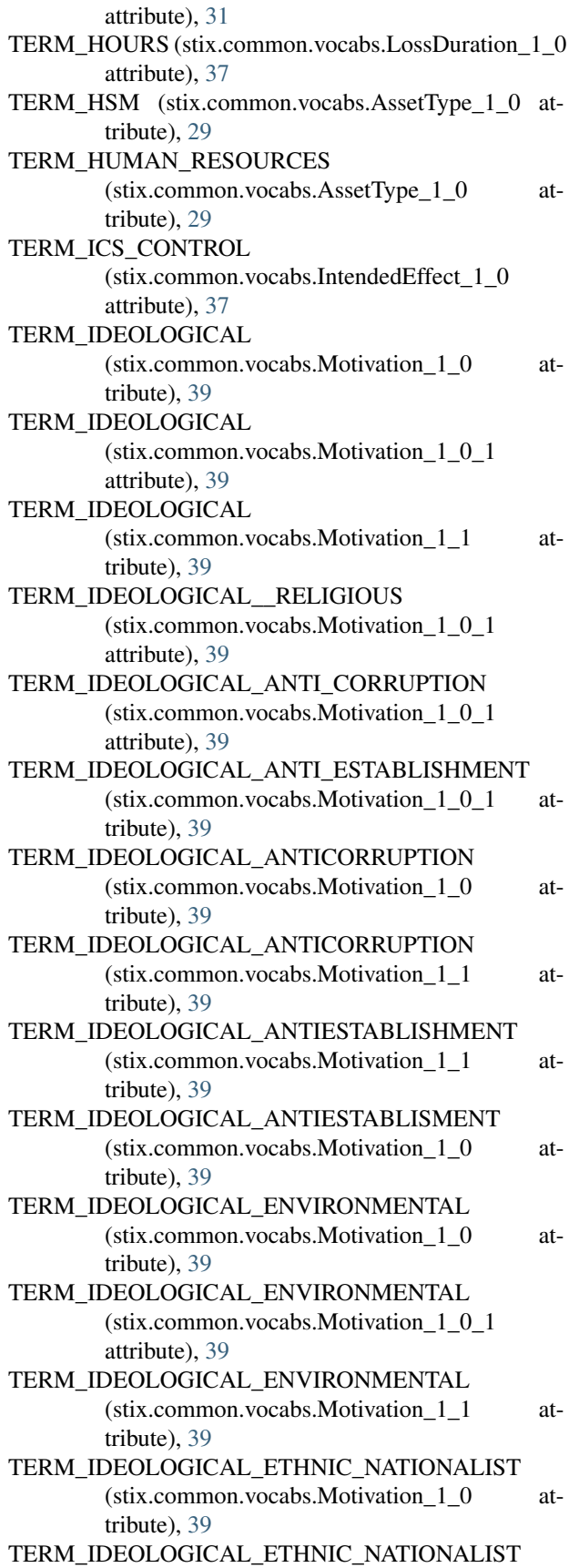

(stix.common.vocabs.Motivation\_1\_0\_1 attribute), [39](#page-42-2) TERM\_IDEOLOGICAL\_ETHNIC\_NATIONALIST (stix.common.vocabs.Motivation\_1\_1 attribute), [39](#page-42-2) TERM\_IDEOLOGICAL\_HUMAN\_RIGHTS (stix.common.vocabs.Motivation\_1\_0 attribute), [39](#page-42-2) TERM\_IDEOLOGICAL\_HUMAN\_RIGHTS (stix.common.vocabs.Motivation\_1\_0\_1 attribute), [39](#page-42-2) TERM\_IDEOLOGICAL\_HUMAN\_RIGHTS (stix.common.vocabs.Motivation\_1\_1 attribute), [40](#page-43-3) TERM\_IDEOLOGICAL\_INFORMATION\_FREEDOM (stix.common.vocabs.Motivation\_1\_0 attribute), [39](#page-42-2) TERM\_IDEOLOGICAL\_INFORMATION\_FREEDOM (stix.common.vocabs.Motivation\_1\_0\_1 attribute), [39](#page-42-2) TERM\_IDEOLOGICAL\_INFORMATION\_FREEDOM (stix.common.vocabs.Motivation\_1\_1 attribute), [40](#page-43-3) TERM\_IDEOLOGICAL\_RELIGIOUS (stix.common.vocabs.Motivation\_1\_0 attribute), [39](#page-42-2) TERM\_IDEOLOGICAL\_RELIGIOUS (stix.common.vocabs.Motivation\_1\_1 attribute), [40](#page-43-3) TERM\_IDEOLOGICAL\_SECURITY\_AWARENESS (stix.common.vocabs.Motivation\_1\_0 attribute), [39](#page-42-2) TERM\_IDEOLOGICAL\_SECURITY\_AWARENESS (stix.common.vocabs.Motivation\_1\_0\_1 attribute), [39](#page-42-2) TERM\_IDEOLOGICAL\_SECURITY\_AWARENESS (stix.common.vocabs.Motivation\_1\_1 attribute), [40](#page-43-3) TERM\_IDS (stix.common.vocabs.AssetType\_1\_0 attribute), [29](#page-32-0) TERM\_IMEI\_WATCHLIST (stix.common.vocabs.IndicatorType\_1\_1 attribute), [36](#page-39-3) TERM\_IMPROPER\_USAGE (stix.common.vocabs.IncidentCategory\_1\_0 attribute), [34](#page-37-5) TERM\_IMSI\_WATCHLIST (stix.common.vocabs.IndicatorType\_1\_1 attribute), [36](#page-39-3) TERM\_INCIDENT (stix.common.vocabs.PackageIntent\_1\_0 attribute), [40](#page-43-3) TERM\_INCIDENT (stix.common.vocabs.ReportIntent\_1\_0 attribute), [42](#page-45-1) TERM\_INCIDENT\_REPORTED

**128 Index**

(stix.common.vocabs.IncidentStatus\_1\_0 attribute), [35](#page-38-3) TERM\_INCIDENT\_RESPONSE (stix.common.vocabs.DiscoveryMethod\_1\_0 attribute), [33](#page-36-2) TERM\_INCIDENT\_RESPONSE (stix.common.vocabs.DiscoveryMethod\_2\_0 attribute), [33](#page-36-2) TERM\_INDICATORS (stix.common.vocabs.PackageIntent\_1\_0 attribute), [40](#page-43-3) TERM\_INDICATORS (stix.common.vocabs.ReportIntent\_1\_0 attribute), [42](#page-45-1) TERM\_INDICATORS\_ENDPOINT\_CHARACTERISTICS TERM\_INFORMATION\_ASSETS\_EMAIL\_LISTS\_OR\_ARCHIVES (stix.common.vocabs.PackageIntent\_1\_0 attribute), [40](#page-43-3) TERM\_INDICATORS\_ENDPOINT\_CHARACTERISTICS TERM\_INFORMATION\_ASSETS\_FINANCIAL\_DATA (stix.common.vocabs.ReportIntent\_1\_0 attribute), [42](#page-45-1) TERM\_INDICATORS\_MALWARE\_ARTIFACTS (stix.common.vocabs.PackageIntent\_1\_0 attribute), [40](#page-43-3) TERM\_INDICATORS\_MALWARE\_ARTIFACTS (stix.common.vocabs.ReportIntent\_1\_0 attribute), [42](#page-45-1) TERM\_INDICATORS\_NETWORK\_ACTIVITY (stix.common.vocabs.PackageIntent\_1\_0 attribute), [40](#page-43-3) TERM\_INDICATORS\_NETWORK\_ACTIVITY (stix.common.vocabs.ReportIntent\_1\_0 attribute), [42](#page-45-1) TERM\_INDICATORS\_PHISHING (stix.common.vocabs.PackageIntent\_1\_0 attribute), [40](#page-43-3) TERM\_INDICATORS\_PHISHING (stix.common.vocabs.ReportIntent\_1\_0 attribute), [42](#page-45-1) TERM\_INDICATORS\_WATCHLIST (stix.common.vocabs.PackageIntent\_1\_0 attribute), [40](#page-43-3) TERM\_INDICATORS\_WATCHLIST (stix.common.vocabs.ReportIntent\_1\_0 attribute), [42](#page-45-1) TERM\_INDUSTRIAL\_CONTROL\_SYSTEMS (stix.common.vocabs.SystemType\_1\_0 attribute), [43](#page-46-2) TERM\_INDUSTRIAL\_CO[NTR](#page-36-2)OL\_SYSTEMS\_EQUIPMENT\_UND<del>ER</del>batONTROL (stix.common.vocabs.SystemType\_1\_0 tribute), [43](#page-46-2) TERM\_INDUSTRIAL\_CONTROL\_SYSTEMS\_OPERATIONS\_MANAGEM[ENT](#page-40-2)  $(s$ tix.common.vocabs.SystemType\_1\_0 tribute), [43](#page-46-2) TERM\_INDUSTRIAL\_CONTROL\_SYSTEMS\_SAFETY\_PROTEC<del>aliON</del>i<u>t</u>&)NB\_LOCAL\_CONTROL  $(\text{stix}.\text{common}.\text{vocabs}.\text{SystemType}\_\text{1}\_\text{0}$ tribute), [43](#page-46-2) TERM\_INDUSTRIAL\_CONTROL\_SYSTEMS\_SUPERVISORY\_CONTROL (stix.common.vocabs.SystemType\_1\_0 attribute), [43](#page-46-2) TERM\_INFORMATION\_ASSETS (stix.common.vocabs.InformationType\_1\_0 attribute), [36](#page-39-3) TERM\_INFORMATION\_ASSETS\_CORPORATE\_EMPLOYEE\_INFORM (stix.common.vocabs.InformationType\_1\_0 attribute), [36](#page-39-3) TERM\_INFORMATION\_ASSETS\_CUSTOMER\_PII (stix.common.vocabs.InformationType\_1\_0 attribute), [36](#page-39-3) (stix.common.vocabs.InformationType\_1\_0 attribute), [36](#page-39-3) (stix.common.vocabs.InformationType\_1\_0 attribute), [36](#page-39-3) TERM\_INFORMATION\_ASSETS\_INTELLECTUAL\_PROPERTY (stix.common.vocabs.InformationType\_1\_0 attribute), [36](#page-39-3) TERM\_INFORMATION\_ASSETS\_MOBILE\_PHONE\_CONTACTS (stix.common.vocabs.InformationType\_1\_0 attribute), [36](#page-39-3) TERM\_INFORMATION\_ASSETS\_USER\_CREDENTIALS (stix.common.vocabs.InformationType\_1\_0 attribute), [36](#page-39-3) TERM\_INITIAL\_AUTHOR (stix.common.vocabs.InformationSourceRole\_1\_0 attribute), [36](#page-39-3) TERM\_INNOVATOR (stix.common.vocabs.ThreatActorSophistication\_1\_0 attribute), [43](#page-46-2) TERM\_INSIDER\_THREAT (stix.common.vocabs.ThreatActorType\_1\_0 attribute), [44](#page-47-1) TERM\_INSIGNIFICANT (stix.common.vocabs.ImpactQualification\_1\_0 attribute), [34](#page-37-5) TERM\_INTEGRITY (stix.common.vocabs.LossProperty\_1\_0 attribute), [38](#page-41-4) TERM\_INTERNAL\_BLOCKING (stix.common.vocabs.CourseOfActionType\_1\_0 attribute), [32](#page-35-4) TERM\_INTERNAL\_FRAUD\_DETECTION (stix.common.vocabs.DiscoveryMethod\_2\_0 TERM\_INTERNALLYLOCATED (stix.common.vocabs.LocationClass\_1\_0 at- TERM\_INTERNALLYMANAGED (stix.common.vocabs.ManagementClass\_1\_0 TERM\_INTERNALLYOWNED (stix.common.vocabs.OwnershipClass\_1\_0

attribute), [40](#page-43-3) TERM\_INTERRUPTION (stix.common.vocabs.AvailabilityLossType\_1\_0 TERM\_LOSS\_OF\_COMPETITIVE\_ADVANTAGE\_POLITICAL attribute), [31](#page-34-2) TERM\_INTERRUPTION (stix.common.vocabs.AvailabilityLossType\_1\_1\_ITERM\_LOSS\_OF\_CONFIDENTIAL\_OR\_PROPRIETARY\_INFORMATI attribute), [32](#page-35-4) TERM\_INVESTIGATION (stix.common.vocabs.IncidentCategory\_1\_0 attribute), [34](#page-37-5) TERM\_IP\_WATCHLIST (stix.common.vocabs.IndicatorType\_1\_0 attribute), [35](#page-38-3) TERM\_IP\_WATCHLIST (stix.common.vocabs.IndicatorType\_1\_1 attribute), [36](#page-39-3) TERM\_IT\_AUDIT (stix.common.vocabs.DiscoveryMethod\_1\_0 attribute), [33](#page-36-2) TERM\_IT\_AUDIT (stix.common.vocabs.DiscoveryMethod\_2\_0 attribute), [33](#page-36-2) TERM\_KIOSK (stix.common.vocabs.AssetType\_1\_0 attribute), [29](#page-32-0) TERM\_LAN (stix.common.vocabs.AssetType\_1\_0 attribute), [29](#page-32-0) TERM\_LAPTOP (stix.common.vocabs.AssetType\_1\_0 attribute), [29](#page-32-0) TERM\_LAW\_ENFORCEMENT (stix.common.vocabs.DiscoveryMethod\_1\_0 attribute), [33](#page-36-2) TERM\_LAW\_ENFORCEMENT (stix.common.vocabs.DiscoveryMethod\_2\_0 attribute), [33](#page-36-2) TERM\_LOG (stix.common.vocabs.AssetType\_1\_0 attribute), [29](#page-32-0) TERM\_LOG\_REVIEW (stix.common.vocabs.DiscoveryMethod\_1\_0 (stix.common.vocabs.IndicatorType\_1\_1 attribute), [33](#page-36-2) TERM\_LOG\_REVIEW (stix.common.vocabs.DiscoveryMetherM\_MALWARE\_CHARACTERIZATION attribute), [33](#page-36-2) TERM\_LOGICAL\_ACCESS\_RESTRICTIONS (stix.common.vocabs.CourseOfActionType\_1\_0 TERM\_MALWARE\_CHARACTERIZATION attribute), [32](#page-35-4) TERM\_LOGIN\_NAME (stix.common.vocabs.IndicatorType\_1\_1 attribute), [36](#page-39-3) TERM\_LOSS (stix.common.vocabs.AvailabilityLossType\_1\_0 attribute), [31](#page-34-2) TERM\_LOSS (stix.common.vocabs.AvailabilityLossType\_TLERM\_MALWARE\_SAMPLES attribute), [32](#page-35-4) TERM\_LOSS\_OF\_COMPETITIVE\_ADVANTAGE (stix.common.vocabs.IncidentEffect\_1\_0 attribute), [35](#page-38-3) TERM\_LOSS\_OF\_COMPETITIVE\_ADVANTAGE\_ECON**OMIC\_MEDIA** (stix.common.vocabs.AssetType\_1\_0 at-(stix.common.vocabs.IncidentEffect\_1\_0 attribute), [35](#page-38-3) TERM\_LOSS\_OF\_COMPETITIVE\_ADVANTAGE\_MILITARY (stix.common.vocabs.IncidentEffect\_1\_0 attribute), [35](#page-38-3)  $(s$ tix.common.vocabs.IncidentEffect\_1\_0 tribute), [35](#page-38-3) (stix.common.vocabs.IncidentEffect\_1\_0 attribute), [35](#page-38-3) TERM\_LOW (stix.common.vocabs.HighMediumLow\_1\_0 attribute), [34](#page-37-5) TERM\_MAIL (stix.common.vocabs.AssetType\_1\_0 attribute), [29](#page-32-0) TERM\_MAINFRAME (stix.common.vocabs.AssetType\_1\_0 attribute), [29](#page-32-0) TERM\_MAINTENANCE (stix.common.vocabs.AssetType\_1\_0 attribute), [29](#page-32-0) TERM\_MAJOR (stix.common.vocabs.ImpactRating\_1\_0 attribute), [34](#page-37-5) TERM\_MALICIOUS\_CODE (stix.common.vocabs.IncidentCategory\_1\_0 attribute), [34](#page-37-5) TERM\_MALICIOUS\_EMAIL (stix.common.vocabs.IndicatorType\_1\_0 attribute), [35](#page-38-3) TERM\_MALICIOUS\_EMAIL (stix.common.vocabs.IndicatorType\_1\_1 attribute), [36](#page-39-3) TERM\_MALWARE (stix.common.vocabs.AttackerToolType\_1\_0 attribute), [31](#page-34-2) TERM\_MALWARE\_ARTIFACTS (stix.common.vocabs.IndicatorType\_1\_0 attribute), [35](#page-38-3) TERM\_MALWARE\_ARTIFACTS attribute), [36](#page-39-3) (stix.common.vocabs.PackageIntent\_1\_0 attribute), [40](#page-43-3) (stix.common.vocabs.ReportIntent\_1\_0 attribute), [42](#page-45-1) TERM\_MALWARE\_SAMPLES (stix.common.vocabs.PackageIntent\_1\_0 attribute), [40](#page-43-3) (stix.common.vocabs.ReportIntent\_1\_0 attribute), [42](#page-45-1) TERM\_MANAGER (stix.common.vocabs.AssetType\_1\_0 attribute), [29](#page-32-0) tribute), [29](#page-32-0) TERM\_MEDIUM (stix.common.vocabs.HighMediumLow\_1\_0 attribute), [34](#page-37-5)

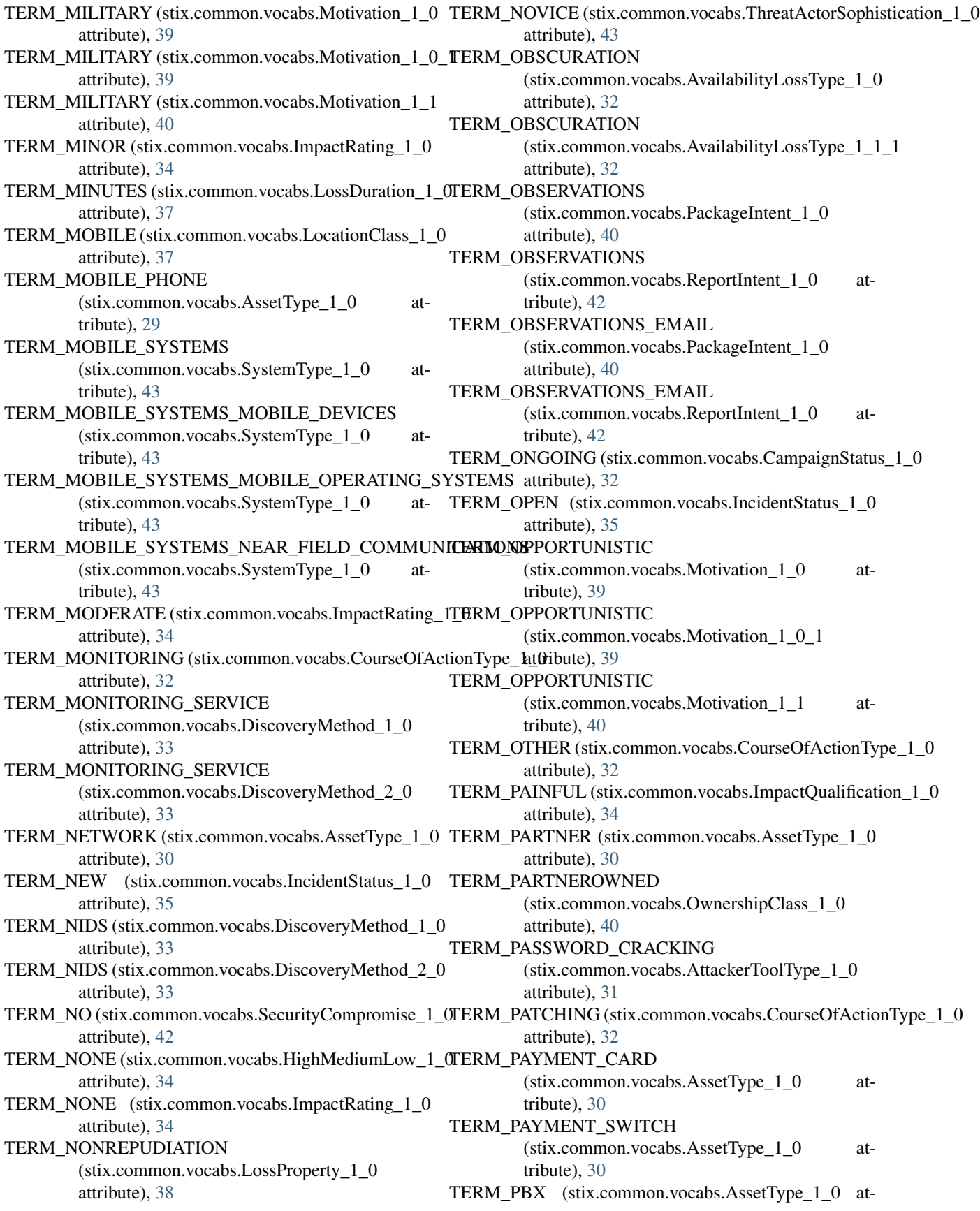

tribute), [30](#page-33-1) TERM\_PED\_PAD (stix.common.vocabs.AssetType\_1\_0 TERM\_POLITICAL (stix.common.vocabs.Motivation\_1\_1 attribute), [30](#page-33-1) TERM\_PENETRATION\_TESTING (stix.common.vocabs.AttackerToolType\_1\_0 attribute), [31](#page-34-2) TERM\_PERIMETER\_BLOCKING (stix.common.vocabs.CourseOfActionType\_1\_0 attribute), [32](#page-35-4) TERM\_PERIPHERAL (stix.common.vocabs.AssetType\_1\_0 TERM\_POS\_OR\_ATM\_MALWARE attribute), [30](#page-33-1) TERM\_PERMANENT (stix.common.vocabs.LossDuration\_1\_0 attribute), [37](#page-40-2) TERM\_PERSON (stix.common.vocabs.AssetType\_1\_0 attribute), [30](#page-33-1) TERM\_PHYSICAL\_ACCESS\_RESTRICTIONS (stix.common.vocabs.CourseOfActionType\_1\_0 attribute), [32](#page-35-4)  $\rm{TERM\_PLANNING}$  (stix.common.vocabs.PlanningAndOperErRMalBRpNcFtt(stixt)common.vocabs.AssetType\_1\_0 atattribute), [41](#page-44-1) TERM\_PLANNING (stix.common.vocabs.PlanningAndOperEtRMalBRp)AFEL\_WAN attribute), [41](#page-44-1) TERM\_PLANNING\_OPEN\_SOURCE\_INTELLIGENCE\_OSINT\_G**ETHE[RIN](#page-33-1)**G (stix.common.vocabs.PlanningAndOperationalSuppertM\_PROXY attribute), [41](#page-44-1) TERM\_PLANNING\_OPENSOURCE\_INTELLIGENCE\_**CISINM\_GATBILIRINIS**CLOSURE (stix.common.vocabs.PlanningAndOperationalSupport\_1\_0\_1 (stix.common.vocabs.CourseOfActionType\_1\_0 attribute), [41](#page-44-1) TERM\_PLANNING\_OPERATIONAL\_COVER\_PLAN (stix.common.vocabs.PlanningAndOperationalSupport\_1\_0 attribute), [30](#page-33-1) attribute), [41](#page-44-1) TERM\_PLANNING\_OPERATIONAL\_COVER\_PLAN (stix.common.vocabs.PlanningAndOperationalSupport\_1\_0attribute), [38](#page-41-4) attribute), [41](#page-44-1) TERM\_PLA[NN](#page-35-4)ING\_PRE\_OPERATIONAL\_SURVEILLANCE\_AN**D**tr**ibic**@NNAISSANCE (stix.common.vocabs.PlanningAndOperationalSufficRM\_REDIRECTION (stix.common.vocabs.CourseOfActionType\_1\_0 attribute), [41](#page-44-1) TERM\_PLANNING\_PREOPERATIONAL\_SURVEILLAN**CHR\_M\_NRE\_IRIECONNANS\_SI&NNEEY**\_POT (stix.common.vocabs.PlanningAndOperationalSupport\_1\_0\_1 (stix.common.vocabs.CourseOfActionType\_1\_0 attribute), [42](#page-45-1) TERM\_PLANNING\_TARGET\_SELECTION (stix.common.vocabs.PlanningAndOperationalSupport\_1\_0 (stix.common.vocabs.IncidentEffect\_1\_0 atattribute), [41](#page-44-1) TERM\_PLANNING\_TARGET\_SELECTION (stix.common.vocabs.PlanningAndOperationalSupport\_1\_0attribute), [35](#page-38-3) attribute), [42](#page-45-1) TERM\_PLC (stix.common.vocabs.AssetType\_1\_0 attribute), [30](#page-33-1) TERM\_POLICITAL (stix.common.vocabs.Motivation\_1\_0 attribute), [39](#page-42-2) TERM\_POLICITAL (stix.common.vocabs.Motivation\_1\_0\_1 TERM\_REMOTE\_ACCESS\_TROJAN attribute), [39](#page-42-2) TERM\_POLICY\_ACTIONS (stix.common.vocabs.CourseOfActionType\_1\_0 TERM\_RESPONSE (stix.common.vocabs.COAStage\_1\_0 attribute), [32](#page-35-4) attribute), [40](#page-43-3) TERM\_PORT\_SCANNER (stix.common.vocabs.AttackerToolType\_1\_0 attribute), [31](#page-34-2) TERM\_POS\_CONTROLLER (stix.common.vocabs.AssetType\_1\_0 attribute), [30](#page-33-1) (stix.common.vocabs.MalwareType\_1\_0 attribute), [38](#page-41-4) TERM\_POS\_TERMINAL (stix.common.vocabs.AssetType\_1\_0 attribute), [30](#page-33-1) TERM\_PRACTITIONER (stix.common.vocabs.ThreatActorSophistication\_1\_0 attribute), [43](#page-46-2) tribute), [30](#page-33-1) (stix.common.vocabs.AssetType\_1\_0 at- $(\text{stix.common.vocabs}.\text{AssetType }1\;0$ attribute), [30](#page-33-1) attribute), [32](#page-35-4) TERM\_PUBLIC\_WAN (stix.common.vocabs.AssetType\_1\_0 TERM\_RANSOMWARE (stix.common.vocabs.MalwareType\_1\_0 TERM\_REBUILDING (stix.common.vocabs.CourseOfActionType\_1\_0 attribute), [32](#page-35-4) attribute), [32](#page-35-4) TERM\_REGULATORY\_COMPLIANCE\_OR\_LEGAL\_IMPACT tribute), [35](#page-38-3) TERM\_REJECTED (stix.common.vocabs.IncidentStatus\_1\_0 TERM\_REMEDY (stix.common.vocabs.COAStage\_1\_0 attribute), [32](#page-35-4) TERM\_REMOTE\_ACCESS (stix.common.vocabs.AssetType\_1\_0 attribute), [30](#page-33-1) (stix.common.vocabs.MalwareType\_1\_0 attribute), [38](#page-41-4)

attribute), [32](#page-35-4) TERM\_RESTORATION\_ACHIEVED (stix.common.vocabs.IncidentStatus\_1\_0 attribute), [35](#page-38-3) TERM\_REVOKES (stix.common.vocabs.Versioning\_1\_0 attribute), [44](#page-47-1) TERM\_ROGUE\_ANTIVIRUS (stix.common.vocabs.MalwareType\_1\_0 attribute), [38](#page-41-4) TERM\_ROOTKIT (stix.common.vocabs.MalwareType\_1\_0TERM\_SKILL\_DEVELOPMENT\_RECRUITMENT\_DOCUMENT\_EXP! attribute), [38](#page-41-4) TERM\_ROUTER\_OR\_SWITCH (stix.common.vocabs.AssetType\_1\_0 attribute), [30](#page-33-1) TERM\_RTU (stix.common.vocabs.AssetType\_1\_0 attribute), [30](#page-33-1) TERM\_SAN (stix.common.vocabs.AssetType\_1\_0 attribute), [30](#page-33-1) TERM\_SCADA (stix.common.vocabs.AssetType\_1\_0 attribute), [30](#page-33-1) TERM\_SCANSORPROBESORATTEMPTED\_ACCESS (stix.common.vocabs.IncidentCategory\_1\_0 attribute), [34](#page-37-5) TERM\_SECONDS (stix.common.vocabs.LossDuration\_1\_0 attribute), [37](#page-40-2) TERM\_SECURITY\_ALARM (stix.common.vocabs.DiscoveryMethod\_1\_0 attribute), [33](#page-36-2) TERM\_SECURITY\_ALARM (stix.common.vocabs.DiscoveryMethod\_2\_0 attribute), [33](#page-36-2) TERM\_SERVER (stix.common.vocabs.AssetType\_1\_0 TERM\_STATE\_ACTOR\_OR\_AGENCY attribute), [30](#page-33-1) TERM\_SKILL\_DEVELOPMENT\_OR\_RECRUITMENT (stix.common.vocabs.PlanningAndOperationalSufff&RM\_\$USPECTED (stix.common.vocabs.SecurityCompromise\_1\_0 attribute), [42](#page-45-1) TERM\_SKILL\_DEVELOPMENT\_OR\_RECRUITMENT\_**CORWI<u>R</u>AGHING\_AND.ddIffNi6i**vocabs.AssetType\_1\_0 (stix.common.vocabs.PlanningAndOperationalSupport\_1\_0attribute), [30](#page-33-1) attribute), [42](#page-45-1) TERM\_SKILL\_DEVELOPMENT\_OR\_RECRUITMENT\_DOCUM<del>ENT</del>11EX[XPL](#page-33-1)OITATION\_DOCEX\_TRAINING (stix.common.vocabs.PlanningAndOperationalSufff&M\_DELEPHONE (stix.common.vocabs.AssetType\_1\_0 attribute), [42](#page-45-1) TERM\_SKILL\_DEVELOPMENT\_OR\_RECRUITMENT\_**INERBR\_NAHE\_TR(AiIN.ENG**imon.vocabs.IntendedEffect\_1\_0 (stix.common.vocabs.PlanningAndOperationalSupport\_1\_0attribute), [37](#page-40-2) attribute), [42](#page-45-1) TERM\_SKILL\_DEVELOPMENT\_OR\_RECRUITMENT\_MILITAR\<u>&ti</u>R**RO@ReM**&cabs.IntendedEffect\_1\_0 (stix.common.vocabs.PlanningAndOperationalSupport\_1\_0attribute), [37](#page-40-2) attribute), [42](#page-45-1) TERM\_SKILL\_DEVELOPMENT\_OR\_RECRUITMENT\_SECURIT(Yt<u>i</u>ORqt**hfaGiKiGrackGOnFfichEffectC**eS\_1\_0 (stix.common.vocabs.PlanningAndOperationalSupport\_1\_0attribute), [37](#page-40-2) attribute), [42](#page-45-1) TERM\_SKILL\_DEVELOPMENT\_OR\_RECRUITMENT\_UNDERGROUND<u>n</u>FORWM5s.IntendedEffect\_1\_0 (stix.common.vocabs.PlanningAndOperationalSupport\_1\_0attribute), [37](#page-40-2) attribute), [42](#page-45-1) TERM\_SKILL\_DEVELOPMENT\_OR\_RECRUITMENT\_UNIVERSITY (stix.common.vocabs.PlanningAndOperationalSupport\_1\_0\_1 attribute), [42](#page-45-1) TERM\_SKILL\_DEVELOPMENT\_RECRUITMENT (stix.common.vocabs.PlanningAndOperationalSupport\_1\_0 attribute), [41](#page-44-1) TERM\_SKILL\_DEVELOPMENT\_RECRUITMENT\_CONTRACTING\_A (stix.common.vocabs.PlanningAndOperationalSupport\_1\_0 attribute), [41](#page-44-1) (stix.common.vocabs.PlanningAndOperationalSupport\_1\_0 attribute), [41](#page-44-1) TERM\_SKILL\_DEVELOPMENT\_RECRUITMENT\_INTERNAL\_TRAIN (stix.common.vocabs.PlanningAndOperationalSupport\_1\_0 attribute), [41](#page-44-1) TERM\_SKILL\_DEVELOPMENT\_RECRUITMENT\_MILITARY\_PROGI (stix.common.vocabs.PlanningAndOperationalSupport\_1\_0 attribute), [41](#page-44-1) TERM\_SKILL\_DEVELOPMENT\_RECRUITMENT\_SECURITY\_HACK (stix.common.vocabs.PlanningAndOperationalSupport\_1\_0 attribute), [41](#page-44-1) TERM\_SKILL\_DEVELOPMENT\_RECRUITMENT\_UNDERGROUND (stix.common.vocabs.PlanningAndOperationalSupport\_1\_0 attribute), [41](#page-44-1) TERM\_SKILL\_DEVELOPMENT\_RECRUITMENT\_UNIVERSITY\_PRO (stix.common.vocabs.PlanningAndOperationalSupport\_1\_0 attribute), [41](#page-44-1) TERM\_SMART\_CARD (stix.common.vocabs.AssetType\_1\_0 attribute), [30](#page-33-1) TERM\_STALLED (stix.common.vocabs.IncidentStatus\_1\_0 attribute), [35](#page-38-3) (stix.common.vocabs.ThreatActorType\_1\_0 attribute), [44](#page-47-1) attribute), [42](#page-45-1) TERM\_TAPES (stix.common.vocabs.AssetType\_1\_0 atattribute), [30](#page-33-1) TERM\_THEFT\_CREDENTIAL\_THEFT TERM\_THEFT\_IDENTITY\_THEFT TERM\_THEFT\_INTELLECTUAL\_PROPERTY TERM\_THEFT\_THEFT\_OF\_PROPRIETARY\_INFORMATION

(stix.common.vocabs.IntendedEffect\_1\_0 attribute), [37](#page-40-2) TERM\_THIRDPARTY\_SERVICES (stix.common.vocabs.SystemType\_1\_0 attribute), [43](#page-46-2) TERM\_THIRDPARTY\_SERVICES\_APPLICATION\_STORES TERM\_UNINTENDED\_ACCESS (stix.common.vocabs.SystemType\_1\_0 attribute), [43](#page-46-2) TERM\_THIRDPARTY\_SERVICES\_CLOUD\_SERVICES TERM\_UNKNOWN (stix.common.vocabs.AssetType\_1\_0 (stix.common.vocabs.SystemType\_1\_0 attribute), [43](#page-46-2) TERM\_THIRDPARTY\_SERVICES\_SECURITY\_VENDORS (stix.common.vocabs.SystemType\_1\_0 attribute), [43](#page-46-2) TERM\_THIRDPARTY\_SERVICES\_SOCIAL\_MEDIA (stix.common.vocabs.SystemType\_1\_0 attribute), [43](#page-46-2) TERM\_THIRDPARTY\_SERVICES\_SOFTWARE\_UPDATE (stix.common.vocabs.SystemType\_1\_0 attribute), [43](#page-46-2) TERM\_THREAT\_ACTOR\_CHARACTERIZATION (stix.common.vocabs.PackageIntent\_1\_0 attribute), [40](#page-43-3) TERM\_THREAT\_ACTOR\_CHARACTERIZATION (stix.common.vocabs.ReportIntent\_1\_0 attribute), [42](#page-45-1) TERM\_THREAT\_REPORT (stix.common.vocabs.PackageIntent\_1\_0 attribute), [40](#page-43-3) TERM\_THREAT\_REPORT (stix.common.vocabs.ReportIntent\_1\_0 attribute), [42](#page-45-1) TERM\_TRAFFIC\_DIVERSION (stix.common.vocabs.IntendedEffect\_1\_0 attribute), [37](#page-40-2) TERM\_TRAFFIC\_SCANNER (stix.common.vocabs.AttackerToolType\_1\_0 attribute), [31](#page-34-2) TERM\_TRAINING (stix.common.vocabs.CourseOfActionType\_1\_0 (stix.common.vocabs.DiscoveryMethod\_2\_0 attribute), [33](#page-36-2) TERM\_TRANSFORMERORTRANSLATOR (stix.common.vocabs.InformationSourceRole\_1\_0 attribute), [36](#page-39-3) TERM\_TTP\_INFRASTRUCTURE (stix.common.vocabs.PackageIntent\_1\_0 attribute), [40](#page-43-3) TERM\_TTP\_INFRASTRUCTURE (stix.common.vocabs.ReportIntent\_1\_0 attribute), [42](#page-45-1) TERM\_TTP\_TOOLS (stix.common.vocabs.PackageIntent\_TERM\_URL\_WATCHLIST attribute), [40](#page-43-3) TERM\_TTP\_TOOLS (stix.common.vocabs.ReportIntent\_1\_0 attribute), [42](#page-45-1) TERM\_UNAUTHORIZED\_ACCESS (stix.common.vocabs.IncidentCategory\_1\_0 attribute), [34](#page-37-5) TERM\_UNAUTHORIZED\_ACCESS (stix.common.vocabs.IntendedEffect\_1\_0 attribute), [37](#page-40-2) (stix.common.vocabs.IncidentEffect\_1\_0 attribute), [35](#page-38-3) attribute), [30](#page-33-1) TERM\_UNKNOWN (stix.common.vocabs.AvailabilityLossType\_1\_0 attribute), [32](#page-35-4) TERM\_UNKNOWN (stix.common.vocabs.AvailabilityLossType\_1\_1\_1 attribute), [32](#page-35-4) TERM\_UNKNOWN (stix.common.vocabs.DiscoveryMethod\_1\_0 attribute), [33](#page-36-2) TERM\_UNKNOWN (stix.common.vocabs.DiscoveryMethod\_2\_0 attribute), [34](#page-37-5) TERM\_UNKNOWN (stix.common.vocabs.HighMediumLow\_1\_0 attribute), [34](#page-37-5) TERM\_UNKNOWN (stix.common.vocabs.ImpactQualification\_1\_0 attribute), [34](#page-37-5) TERM\_UNKNOWN (stix.common.vocabs.ImpactRating\_1\_0 attribute), [34](#page-37-5) TERM\_UNKNOWN (stix.common.vocabs.LocationClass\_1\_0 attribute), [37](#page-40-2) TERM\_UNKNOWN (stix.common.vocabs.LossDuration\_1\_0 attribute), [37](#page-40-2) TERM\_UNKNOWN (stix.common.vocabs.ManagementClass\_1\_0 attribute), [38](#page-41-4) TERM\_UNKNOWN (stix.common.vocabs.OwnershipClass\_1\_0 attribute), [40](#page-43-3) TERM\_UNKNOWN (stix.common.vocabs.SecurityCompromise\_1\_0 attribute), [42](#page-45-1) TERM\_UNRELATED\_PARTY (stix.common.vocabs.DiscoveryMethod\_1\_0 attribute), [33](#page-36-2) TERM\_UNRELATED\_PARTY attribute), [34](#page-37-5) TERM\_UPDATE\_CORRECTS (stix.common.vocabs.Versioning\_1\_0 attribute), [44](#page-47-1) TERM\_UPDATES\_REVISES (stix.common.vocabs.Versioning\_1\_0 attribute), [44](#page-47-1) TERM\_URL\_WATCHLIST (stix.common.vocabs.IndicatorType\_1\_0 attribute), [35](#page-38-3) (stix.common.vocabs.IndicatorType\_1\_1 attribute), [36](#page-39-3) TERM\_USER (stix.common.vocabs.DiscoveryMethod\_1\_0 attribute), [33](#page-36-2)

TERM\_USER (stix.common.vocabs.DiscoveryMethod\_2\_0 to\_dict() (stix.coa.CourseOfAction method), [52](#page-55-1) attribute), [34](#page-37-5) TERM\_USER\_DATA\_LOSS (stix.common.vocabs.IncidentEffect\_1\_0 attribute), [35](#page-38-3) TERM\_USER\_DEVICE (stix.common.vocabs.AssetType\_1\_0 attribute), [30](#page-33-1) TERM\_USERS (stix.common.vocabs.SystemType\_1\_0 attribute), [43](#page-46-2) TERM\_USERS\_APPLICATION\_AND\_SOFTWARE (stix.common.vocabs.SystemType\_1\_0 attribute), [43](#page-46-2) TERM\_USERS\_REMOVABLE\_MEDIA (stix.common.vocabs.SystemType\_1\_0 attribute), [43](#page-46-2) TERM\_USERS\_WORKSTATION (stix.common.vocabs.SystemType\_1\_0 attribute), [43](#page-46-2) TERM\_VOIP\_ADAPTER (stix.common.vocabs.AssetType\_1\_0 attribute), [30](#page-33-1) TERM\_VOIP\_PHONE (stix.common.vocabs.AssetType\_1\_to\_obj() (stix.coa.CourseOfAction method), [52](#page-55-1) attribute), [30](#page-33-1) TERM\_VULNERABILITY\_SCANNER (stix.common.vocabs.AttackerToolType\_1\_0 attribute), [31](#page-34-2) TERM\_WEB\_APPLICATION (stix.common.vocabs.AssetType\_1\_0 attribute), [30](#page-33-1) TERM\_WEEKS (stix.common.vocabs.LossDuration\_1\_0 attribute), [37](#page-40-2) TERM\_WLAN (stix.common.vocabs.AssetType\_1\_0 attribute), [30](#page-33-1) TERM\_YES (stix.common.vocabs.SecurityCompromise\_1\_totelobil) attribute), [43](#page-46-2) TermsOfUseMarkingStructure (class in stix.extensions.marking.terms\_of\_use\_marking), [68](#page-71-4) ThreatActor (class in stix.threat\_actor), [90](#page-93-0) ThreatActorSophistication (in stix.common.vocabs), [46](#page-49-1) ThreatActorSophistication 1\_0 (class in stix.common.vocabs), [43](#page-46-2) ThreatActorType (in module stix.common.vocabs), [46](#page-49-1) ThreatActorType\_1\_0 (class in stix.common.vocabs), [44](#page-47-1) Time (class in stix.incident.time), [76](#page-79-2) TIME\_PRECISION\_VALUES (in module stix.common.datetimewithprecision), [22](#page-25-2) title (stix.core.stix\_header.STIXHeader attribute), [47](#page-50-1) title (stix.report.header.Header attribute), [88](#page-91-1) TLPMarkingStructure (class stix.extensions.marking.tlp), [68](#page-71-4) to\_dict() (stix.campaign.Campaign method), [20](#page-23-0) to\_dict() (stix.common.structured\_text.StructuredText method), [26](#page-29-1) to\_dict() (stix.common.structured\_text.StructuredTextList method), [27](#page-30-0) to\_dict() (stix.core.stix\_package.STIXPackage method), [49](#page-52-0) to dict() (stix.exploit target.ExploitTarget method),  $55$ to\_dict() (stix.incident.Incident method), [72](#page-75-0) to\_dict() (stix.indicator.indicator.Indicator method), [81](#page-84-0) to\_dict() (stix.threat\_actor.ThreatActor method), [91](#page-94-1) to\_dict() (stix.ttp.TTP method), [93](#page-96-1) to\_json() (stix.campaign.Campaign method), [20](#page-23-0) to\_json() (stix.coa.CourseOfAction method), [52](#page-55-1) to\_json() (stix.core.stix\_package.STIXPackage method), [49](#page-52-0) to\_json() (stix.exploit\_target.ExploitTarget method), [55](#page-58-1) to json() (stix.incident.Incident method), [72](#page-75-0) to\_json() (stix.indicator.indicator.Indicator method), [81](#page-84-0) to json() (stix.threat\_actor.ThreatActor method), [91](#page-94-1) to\_json() (stix.ttp.TTP method), [93](#page-96-1) to\_obj() (stix.campaign.Campaign method), [20](#page-23-0) to\_obj() (stix.common.structured\_text.StructuredText method), [26](#page-29-1) to\_obj() (stix.common.structured\_text.StructuredTextList method), [27](#page-30-0) to\_obj() (stix.core.stix\_package.STIXPackage method), [49](#page-52-0) to\_obj() (stix.exploit\_target.ExploitTarget method), [55](#page-58-1) to\_obj() (stix.incident.Incident method), [72](#page-75-0) to\_obj() (stix.indicator.indicator.CompositeIndicatorExpression method), [82](#page-85-0) to\_obj() (stix.indicator.indicator.Indicator method), [81](#page-84-0)  $(\text{stix}.indication.RelatedCampajenRefs)$ method), [84](#page-87-0) to\_obj() (stix.indicator.indicator.RelatedIndicators method), [83](#page-86-0) to\_obj() (stix.indicator.indicator.SuggestedCOAs method), [85](#page-88-1) module to  $obj()$  (stix.threat actor.ThreatActor method), [91](#page-94-1) to  $obj()$  (stix.ttp.TTP method), [93](#page-96-1) to\_xml() (stix.base.Entity method), [17](#page-20-1) to\_xml() (stix.core.stix\_package.STIXPackage method), [50](#page-53-1) ToolInformation (class in stix.common.tools), [28](#page-31-3) TotalLossEstimation (class in stix.incident.total\_loss\_estimation), [76](#page-79-2) TRANSPORTATION\_SYSTEMS\_SECTOR (in module stix.extensions.marking.ais), [67](#page-70-1) TTP (class in stix.ttp), [92](#page-95-0) TTPs (class in stix.core.ttps), [50](#page-53-1)

### $\bigcup$

UnknownVersionError (class in stix.utils.parser), [102](#page-105-1) UnsupportedRootElement (in module stix.utils.parser), [102](#page-105-1) UnsupportedVersionError (class in stix.utils.parser), [102](#page-105-1) update() (stix.common.structured\_text.StructuredTextList method), [27](#page-30-0)

## V

ValidTime (class in stix.indicator.valid\_time), [86](#page-89-2) value (stix.common.structured\_text.StructuredText attribute), [26](#page-29-1) Versioning 1 0 (class in stix.common.vocabs), [44](#page-47-1) VictimTargeting (class in stix.ttp.victim\_targeting), [97](#page-100-4)

VocabString (class in stix.common.vocabs), [44](#page-47-1)

Vulnerability (class in stix.exploit\_target.vulnerability), [56](#page-59-1)

# W

WATER\_AND\_WASTEWATER\_SYSTEMS\_SECTOR (in module stix.extensions.marking.ais), [67](#page-70-1) Weakness (class in stix.exploit\_target.weakness), [58](#page-61-1)

# X

xml\_bool() (in module stix.utils), [98](#page-101-1) XML\_NS\_STIX\_EXT (in module stix.extensions.identity.ciq\_identity\_3\_0), [60](#page-63-0) XML\_NS\_XAL (in module stix.extensions.identity.ciq\_identity\_3\_0), [60](#page-63-0)

XML\_NS\_XNL (in module stix.extensions.identity.ciq\_identity\_3\_0), [60](#page-63-0)

XML\_NS\_XPIL (in module stix.extensions.identity.ciq\_identity\_3\_0), [60](#page-63-0)

## Y

YaraTestMechanism (class in stix.extensions.test\_mechanism.yara\_test\_mechanism), [69](#page-72-3)